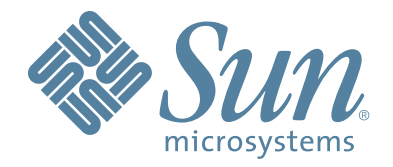

# StorageTek™ Expert Library Manager Software

Messages and Codes

PN 316105101 Version 6.2 Revision A

# **Expert Library Manager**

**Messages and Codes**

**Version 6.2**

**MVS**

PN 316105101

Revision A

Copyright 2006 Sun Microsystems, Inc., 4150 Network Circle, Santa Clara, California 95054, U.S.A. All rights reserved.

Sun Microsystems, Inc. has intellectual property rights relating to technology that is described in this document. In particular, and without limitation, these intellectual property rights may include one or more of the U.S. patents listed at http://www.sun.com/patents and one or more additional patents or pending patent applications in the U.S. and in other countries.

This document and the product to which it pertains are distributed under licenses restricting their use, copying, distribution, and decompilation. No part of the product or of this document may be reproduced in any form by any means without prior written authorization of Sun and its licensors, if any.

Third-party software, including font technology, is copyrighted and licensed from Sun suppliers.

Parts of the product may be derived from Berkeley BSD systems, licensed from the University of California. UNIX is a registered trademark in the U.S. and in other countries, exclusively licensed through X/Open Company, Ltd.

Sun, Sun Microsystems, the Sun logo, Java, AnswerBook2, docs.sun.com, and Solaris are trademarks or registered trademarks of Sun Microsystems, Inc. in the U.S. and in other countries.

All SPARC trademarks are used under license and are trademarks or registered trademarks of SPARC International, Inc. in the U.S. and in other countries. Products bearing SPARC trademarks are based upon an architecture developed by Sun Microsystems, Inc.

The OPEN LOOK and Sun™ Graphical User Interface was developed by Sun Microsystems, Inc. for its users and licensees. Sun acknowledges the pioneering efforts of Xerox in researching and developing the concept of visual or graphical user interfaces for the computer industry. Sun holds a non-exclusive license from Xerox to the Xerox Graphical User Interface, which license also covers Sun's licensees who implement OPEN LOOK GUIs and otherwise comply with Sun's written license agreements.

U.S. Government Rights—Commercial use. Government users are subject to the Sun Microsystems, Inc. standard license agreement and applicable provisions of the FAR and its supplements.

DOCUMENTATION IS PROVIDED "AS IS" AND ALL EXPRESS OR IMPLIED CONDITIONS, REPRESENTATIONS AND WARRANTIES, INCLUDING ANY IMPLIED WARRANTY OF MERCHANTABILITY, FITNESS FOR A PARTICULAR PURPOSE OR NON-INFRINGEMENT, ARE DISCLAIMED, EXCEPT TO THE EXTENT THAT SUCH DISCLAIMERS ARE HELD TO BE LEGALLY INVALID.

Copyright 2006 Sun Microsystems, Inc., 4150 Network Circle, Santa Clara, Californie 95054, Etats-Unis. Tous droits réservés.

Sun Microsystems, Inc. a les droits de propriété intellectuels relatants à la technologie qui est décrit dans ce document. En particulier, et sans la limitation, ces droits de propriété intellectuels peuvent inclure un ou plus des brevets américains énumérés à http://www.sun.com/patents et un ou les brevets plus supplémentaires ou les applications de brevet en attente dans les Etats-Unis et dans les autres pays.

Ce produit ou document est protégé par un copyright et distribué avec des licences qui en restreignent l'utilisation, la copie, la distribution, et la décompilation. Aucune partie de ce produit ou document ne peut être reproduite sous aucune forme, par quelque moyen que ce soit, sans l'autorisation préalable et écrite de Sun et de ses bailleurs de licence, s'il y en a.

Le logiciel détenu par des tiers, et qui comprend la technologie relative aux polices de caractères, est protégé par un copyright et licencié par des fournisseurs de Sun.

Des parties de ce produit pourront être dérivées des systèmes Berkeley BSD licenciés par l'Université de Californie. UNIX est une marque déposée aux Etats-Unis et dans d'autres pays et licenciée exclusivement par X/Open Company, Ltd.

Sun, Sun Microsystems, le logo Sun, Java, AnswerBook2, docs.sun.com, et Solaris sont des marques de fabrique ou des marques déposées de Sun Microsystems, Inc. aux Etats-Unis et dans d'autres pays.

Toutes les marques SPARC sont utilisées sous licence et sont des marques de fabrique ou des marques déposées de SPARC International, Inc. aux Etats-Unis et dans d'autres pays. Les produits portant les marques SPARC sont basés sur une architecture développée par Sun Microsystems, Inc.

L'interface d'utilisation graphique OPEN LOOK et Sun™ a été développée par Sun Microsystems, Inc. pour ses utilisateurs et licenciés. Sun reconnaît les efforts de pionniers de Xerox pour la recherche et le développement du concept des interfaces d'utilisation visuelle ou graphique pour l'industrie de l'informatique. Sun détient une license non exclusive de Xerox sur l'interface d'utilisation graphique Xerox, cette licence couvrant également les licenciées de Sun qui mettent en place l'interface d 'utilisation graphique OPEN LOOK et qui en outre se conforment aux licences écrites de Sun.

LA DOCUMENTATION EST FOURNIE "EN L'ÉTAT" ET TOUTES AUTRES CONDITIONS, DECLARATIONS ET GARANTIES EXPRESSES OU TACITES SONT FORMELLEMENT EXCLUES, DANS LA MESURE AUTORISEE PAR LA LOI APPLICABLE, Y COMPRIS NOTAMMENT TOUTE GARANTIE IMPLICITE RELATIVE A LA QUALITE MARCHANDE, A L'APTITUDE A UNE UTILISATION PARTICULIERE OU A L'ABSENCE DE CONTREFAÇON.

#### We welcome your feedback. Please contact the Sun Learning Solutions Feedback System at SLSFS@Sun.com or

Sun Learning Services Sun Microsystems, Inc. One StorageTek Drive Louisville, CO 80028-3256 USA

Please include the publication name, part number, and edition number in your correspondence if they are available. This will expedite our response.

### <span id="page-4-0"></span>**Notices**

Please read the following compliance and warning statements for this product.

*Potential equipment damage:* Cables that connect peripherals must be shielded and grounded; refer to descriptions in the cable instruction manuals. Operation of this equipment with cables that are not shielded and not correctly grounded might result in interference to radio and TV reception.

Changes or modifications to this equipment that are not expressly approved in advance by StorageTek will void the warranty. In addition, changes or modifications to this equipment might cause it to create harmful interference.

#### <span id="page-4-1"></span>**United States FCC Compliance Statement**

The following compliance statement pertains to Federal Communications Commission Rules 47 CFR  $15.105$ <sup>\*</sup>

**Note:** This equipment has been tested and found to comply with the limits for a Class A digital device pursuant to part 15 of the FCC Rules. These limits are designed to provide reasonable protection against harmful interference when the equipment is operated in a commercial environment. This equipment generates, uses, and can radiate radio frequency energy and, if not installed and used in accordance with the instruction manual, may cause harmful interference to radio communications. Operation of this equipment in a residential area is likely to cause harmful interference in which case the user will be required to correct the interference at his or her own expense.

### <span id="page-4-2"></span>**CISPR 22 and EN55022 Warning**

This is a Class A product. In a domestic environment this product may cause radio interference in which case the user may be required to take adequate measures.

#### <span id="page-5-0"></span>**Japanese Compliance Statement**

The following compliance statement in Japanese pertains to VCCI EMI regulations:

この装置は、情報処理装置等電波障害自主規制協議会(VCCI)の基準 に基づくクラスA情報技術装置です。この装置を家庭環境で使用すると電波 妨害を引き起こすことがあります。この場合には使用者が適切な対策を講ず るよう要求されることがあります。

> **English translation**: This is a Class A product based on the Technical Requirement of the Voluntary Control Council for Interference by Information Technology (VCCI). In a domestic environment, this product may cause radio interference, in which case the user may be required to take corrective actions.

### <span id="page-5-1"></span>**Taiwan Warning Label Statement**

The following warning label statement pertains to BSMI regulations in Taiwan, R.O.C.:

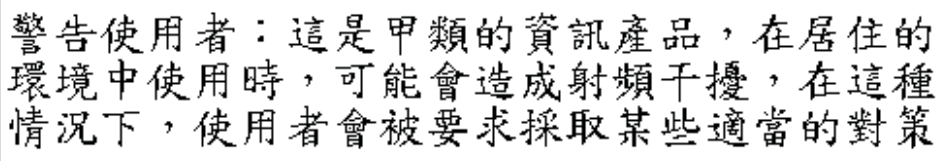

**English translation**: This is a Class A product. In a domestic environment, this product may cause radio interference, in which case, the user may be required to take adequate measures.

#### <span id="page-6-0"></span>**Internal Code License Statement**

The following is the Internal Code License Agreement from StorageTek:

#### <span id="page-6-1"></span>**Internal Code Notice**

PLEASE READ THIS NOTICE CAREFULLY BEFORE INSTALLING AND OPERATING THIS EQUIPMENT. THIS NOTICE IS A LEGAL AGREEMENT BETWEEN YOU (EITHER AN INDIVIDUAL OR ENTITY), THE END USER, AND STORAGE TECHNOLOGY CORPORATION ("STORAGETEK"), THE MANUFACTURER OF THE EQUIPMENT. BY OPENING THE PACKAGE AND ACCEPTING AND USING ANY UNIT OF EQUIPMENT DESCRIBED IN THIS DOCUMENT, YOU AGREE TO BECOME BOUND BY THE TERMS OF THIS AGREEMENT. IF YOU DO NOT AGREE WITH THE TERMS OF THIS AGREEMENT, DO **NOT** OPEN THE PACKAGE AND USE THE EQUIPMENT. IF YOU DO NOT HAVE THE AUTHORITY TO BIND YOUR COMPANY, DO **NOT** OPEN THE PACKAGE AND USE THE EQUIPMENT. IF YOU HAVE ANY QUESTIONS, CONTACT THE AUTHORIZED STORAGETEK DISTRIBUTOR OR RESELLER FROM WHOM YOU ACQUIRED THIS EQUIPMENT. IF THE EQUIPMENT WAS OBTAINED BY YOU DIRECTLY FROM STORAGETEK, CONTACT YOUR STORAGETEK REPRESENTATIVE.

- 1. **Definitions:** The following terms are defined as follows:
	- a. "Derivative works" are defined as works based upon one or more preexisting works, such as a translation or a musical arrangement, or any other form in which a work may be recast, transformed, or adapted. A work consisting of editorial revision, annotations, elaboration, or other modifications which, as a whole, represent an original work of authorship, is a Derivative work.
	- b. "Internal Code" is Microcode that (i) is an integral part of Equipment, (ii) is required by such Equipment to perform its data storage and retrieval functions, and (iii) executes below the user interface of such Equipment. Internal code does not include other Microcode or software, including data files, which may reside or execute in or be used by or in connection with such Equipment, including, without limitation, Maintenance Code.
	- c. "Maintenance Code" is defined as Microcode and other software, including data files, which may reside or execute in or be used by or in connection with Equipment, and which detects, records, displays, and/or analyzes malfunctions in the Equipment.
	- d. "Microcode" is defined as a set of instructions (software) that is either imbedded into or is to be loaded into the Equipment and executes below the external user interface of such Equipment. Microcode includes both Internal Code and Maintenance Code, and may be in magnetic or other storage media, integrated circuitry, or other media.
- 2. The Equipment you have acquired by purchase or lease is manufactured by or for StorageTek and contains Microcode. By accepting and operating this Equipment, you acknowledge that StorageTek or its licensor(s) retain(s) ownership of all Microcode, as well as all copies thereof, that may execute in or be used in the operation or servicing of the Equipment and that such Microcode is copyrighted by StorageTek or its licensor(s).
- 3. StorageTek hereby grants you, the end user of the Equipment, a personal, nontransferable (except as permitted in the transfer terms below), nonexclusive license to use each copy of the Internal Code (or any replacement provided by StorageTek or your authorized StorageTek distributor or reseller) which license authorizes you, the end user, to execute the Internal Code solely to enable the specific unit of Equipment for which the copy of Internal Code is provided to perform its data storage and retrieval functions in accordance with StorageTek's (or its licensor's) official published specifications.
- 4. Your license is limited to the use of the Internal Code as set forth. You may not use the Internal Code for any other purpose. You may not, for example, do any of the following:
	- a. Access, copy, display, print, adapt, alter, modify, patch, prepare Derivative works of, transfer, or distribute (electronically or otherwise) or otherwise use the Internal Code;
	- b. Reverse assemble, decode, translate, decompile, or otherwise reverse engineer the Internal Code (except as decompilation may be expressly permitted under applicable European law solely for the purpose of gaining information that will allow interoperability when such information is not otherwise readily available); or
	- c. Sublicense, assign, or lease the Internal Code or permit another person to use such Internal Code, or any copy of it.
- 5. Nothing in the license set forth above or in this entire Notice shall convey, in any manner, to you any license to or title to or other right to use any Maintenance code, or any copy of such Maintenance Code. Maintenance Code and StorageTek's service tools and manuals may be kept at your premises, or they may be supplied with a unit of Equipment sent to you and/or included on the same media as Internal Code, but they are to be used only by StorageTek's customer service personnel or those of an entity licensed by StorageTek, all rights in and to such Maintenance Code, service tools and manuals being reserved by StorageTek or its licensors. You agree that you shall not use or attempt to use the Maintenance Code or permit any other third party to use and access such Maintenance Code.
- 6. You, the end user, agree to take all appropriate steps to ensure that all of your obligations set forth in this Notice are extended to any third party having access to the Equipment.

 7. You may transfer possession of the Internal Code to another party only with the transfer of the Equipment on which its use is authorized, and your license to use the Internal Code is discontinued when you are no longer an owner or a rightful possessor of the Equipment. You must give such transferee all copies of the Internal Code for the transferred Equipment that are in your possession, along with a copy of all provisions of this Notice.

Any such transfer by you is automatically (without further action on the part of either party) expressly subject to all the terms and conditions of this Notice passing in full to the party to whom such Equipment is transferred, and such transferee accepts the provisions of this license by initial use of the Internal Code. You cannot pass to the transferee of the Equipment any greater rights than granted under this Notice, and shall hold StorageTek harmless from any claim to the contrary by your transferee or its successors or assigns. In addition, the terms and conditions of this Notice apply to any copies of Internal Code now in your possession or use or which you hereafter acquire from either StorageTek or another party.

 8. You acknowledge that copies of both Internal Code and Maintenance Code may be installed on the Equipment before shipment or included with the Equipment and other material shipped to you, all for the convenience of StorageTek's service personnel or service providers licensed by StorageTek, and that during the warranty period, if any, associated with the Equipment, and during periods in which the Equipment is covered under a maintenance contract with StorageTek or service providers licensed by StorageTek, both Internal Code and Maintenance Code may reside and be executed in or used in connection with such Equipment, and you agree that no rights to Maintenance Code are conferred upon you by such facts.

StorageTek or the licensed service provider may keep Maintenance Code and service tools and manuals on your premises but they are to be used only by StorageTek's customer service personnel or those of service providers licensed by StorageTek. You further agree that upon

(i) any termination of such warranty period or maintenance contract period; or (ii) transfer of possession of the Equipment to another party, StorageTek and its authorized service providers shall have the right with respect to the affected Equipment to remove all service tools and manuals and to remove or disable all Maintenance Code and/or replace Microcode which includes both Internal Code and Maintenance Code with Microcode that consists only of Internal Code.

## <span id="page-10-0"></span>**Revision History**

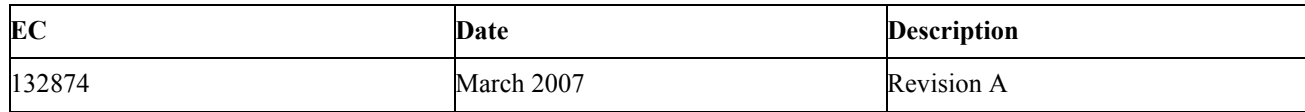

## <span id="page-12-0"></span>**About this Guide**

Expert Library Manager (ExLM) is MVS host software that manages Nearline and VSM resources. For information on the ExLM 6.2 enhancements, see *ExLM System Administrator's Guide*.

#### <span id="page-12-1"></span>**Intended Audience**

This guide is for StorageTek or customer personnel who are responsible for responding to ExLM messages and codes.

#### <span id="page-12-2"></span>**Prerequisites**

To perform the tasks described in this guide, you should already understand the following:

- MVS or OS/390 operating system
- ExLM basic function and operation; for more information, see *ExLM System Administrator's Guide.*

#### <span id="page-12-3"></span>**Reader's Comments**

If you have comments on this book, please e–mail us at **slsfs@sun.com** and include the document title and number with your comments.

#### <span id="page-12-4"></span>**About the Software**

This guide applies to ExLM Version 6.2.

#### <span id="page-12-5"></span>**How this Guide is Organized**

This guide contains the following sections:

• ["Messages and Codes"](#page-28-0)

#### <span id="page-13-0"></span>**Related Publications**

The following publications provide additional information about ExLM, VSM, and NCS.

#### <span id="page-13-1"></span>**ExLM**

The ExLM documentation set consists of the ExLM Information CD-ROM, which contains PDF file formats of the following publications:

- *ExLM Installation and Maintenance Guide*
- *ExLM User's Guide* (*formerly ExLM System Administrator's Guide*)
- *ExLM Messages and Codes*
- *ExLM Quick Reference*

#### <span id="page-13-2"></span>**VTCS and VSM**

The VTCS and VSM documentation set consists of he VTCS Information CD-ROM, which contains PDF file formats of the following books:

- *Introduction to VSM*
- *VTCS Installation and Configuration Guide*
- *VTCS Administrator's Guide*
- *VTCS Messages and Codes*
- *VTCS Command and Utility Reference*
- *VTCS Quick Reference*

#### <span id="page-13-3"></span>**NCS**

*NCS Installation Guide*

#### <span id="page-13-4"></span>**HSC-MVS Environment**

- *Configuration Guide*
- *Operator's Guide*
- *System Programmer's Guide*
- *Messages and Codes*
- *System Programmer's Reference Summary*
- *Operator's Reference Summary*
- *NCS/VTCS XML Guide*

#### <span id="page-13-5"></span>**SMC**

*• Configuration and Administration Guide*

#### <span id="page-14-0"></span>**LibraryStation**

- *Configuration Guide*
- *Operator and System Programmer's Guide*
- *Messages and Codes*

#### <span id="page-14-1"></span>**MVS/CSC**

- *Configuration Guide*
- *Operator Guide*
- *System Programmer Guide*
- *Messages and Codes*

## **Conventions for Reader Usability**

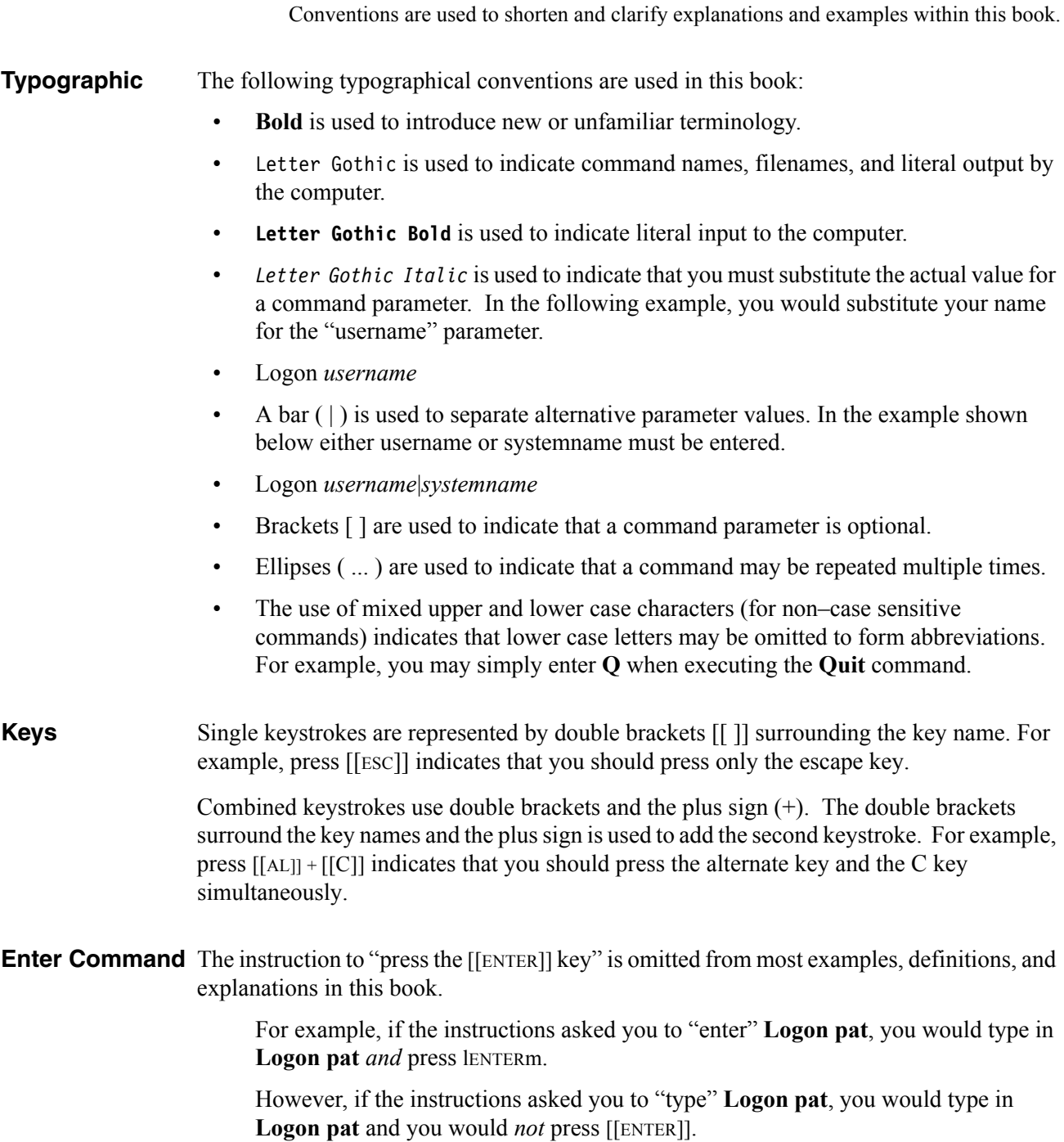

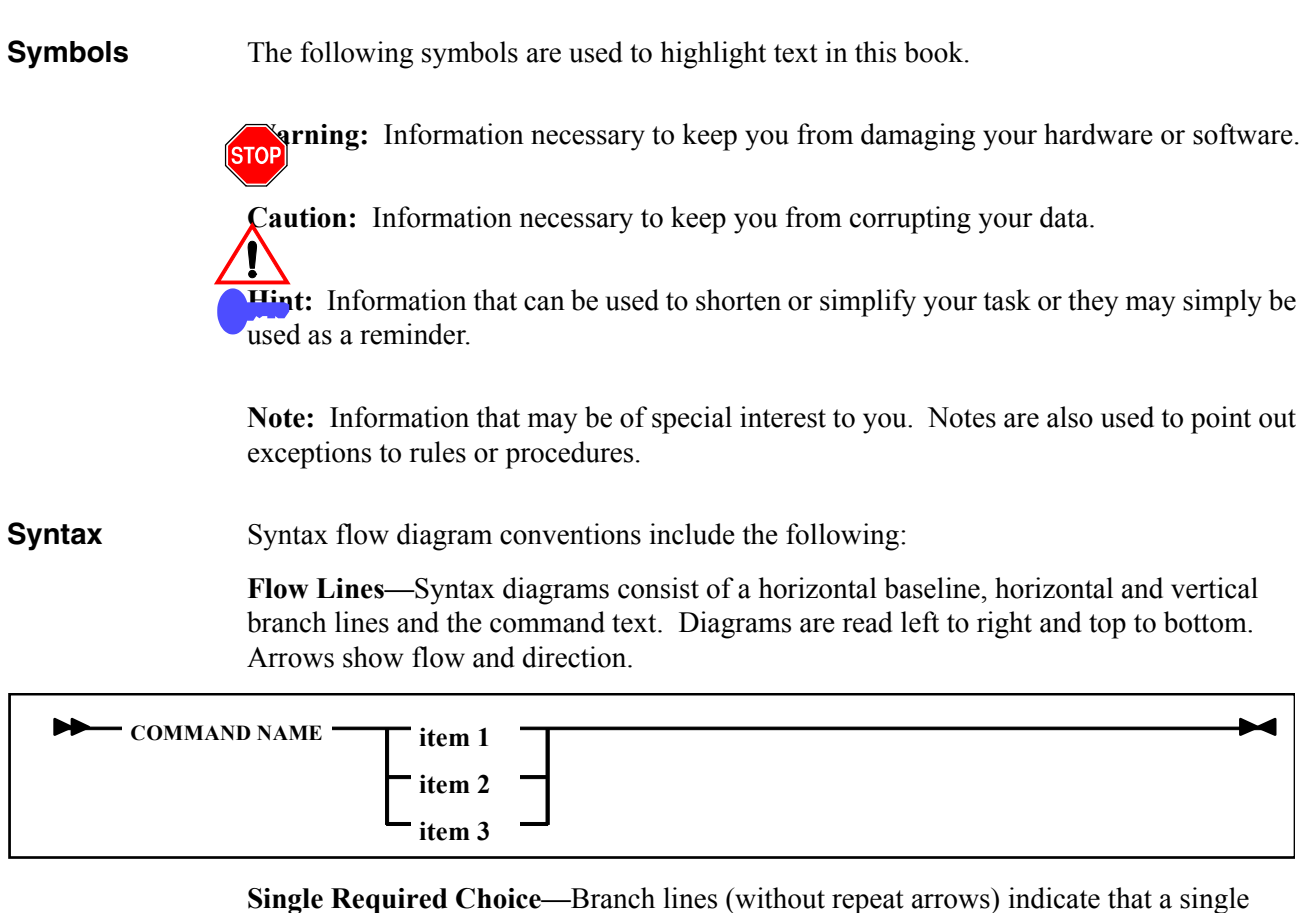

choice must be made. If one of the items to choose from is on the baseline of the diagram, one item must be selected.

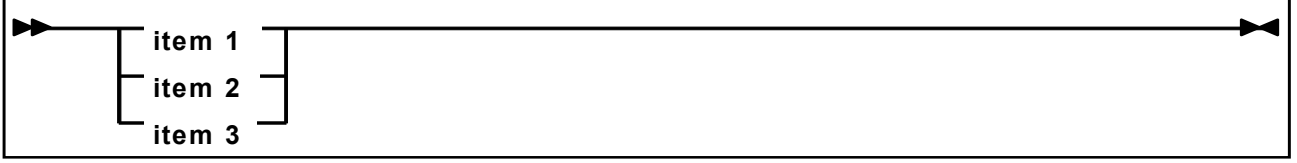

**Single Optional Choice—**If the first item is on the line below the baseline, one item may optionally be selected.

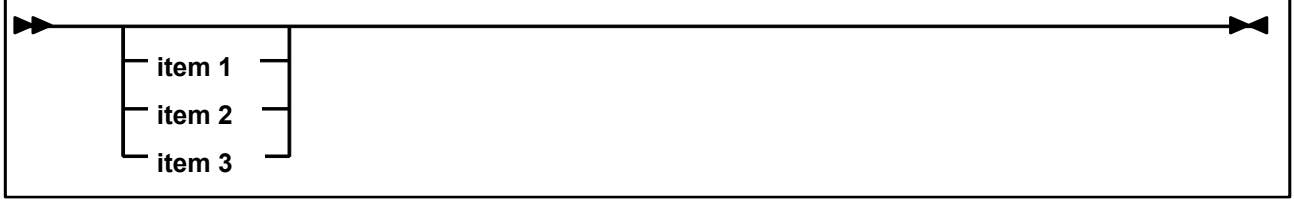

**Defaults—**Default values and parameters appear above the baseline.

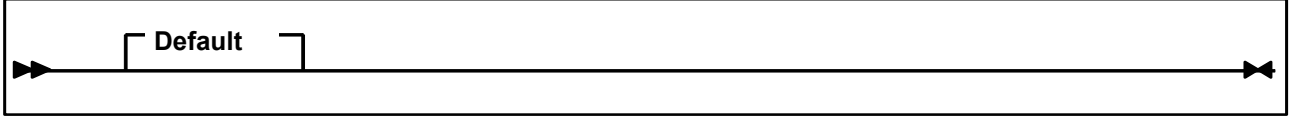

**Repeat Symbol—**A repeat symbol indicates that more than one choice can be made or that a single choice can be made more than once. The repeat symbol shown in the following example indicates that a comma is required as the repeat separator.

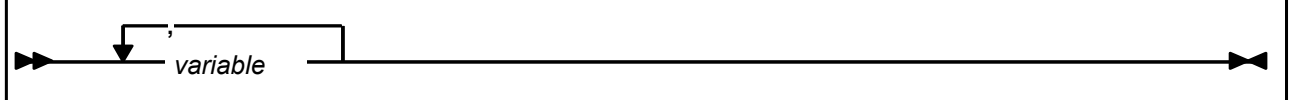

**Keywords—**All command keywords are shown in all upper case or in mixed case. When commands are not case sensitive, mixed case implies that the lowercase letters may be omitted to form an abbreviation.

**Variables—**Italic type is used to indicate a variable.

Alternatives—A bar ( $\vert$ ) is used to separate alternative parameter values.

**Optional—**Brackets  $\lceil \cdot \rceil$  are used to indicate that a command parameter is optional.

**Delimiters—If a comma (,), a semicolon (;), or other delimiter is shown with an element** of the syntax diagram, it must be entered as part of the statement or command.

**Ranges—**An inclusive range is indicated by a pair of elements of the same length and data type, joined by a dash. The first element must be strictly less than the second element.

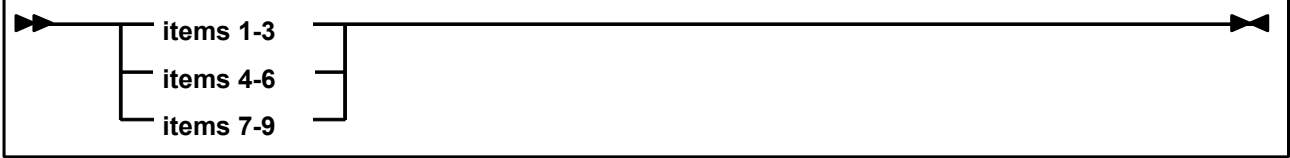

**Lists—**A list consists of one or more elements. If more than one element is specified, the elements must be separated by a comma or a blank and the entire line must be enclosed by parentheses.

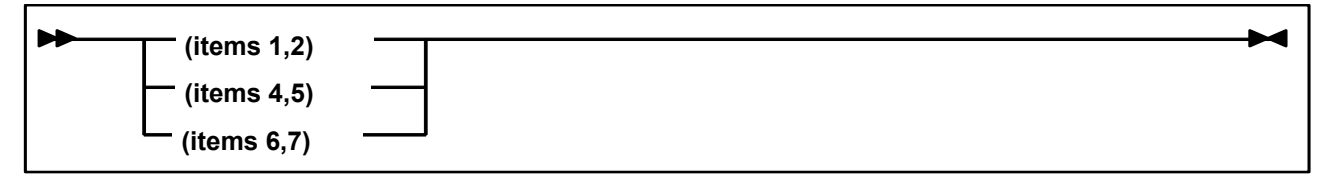

### **Additional Information**

Sun Microsystems, Inc. (Sun) offers several methods for you to obtain additional information.

**Sun's External Web Site** Sun's external Web site provides marketing, product, event, corporate, and service information. The external Web site is accessible to anyone with a Web browser and an Internet connection.

The URL for the Sun external Web site is: <http://www.sun.com>

The URL for Sun StorageTek™ brand-specific information is: <http://www.storagetek.com>

**Customer**  Resource Center members to resolve technical issues by searching code fixes and technical documentation The Sun StorageTek product Customer Resource Center (CRC) is a Web site that enables for StorageTek brand products. CRC membership entitles you to other proactive services, such as HIPER subscriptions, technical tips, answers to frequently asked questions, addenda to product documentation books, and online product support contact information. Customers who have a current warranty or a current maintenance service agreement may apply for membership by clicking on the Request Password button on the CRC home page. Sun employees may enter the CRC through the SunWeb PowerPort.

The URL for the CRC is<http://www.support.storagetek.com>

**Partners Site** The StorageTek Partners site is a Web site for partners with a StorageTek Partner Agreement. This site provides information about products, services, customer support, upcoming events, training programs, and sales tools to support StorageTek Partners. Access to this site, beyond the Partners Login page, is restricted. On the Partners Login page, Sun employees and current partners who do not have access can request a login ID and password and prospective partners can apply to become StorageTek resellers.

> The URL for the StorageTek Partners site is: <http://members.storagetek.com>

The URL for partners with a Sun Partner Agreement is: <http://www.sun.com/partners/>

#### **Hardcopy Publications** Contact a Sun sales or marketing representative to order additional paper copies of this publication or to order other StorageTek brand product customer publications in paper format.

### **Customer Support**

Customer support is available 24 hours a day, seven days a week, to customers with Sun or StorageTek maintenance contracts and to Sun employees. You can find additional information about customer support on the Customer Resource Center (CRC) Web site at:

<http://www.support.storagetek.com>

#### **Requesting Help with Software**

A publication that is sent to customers using Sun StorageTek software is called *Requesting Help from Software Support*. This book outlines the customer support provided by the Sun StorageTek Software Support organizations for software and it details the process and guidelines for getting help with Sun Sto

#### **Customer-initiated Maintenance**

Customer-initiated maintenance begins with a telephone call from you to Sun Microsystems StorageTek Support. You receive immediate attention from qualified Sun personnel, who record problem information and respond with the appropriate level of support.

To contact Sun Microsystems StorageTek Support about a problem:

1. Use the telephone and call:

☎**800.525.0369** (inside the United States)

☎**303.673.4056** (outside the United States)

2. Describe the problem to the call taker. The call taker will ask several questions and will either route your call to or dispatch a support representative.

If you have the following information when you place a service call, the process will be much easier:

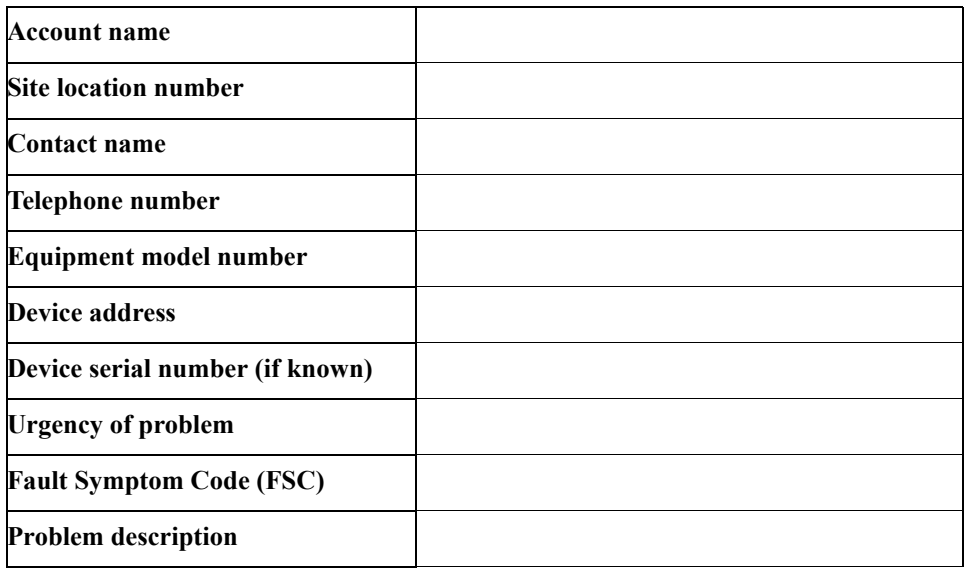

### **Sun's Worldwide Offices**

You may contact any of Sun's worldwide offices to discuss complete storage, service, and support solutions for your organization. You can find address and telephone number information on Sun's external Web site at:

<http://www.sun.com/worldwide/>

## **Contents**

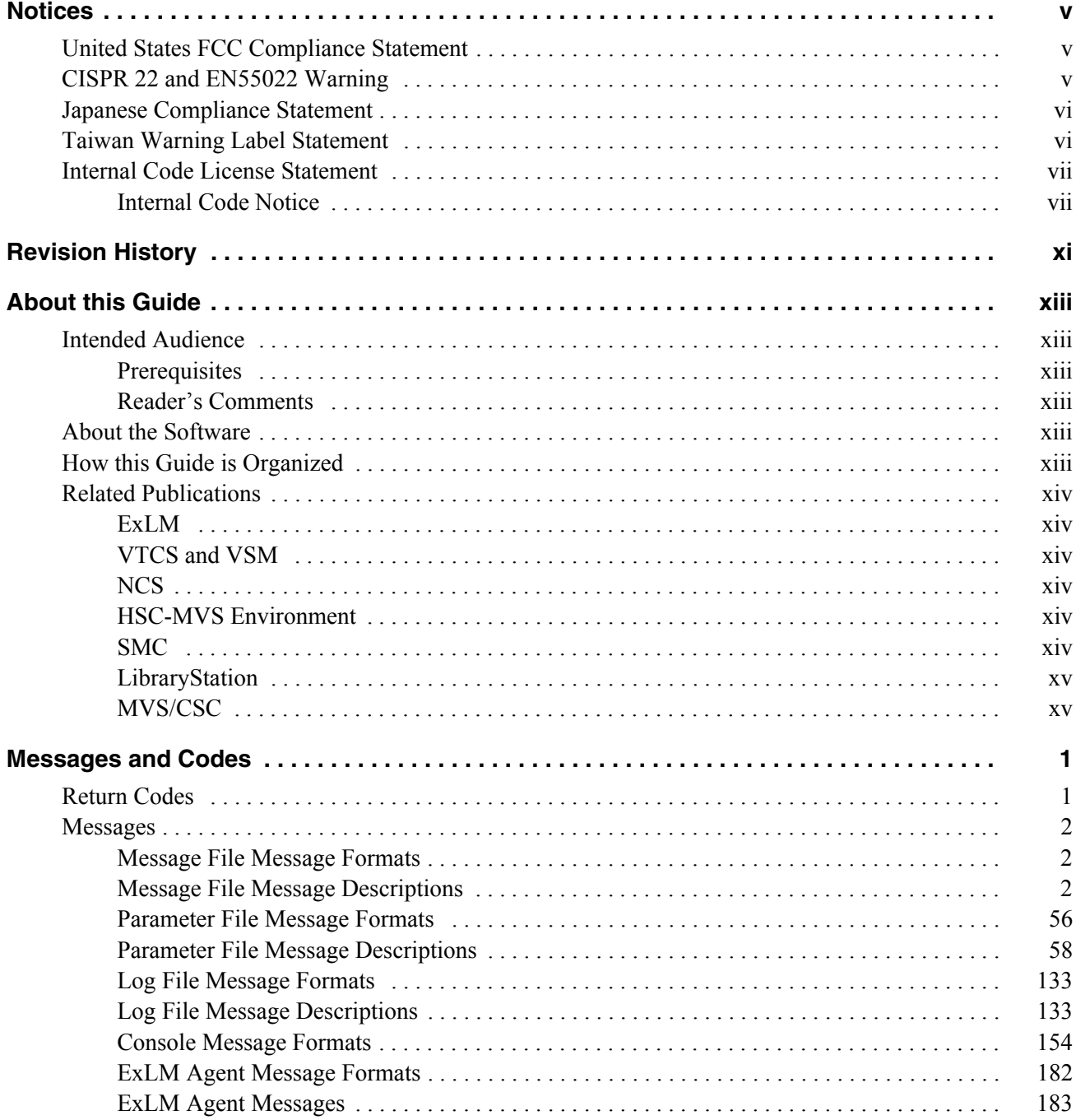

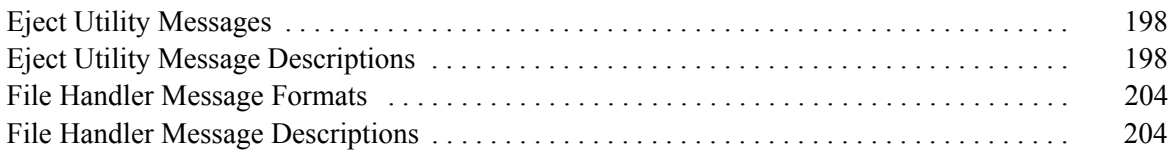

## **Figures**

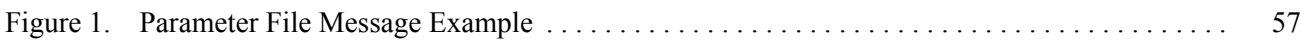

## **Tables**

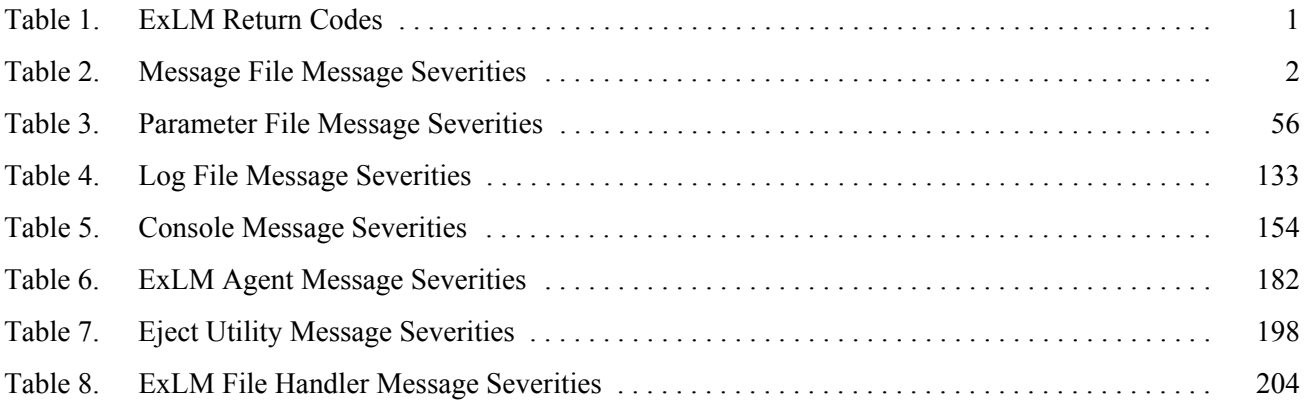

## <span id="page-28-1"></span><span id="page-28-0"></span>**Messages and Codes**

This section contains information about ExLM return codes and messages. The format of the dates shown in these messages is *yyyy-mm-dd*.

### <span id="page-28-3"></span><span id="page-28-2"></span>**Return Codes**

[Table 1](#page-28-3) describes return codes from an ExLM batch job. If an ExLM job step ends with any return code except 0, view the message log data set for more information.

| Return<br>Code | <b>Description</b>                                                                                                    |
|----------------|----------------------------------------------------------------------------------------------------|
| $\theta$       | No unusual conditions were detected during execution.                                                                                                    |
| 4              | A warning condition occurred during execution. The condition is described by an<br>associated message.                                                                                                    |
| 8              | An error condition occurred during execution. The condition is described by an<br>associated message.                                                                                                    |
| 16             | A severe error condition occurred during execution. Save all job-related input<br>and output, including the job log, and contact StorageTek Software Support. The<br>job log contains important "mini-dump" information which is of use to<br>StorageTek Software Support. |
| 20             | ExLM was unable to open the message log data set. Ensure the ExLM job step<br>contains a DD statement named LCMMSGS, then resubmit the job. If the<br>problem persists, save all job-related input and output, and contact StorageTek<br>Software Support.                 |
| 24             | A severe internal error has occurred which precludes issue of a descriptive<br>message. Save all job-related input and output, and contact StorageTek Software<br>Support.                                                                                                 |
| 28             | Operating system is not supported by this release of ExLM.                                                                                                    |

*Table 1. ExLM Return Codes*

#### <span id="page-29-0"></span>**Messages**

#### <span id="page-29-1"></span>**Message File Message Formats**

ExLM logs messages with a prefix of "LCM0" in the message file. These have the following format:

**LCM0***nnnc messagetext* 

where:

LCM0 is the message file message prefix.

*nnn* is a 3-digit message number which uniquely identifies the message.

*c* is the message severity as described in [Table 2.](#page-29-3)

<span id="page-29-3"></span>*Table 2. Message File Message Severities*

| <b>Severity</b> | <b>Description</b>                          |
|-----------------|---------------------------------------------|
|                 | Information message, return code 0.         |
| W               | Warning message, return code 4.             |
| Е               | Error message, return code 8.               |
|                 | Catastrophic error message, return code 16. |

*messagetext* describes an event, condition, or request and can include text and variable information.

#### <span id="page-29-2"></span>**Message File Message Descriptions**

**LCM0001I ExLM has completed successfully.** 

**Explanation:** ExLM processing completed normally.

**System Action:** ExLM ends with a return code of 0.

**User Response:** No action is required.

**LCM0002E More memory is required.** 

**Explanation:** Insufficient virtual storage was available for ExLM to execute properly.

**System Action:** ExLM terminates immediately with a return code of 8.

**User Response:** Increase the virtual storage region size and resubmit the job.

#### **LCM0003W ExLM had warnings.**

**Explanation:** ExLM processing completed normally with at least one warning condition.

**System Action:** ExLM terminates with a return code of 4.

**User Response:** See the message log or parameter file Listing for additional messages that describe those conditions.

**LCM0004E ExLM terminated because of errors. [See LCMLOG for additional information.]**

**Explanation:** The ExLM batch job detected one or more error conditions.

**System Action:** ExLM terminates with a return code of 8.

**User Response:** See the message log or parameter file Listing for additional messages that describe those conditions.

**LCM0005E Unable to open DDname** *ddname***.** 

**Explanation:** ExLM could not open the data set identified by the DD statement named *ddname*. This message may be followed by message LCM0007E to describe the nature of the problem.

**System Action:** ExLM terminates immediately with a return code of 8.

**User Response:** Ensure the job stream contains a JCL DD statement named *ddname* and resubmit the job.

**LCM0006E Error with** *file description***.** 

**Explanation:** ExLM encountered an error with a data set identified by the file description. The file description could be a *ddname*, file name, or a description of a file. Message LCM0007E will follow this message to describe the nature of the problem.

**System Action:** ExLM terminates immediately with a return code of 8.

**User Response:** Look for message LCM0007E.

**LCM0007E {***File Handler message number and message text***}.** 

**Explanation:** Message returned from File Handler. This message follows error LCM0005E, LCM0006E, or LCM9004E.

**System Action:** ExLM terminates immediately with a return code of 8.

**User Response:** Look up the message description in ["File Handler Message Formats" on](#page-231-0)  [page 204.](#page-231-0)

**LCM0008I Could not open file LCMLOG. LOG messages will go to file LCMMSGS.** 

**Explanation:** ExLM could not open the file associated with *ddname* LCMLOG.

**System Action:** ExLM redirects log messages to the messages file and continue processing.

**User Response:** If you would like for log messages to be separated from other messages, insure that a DD statement of LCMLOG is properly coded in the JCL for the ExLM run.

**LCM0009E Sort utility failed with a return code of** *rc***.** 

**Explanation:** The sort utility called by ExLM failed with a return code of *rc*. ExLM uses the installation provided sort utility that is named SORT.

**System Action:** ExLM terminates immediately with a return code of 8.

**User Response:** Examine the messages produced by the sort utility in file SORTMSGS and refer to the appropriate sort messages manual.

**LCM0010I Processing ended because of SCAN option.** 

**Explanation:** The parameter file control statements or configuration file statements were not executed because the OPTIONS statement SCAN parameter was coded.

**System Action:** ExLM ends after scanning the parameter file or configuration file.

**User Response:** No action is required.

**LCM0011W Processing stopped prematurely by operator issuing a STOP command.** 

**Explanation:** An MVS STOP (P) command was issued for ExLM.

**System Action:** ExLM stops processing as soon as it completes the actions it is currently performing and ends with a return code of 4.

**User Response:** No action is required.

**LCM0012E Obtain storage for** *nnnn* **byte DSN queue failed.** 

**Explanation:** ExLM was unable to obtain *nnnn* bytes of storage. ExLM uses an E35 sort exit to obtain RMODE=ANY storage. The storage is primarily used to build a table containing approximately 300 bytes of information for each volume of a given set of volumes that are controlled by the same data set base name. For example, if you have a data set base name called SMF.DUMP that is the controlling data set for 5000 volumes and that is the most volumes associated with any base name, ExLM needs about 1.5 megabytes of storage above the 16M line.

It is normal for sort to leave 16 megabytes available, so unless you have more than around 50,000 volumes controlled by the same name or your default sort options are other than expected by ExLM, you should not receive this message.

**System Action:** ExLM ends with a return code of 8.

**User Response:** Consult the manual for your sort package to determine how to make more memory available to the E35 sort exit.

**LCM0013E Load failed for module** *modname***, RC=***retcode***.** 

**Explanation:** ExLM was unable to load module *modname*, which is required for its operation. The return code listed is from the MVS LOAD instruction.

**System Action:** ExLM terminates with a minimum return code of 8.

**User Response:** ExLM is not installed properly. Contact your system programmer or StorageTek Software Support.

**LCM0014E LRECL for DDNAME(***ddname***) too small. An LRECL of** *nnn* **or more is needed for the associated RECFM.** 

> **Explanation:** ExLM determined that the LRECL of the data set identified by the DD statement named *ddname* is too small. The data set should have an LRECL of *nnn* or more for the associated RECFM.

**System Action:** ExLM terminates immediately with a return code of 8.

**User Response:** Ensure that the LRECL of the data set identified by *ddname* is *nnn* or more and resubmit the job.

**LCM0015E Run** *name* **not defined in configuration file** *dsname***.** 

**Explanation:** File *dsname* is allocated to *ddname* LCMCFG and is a valid ExLM configuration file. However, run *name* is not defined in it.

**System Action:** ExLM terminates immediately with a return code of 8.

**User Response:** Check the spelling of run *name* and change it to one that is defined in the configuration file, or use the ExLM Explorer to define the run *name*. Also check to ensure that the copy of the configuration file allocated to *ddname* LCMCFG is current.

**LCM0016I Parameters for run** *name* **obtained from configuration file** *dsname***.** 

**Explanation:** ExLM obtained its processing instructions for run *name* by reading configuration file *dsname*. This message documents the configuration file and run used by ExLM.

**System Action: Processing continues.** 

**User Response:** No action required.

**LCM0017I DDNAME LCMPARM ignored. Parameter file information obtained from LCMCFG instead.** 

> **Explanation:** The RUN parameter was specified on a JCL EXEC statement parameter, instructing ExLM to obtain its processing instructions for this run from the configuration file allocated to *ddname* LCMCFG instead of from a parameter file allocated to *ddname* LCMPARM. *ddname* LCMPARM was present in the ExLM JCL, but was not used.

**System Action:** Processing continues.

**User Response:** Remove the LCMPARM DD statement from the ExLM JCL. It is no longer needed.

**LCM0018I DDNAME LCMCFG ignored. RUN was not specified as a JCL EXEC parameter.**

> **Explanation:** A DD statement for *ddname* LCMCFG was present in the ExLM JCL. However, the JCL EXEC statement parameter RUN was not present, so ExLM obtained its processing instructions from ddname LCMPARM instead.

**System Action: Processing continues.** 

**User Response:** None; Informational only.

**LCM0019E Unable to obtain parameters for RUN(***name***).** 

**Explanation:** The JCL EXEC statement parameter run was specified, but ExLM encountered errors while attempting to read the configuration file allocated to *ddname* LCMCFG.

**System Action:** ExLM terminates immediately with a return code of 8.

**User Response:** This message is preceded by one or more messages describing the specific nature of the problem.

#### **LCM0020E Unable to open TMS DDname** *ddname***.**

**Explanation:** An ExLM TMS read module could not open the data set identified by the DD statement named *ddname*.

**System Action:** ExLM terminates immediately with a return code of 8.

**User Response:** Ensure the job stream contains a JCL DD statement named *ddname* and resubmit the job.

**LCM0022I Unable to obtain HSC QNAME. Using LCMMAIN instead.**

**Explanation:** ExLM uses the HSC major enqueue name (QNAME) for synchronizing content management activities on LSMs. ExLM uses the HSC Batch API function (SLSUCAL) to obtain this information. If the HSC Batch API is not available (due to a low HSC version level) ExLM will not be able to obtain the HSC's major enqueue name.

**System Action:** ExLM uses LCMMAIN as its major enqueue name for all enqueues.

**User Response:** None required. Informational only.

**LCM0023E ExLM License Key is EXPIRED.**

**Explanation:** The ExLM license key is expired. One or more messages describing the nature of the problem will have been written to the console by the HSC and will appear in the HSC JOB log.

**System Action:** ExLM requires a valid license key in order to operate. Processing terminates immediately with a minimum return code of 8.

**User Response:** Obtain a new ExLM License Key from www.storagetek.com, or contact StorageTek software support for assistance.

**LCM0024E Unable to validate ExLM License Key.**

**Explanation:** The ExLM license key is invalid or no license key was defined for ExLM. One or more messages describing the nature of the problem will have been written to the console by the HSC and will appear in the HSC JOB log.

**System Action:** ExLM requires a valid license key in order to operate. Processing terminates immediately with a minimum return code of 8.

**User Response:** Examine the HSC JOB log for messages describing the problem. If no messages describe this problem, contact StorageTek Software Support for assistance.

**LCM0025E ExLM License Key validation resulted in an unknown response code of code.**

> **Explanation:** While trying to validate the ExLM license key, an internal value was found to be invalid. One or more messages describing the nature of the problem will have been written to the console by the HSC and will appear in the HSC JOB log.

**System Action:** ExLM requires a valid license key in order to operate. Processing terminates immediately with a minimum return code of 8.

**User Response:** Examine the HSC JOB log for messages describing the problem If no messages describe this problem, contact StorageTek Software Support for assistance.

**LCM0026W ExLM License Key will EXPIRE in days** *days***.**

**Explanation:** The ExLM license key is valid but its expiration date is approaching.

**System Action:** Processing continues normally, but ExLM will complete with a minimum return code of 4.

**User Response:** Obtain a new ExLM License Key from www.storagetek.com, or contact StorageTek software support for assistance.

**LCM0027E ExLM License Key validation resulted in an unknown response value of value.**

> **Explanation:** While trying to validate the ExLM license key, an internal value was found to be invalid. One or more messages describing the nature of the problem will have been written to the console by the HSC and will appear in the HSC JOB log.

**System Action:** ExLM requires a valid license key in order to operate. Processing terminates immediately with a minimum return code of 8.

**User Response:** Examine the HSC JOB log for messages describing the problem If no messages describe this problem, contact StorageTek Software Support for assistance.

**LCM0100W TMS interface module** *modname* **ended with a return code of**  *return-code***.**

> **Explanation:** ExLM invoked the identified tape management system interface program and received a non-zero return code. Because this return code was less than or equal to 4, ExLM considers it a warning and not an error.

**System Action:** Processing continues. The minimum return code ExLM receives is 4.

**User Response:** It is the responsibility of tape management system interface programs to issue a warning message before returning to ExLM with a non-zero return code that is less than or equal to 4. If such a message was issued, this may resolve the problem.
If the module name is LCMRTMS*n*, a TMS statement for type COMMON, CA1, TLMS, or DFSMSrmm had a problem and you should contact StorageTek Software Support.

Otherwise, a TMS CUSTOM statement indicated which module ExLM should use for the tape management system interface. This module is the one listed in the message. Proceed based on installation written or vendor provided documentation for the TMS CUSTOM interface program.

**LCM0101E TMS interface module** *modname* **ended with a return code of**  *return-code***.**

> **Explanation:** ExLM invoked the identified tape management system interface program and received a non-zero return code. Because this return code was greater than 4, ExLM considers it an error.

**System Action:** ExLM terminates with a minimum return code of 8.

**User Response:** It is the responsibility of tape management system interface programs to issue an error message before returning to ExLM with a non-zero return code greater than 4. If such a message was issued, this may resolve the problem.

If the module name is LCMRTMS*n*, a TMS statement for type COMMON, CA1, TLMS, or DFSMSrmm had a problem and you should contact StorageTek Software Support.

Otherwise, a TMS CUSTOM statement indicated which module ExLM should use for the tape management system interface. This module is the one listed in the message. Proceed based on installation written or vendor provided documentation for the TMS CUSTOM interface program.

**LCM0102E TMS interface module** *modname* **could not be loaded.**

**Explanation:** ExLM attempted to load the indicated tape management system interface program, but it was not found.

**System Action:** ExLM terminates immediately with a return code of 8.

**User Response:** If the module name is LCMRTMS*n*, a TMS statement for type COMMON, CA1, TLMS, or DFSMSrmm had a problem and you should contact StorageTek Software Support

Otherwise, a TMS CUSTOM statement indicated which module ExLM should use for the tape management system interface. This module is the one listed in the message. Check the module name for correct spelling and ensure that the load module is available to ExLM for loading. The load module should reside in a STEPLIB, link list, or LPA library.

**LCM0104W Some planned ejects were not done. See LOG messages for additional information.** 

> **Explanation:** At least one volume could not be ejected. Additional messages in the ExLM message log should describe the error.

**System Action:** Processing continues. The minimum return code ExLM receives is 4.

**User Response:** Ensure that the volume is not selected, then resubmit the job.

**LCM0105W Some planned moves were not done. See LOG messages for additional information.** 

> **Explanation:** At least one volume could not be moved. Additional messages in the ExLM message log should describe the error.

**System Action:** Processing continues. The minimum return code ExLM receives is 4.

**User Response:** Ensure that the volume is not selected, then resubmit the job.

**LCM0106E Unable to determine software level of HSC. SLSXREQ QCONFIG failed RC=***rc* **Reason=X'Reason1,Reason2'.** 

> **Explanation:** ExLM invoked the QCONFIG function of the HSC programmatic interface and received a non-zero return code. The RC and Reason values listed are those returned from the HSC programmatic interface.

**System Action:** ExLM terminates immediately with a minimum return code of 8.

**User Response:** This is an internal error and should not occur. Contact StorageTek Software Support.

**LCM0107E ExLM requires a HSC 5.0.0 plus PTF L1H115A, or a higher HSC release, to function.**

**Explanation:** The software level of the HSC is not sufficient to allow ExLM to operate.

**System Action:** Processing terminates immediately with a minimum return code of 8.

**User Response:** If you are running HSC 4.1.0 or below, you must upgrade to a higher release of the HSC before you can run ExLM. If you are running HSC 5.0.0, make sure that you install PTF L1H115A. ExLM can operate normally with HSC releases higher than 5.0.0.

**LCM0108I HSC release is** *release***, host id is** *hostid* 

**Explanation:** This message documents the release of the HSC under which ExLM is executing, as well as the *host-id* of the system.

**System Action: Processing continues.** 

**User Response:** None. Informational only.

**LCM0109W Unable to obtain VSM information for** *MVCs|VTVs***.** 

**Explanation:** ExLM was not able to obtain information from the Virtual Storage Manager (VSM) for multiple volume cartridges (MVCs) or for virtual tape volumes (VTVs).

**System Action:** SET METHOD statement and REPORT statement - type VOLUME statement fields that require the information will be assigned {missing values}. Fields that use the information as one of several sources are assigned values based on available sources of information. Message LCM0111I is issued to identify which parameter caused ExLM to require this information. Processing continues and ExLM completes with a minimum return code of 4.

**User Response:** If you have VSM 4.0 (or higher), you should not receive this message. Contact StorageTek Software Support for assistance. To allow ExLM to obtain information about multiple virtual volume cartridges under VSM 2.0 (or earlier), specify DD statement LCMMVCIN, which should be allocated to the flat file produced by the SWSADMIN utility MVCRPT. To allow ExLM to obtain information about virtual tape volumes under VSM 2.0 (or earlier), specify DD statement LCMVTVIN, which should be allocated to the flat file produced by the SWSADMIN utility VTVRPT. These reports should be produced by the Virtual Tape Control System utility program in a job step immediately prior to the job step executing ExLM.

**LCM0110I Information not available for VTVs.** 

**Explanation:** ExLM detected that virtual tape is present, but was not able to obtain information from the Virtual Storage Manager (VSM) for the virtual tape volumes (VTVs). Because no parameters or options were specified that require virtual tape volume information, this message is informational only.

**System Action:** Processing continues.

**User Response:** No action is required.

**LCM0111I Keyword on line** *line***, column** *column* **of the parameter file requires**  *MVC|VTV* **information.** 

> **Explanation:** This message is issued to identify which parameter in the ExLM parameter file caused ExLM to need multiple volume cartridge or virtual tape volume information.

**System Action: Processing continues.** 

**User Response:** Refer to the User Response documented for message LCM0109W.

**LCM0112W Some planned VTV consolidations were not done. See LOG messages for additional information.**

> **Explanation:** At least one virtual tape volume could not be consolidated. Additional messages in the ExLM message log should describe the error.

**System Action:** Processing continues. The minimum return code ExLM receives is 4.

**User Response:** ExLM logs consolidation response information using message LCM2309I. Examine these messages in the LCMLOG file for information on why consolidations were not performed. Correct the problem if necessary, then re-submit the job.

**LCM0113W Some planned VTV migrations were not done. See LOG messages for additional information.**

> **Explanation:** At least one virtual tape volume could not be migrated. Additional messages in the ExLM message log should describe the error.

**System Action:** Processing continues. The minimum return code ExLM receives is 4.

**User Response:** ExLM logs migration information using messages LCM2320W and LCM2322I. Examine these messages in the LCMLOG file for information on why migrations were not performed. Correct the problem if necessary, then re-submit the job.

**Explanation:** At least one virtual tape volume could not be recalled. Additional messages in the ExLM message log should describe the error.

**System Action:** Processing continues. The minimum return code ExLM receives is 4.

**User Response:** ExLM logs migration information using messages LCM2321W and LCM2323I. Examine these messages in the LCMLOG file for information on why migrations were not performed. Correct the problem if necessary, then re-submit the job.

# **LCM0115E VTCS Interface (SWSPGMI) is not available.**

**Explanation:** ExLM is unable to schedule any actions for VTVs because the VTCS Programmatic Interface module (SWSPGMI) is not available.

**System Action:** ExLM cancels all planned virtual actions and continues processing. The minimum return code ExLM receives is 8.

**User Response:** Program SWSPGMI normally resides in the HSC link library. If you are not at or above HSC 5.0.0, that may be the problem. Otherwise, ensure that program SWSPGMI is in the LINKLIST or in ExLM's STEPLIB DD concatenation.

**LCM0114W Some planned VTV recalls were not done. See LOG messages for additional information.**

**LCM0116W TMS OPEN host** *tmsname* **ended with a return code of** *returncode*

**Explanation:** ExLM invoked the identified TMS OPEN host and received a non-zero return code. Because this return code was less than or equal to 4, ExLM considers it a warning and not an error.

**System Action:** Processing continues. The minimum return code ExLM receives is 4.

**User Response:** It is the responsibility of the TMS OPEN host to issue a warning message before returning to ExLM with a non-zero return code that is less than or equal to 4. If such a message was issued, this may resolve the problem.

**LCM0117E TMS OPEN host** *tmsname* **ended with a return code of** *returncode*

**Explanation:** ExLM invoked the identified TMS OPEN host and received a non-zero return code. Because this return code was greater than 4, ExLM considers it an error.

**Action Required:** Processing continues. The minimum return code ExLM receives is 4.

It is the responsibility of the TMS OPEN host to issue an error message before returning to ExLM with a non-zero return code greater than 4. If such a message was issued, this may resolve the problem.

**LCM0118W Some planned MVC reclaims were not done. See LOG messages for additional information.**

> **Explanation:** At least one multiple volume cartridge could not be reclaimed. Additional messages in the ExLM message log should describe the error.

**System Action:** Processing continues. The minimum return code ExLM receives is 4.

**User Response:** ExLM logs reclaim response information using message LCM2338W. Examine these messages in the LCMLOG file for information on why reclaims were not performed. Correct the problem if necessary, then re-submit the job.

**LCM0120W Unable to connect to the agent for TMS** *name***.**

**Explanation:** ExLM is not able to connect to an agent to retrieve information for tape management system name.

**System Action:** ExLM issues console message LCM4113A and waits for a response from the operator before proceeding.

**Operator Response:** Respond to LCM4113A with 'Retry' or 'Fail' to indicate how ExLM should proceed.

#### **LCM0121W The agent refused all access codes for TMS** *name***.**

**Explanation:** ExLM does not have a valid access code for use with an agent for data transfers.

**System Action:** ExLM issues console message LCM4114A and waits for a response from the operator before proceeding.

**Operator Response:** Respond to LCM4114A with 'Retry' or 'Fail' to indicate how ExLM should proceed.

**LCM0122W Communication with the agent for TMS** *name* **was interrupted.**

**Explanation:** ExLM detected an error while communicating with an agent to retrieve TMS information.

**System Action:** ExLM issues console message LCM4112A and waits for a response from the operator before proceeding.

**Operator Response:** Respond to LCM4112A with 'Retry' or 'Fail' to indicate how ExLM should proceed.

**LCM0123W A network error was encountered while communicating with an agent for TMS** *name***.**

> **Explanation:** During communication with an ExLM agent, ExLM has detected that the remote ExLM agent was stopped by an operator.

**System Action:** ExLM issues console message LCM4115A and waits for a response from the operator before proceeding.

**Operator Response:** Respond to LCM4115A with 'Retry' or 'Fail' to indicate how ExLM should proceed.

**LCM0124W A resolver error was encountered while trying to communicate with an agent for TMS** *name***.**

> **Explanation:** ExLM Agent is unable to resolve a host name needed to obtain information for TMS *name*.

> **System Action:** ExLM issues console message LCM4119A and waits for a response from the operator before proceeding.

> **Operator Response:** Respond to LCM4119A with 'Retry' or 'Fail' to indicate how ExLM should proceed.

**LCM0210I ExLM was already running for LSM** *lsm-id***. Execution of ExLM was delayed.** 

> **Explanation:** ExLM was preparing to process the LSMs specified or defaulted to in its parameter file or configuration file when it detected that one or more of the LSMs to be managed were already being processed by a concurrent run of ExLM. Message LCM0210I is issued for each LSM already being processed.

**System Action:** ExLM waits until all LSMs it is to manage have been released by concurrently executing runs of ExLM.

**User Response:** None required. Note that ExLM may terminate with a system ABEND code of 522 if it waits for an excessive amount of time.

**LCM0220E Invalid execution parameter string beginning with** *string***.** 

**Explanation:** ExLM did not recognize the content of the JCL EXEC statement's PARM field.

**System Action:** ExLM terminates immediately with a return code of 8.

**User Response:** Correct or remove the EXEC statement parameter and resubmit the job.

**LCM0221I Execution parameter** *parameter* **is in effect.** 

**Explanation:** The parameter listed in the message was recognized and will influence ExLM operation as documented. This message is informational only and may be used to verify that the intended execution parameters were recognized.

**System Action:** None. Processing continues normally.

**User Response:** No action is required.

**LCM0222E CDSUNIT parameter value of** *cdsunit* **is not syntactically valid.** 

**Explanation:** The value specified for the CDSUNIT parameter on the JCL EXEC statement was not a valid unit name.

**System Action:** ExLM terminates immediately with a return code of 8.

**User Response:** Correct or remove the EXEC statement parameter and resubmit the job.

**LCM0223E Maximum number of dynamic fields (***num***) have been defined.**

**Explanation:** The number of dynamic fields that have been created within a single ExLM run have exceeded the maximum allowed. *num* is the maximum amount allowed.

**System Action:** ExLM terminates with a minimum return code of 8.

**User Response:** Reduce the number of dynamic fields defined to an allowed amount.

# **LCM0224I ExLM** *release* **level:** *level***.**

**Explanation:** This message contains information detailing the current service level for the ExLM program being executed. The value of release will indicate the current release of ExLM. The value of level will be a unique sequence of characters that can be used by Customer Support to determine the maintenance level of the ExLM program being executed.

**System Action:** Processing continues normally.

**User Response:** Normally, no action is required. However, if a problem with ExLM is called in to StorageTek Software Support, you may be asked to read the information in the message over the phone.

### **LCM0225E Value of RUN parameter must between 1 and 10 characters.**

**Explanation:** The JCL EXEC statement RUN(name) parameter specified a value for name that was either null (zero characters) or was more than 10 characters in length.

**System Action:** ExLM terminates immediately with a return code of 8.

**User Response:** Correct the value specified for name and resubmit the job. the job.

**LCM0226I ExLM Agent level:** *service level***.** 

**Explanation:** This message details the current service level for the ExLM Agent that ExLM is communicating with.

**System Action:** Processing continues normally.

**User Response:** Normally, no action is required. However, if a problem with ExLM is called to StorageTek Software Support, you may be asked to read the information in the message to the Software Support person.

**LCM0300W Invalid input** *type* **value of** *string* **for** *fieldname* **for volume** *volser***. Value ignored.** 

> **Explanation:** In obtaining information about volume *volser* from the tape management system, ExLM determined that the content of the named field did not contain a valid date or time. The erroneous value appears as part of the message.

**System Action:** Processing continues. The minimum return code ExLM receives is 4.

**User Response:** Data in the tape management system's record for the volume *volser* may need to be repaired.

# **LCM0301W Invalid date format value of X'***hex***' for** *fieldname* **for volume** *volser***. Value ignored.**

**Explanation:** In obtaining information about volume *volser* from the tape management system, ExLM found that the date format portion of the date field was not one of the valid date format values. The date field for this volume is ignored.

**System Action:** Processing continues. The minimum return code ExLM receives is 4.

**User Response:** Data in the tape management system's record for the volume *volser* may need to be repaired.

```
LCM0302W Invalid value for volume volser: Field fieldname contains 
signed_integer.
```
**Explanation:** In obtaining information about volume *volser* from the tape management system, ExLM found that an integer field contained an invalid or out-of-range value (such as a negative use count). The field is ignored.

**System Action:** Processing continues. The minimum return code ExLM receives is 4.

**User Response:** Data in the tape management system's record for the volume *volser* may need to be repaired.

**LCM0303W Invalid input** *type* **value of C'***string***' for** *fieldname* **for volume**  *volser***. Value ignored.** 

> **Explanation:** In obtaining information about volume *volser* from the tape management system, ExLM determined that the content of the named field did not contain a valid date, time, or character value. The erroneous value appears as part of the message.

> **System Action:** Processing continues. The minimum return code ExLM will receive is 4.

**User Response:** Data in the tape management system's record for the volume *volser* may need to be repaired.

**LCM0304E Exceeded maximum number of invalid input dates in the DFSMSrmm Report Extract Data Set.** 

> **Explanation:** ExLM determined that more than 25 dates in the wrong format have been seen.

**System Action:** ExLM terminates with a minimum return code of 8.

**User Response:** Check the date format in the DFSMSrmm Report Extract Data Set. All dates must be in the ISO format: YYYY-MM-DD. If necessary, recreate the report extract data set ensuring the DATEFORM(I) parameter on the EXEC statement for EDGHSKP is specified. Also ensure that IBM PTFs UY95341 and UY97452 (or their equivalents) have been applied to DFSMSrmm.

**LCM0305I Did not synchronize scratch status for volume** *volume* **because it was in use.** 

> **Explanation:** ExLM issued a SCRATCH request to the HSC for this volume in order to synchronize with the TMS. However the volume was in use. This is considered a normal situation and these volumes are not considered to be "wrong" in status.

**System Action:** ExLM continues normally.

**User Response:** No action is required. This is a normal situation that occurs as ExLM runs in conjunction with jobs that require scratch tapes to be mounted.

**LCM0306E TMS dataset name was not supplied.** 

**Explanation:** ExLM attempted to use an agent to access TMS information on a remote host, but no TMS data set name was supplied for the tape management system.

**System Action:** ExLM terminates immediately with a return code of 8.

**User Response:** This is an internal error and should not occur. Please contact StorageTek Software Support.

**LCM0307E No valid access codes were found in ddname LCMSECUR.** 

**Explanation:** ExLM attempted to use an agent to access TMS information. There were no valid access codes found in the data set identified by the DD statement named *ddname*.

**System Action:** ExLM terminates immediately with a return code of 8.

**User Response:** Enter at least one valid access code into the access code file.

**LCM0308E Unable to open ddname LCMSECUR:** *error details***.** 

**Explanation:** ExLM was unable to open the access code file referenced by ddname **LCMSECUR** 

**System Action:** ExLM terminates immediately with a return code of 8.

**User Response:** See the error details contained in the message for the reason why the error occurred.

**LCM0309E Unable to obtain storage:** *error details***.** 

**Explanation:** ExLM issued a memory allocation request that could not be granted.

**System Action:** ExLM terminates immediately with a return of 8.

**User Response:** Try increasing the region size for the ExLM job. If this fails to resolve the problem, please contact StorageTek Software Support.

**LCM0310I The agent on host** *agent host name* **was stopped.** 

**Explanation:** ExLM requested TMS information retrieval from an agent. During the communication with the agent running on the displayed host, the remote agent was terminated by a STOP operator command.

**System Action:** ExLM issues an operator response message LCM4115A and waits for an operator reply.

**User Response:** Wait for the remote agent to become available before continuing ExLM execution, or rerun the ExLM job when the agent is available.

**LCM0311I Unable to connect to agent on host** *agent host name***:** *error details***.** 

**Explanation:** The agent on the displayed host is not running or is not answering connection requests.

**System Action:** ExLM issues an operator response message LCM4113A and waits for an operator reply.

**User Response:** See the error details contained in the message for the reason why the connect attempt failed. Insure that the agent on the displayed host is running.

**LCM0312I Agent on host** *agent host name* **refused to accept TMS access code.** 

**Explanation:** The agent on the displayed host refused to accept a TMS access code that was issued by ExLM.

**System Action:** ExLM issues an operator response message LCM4114A and waits for an operator reply.

**User Response:** Enter at lease one valid TMS access code in the access code file for ExLM that matches a TMS access code set in the agent's access code file.

**LCM0313I ExLM failed to obtain a data port for use by the agent on host** *agent host name: error details***.** 

> **Explanation:** ExLM was unable to obtain a data port on the local system for use by the displayed agent.

**System Action:** ExLM issues an operator response message LCM4112A and waits for an operator reply.

**User Response:** See the error details contained in the message for the reason why ExLM was unable to obtain the data port.

**LCM0314E ExLM supplied an invalid TMS site parameter to the agent on host**  *agent host name: text.* 

> **Explanation:** ExLM sent an invalid TMS site command parameter to the displayed agent. The invalid command is displayed as text.

**System Action:** ExLM immediately terminates with a return code of 8.

**User Response:** This is an internal error and should not occur. Please contact StorageTek Software Support.

**LCM0315I ExLM detected a network error with agent** *agent host name***:** *error details***.** 

**Explanation:** ExLM detected a network error while communicating with an agent.

**System Action:** ExLM issues an operator response message LCM4112A and waits for an operator reply.

**User Response:** See the error details contained in the message for the reason why the network error occurred. This message can indicate that the network connection was dropped by the remote agent due to an error or abend.

**LCM0316I ExLM could not accept data connection from agent** *agent host name***:**  *error details***.** 

> **Explanation:** ExLM issued a data transfer request to an agent. Later ExLM was unable to accept a data connection from the agent that was used for the data transfers.

> **System Action:** ExLM issues an operator response message LCM4112A and waits for an operator reply.

**User Response:** See the error details contained in the message for the reason why the accept TCP/IP API call failed.

**LCM0317I TMS** *name* **Statistics: TMCIs Received=***number***, Messages Received=***number***, Packets=***number***, Bytes=***number* **from agent** *host***.**

> **Explanation:** ExLM requested a TMS information data transfer from an agent. ExLM received the displayed number of TMCI records from the agent. ExLM also received the displayed number messages, data packets and the total number of bytes of data from the agent.

**System Action: Processing continues.** 

**User Response:** None. Informational only.

**LCM0318E ExLM detected an agent data transfer error:** *error details***.** 

**Explanation:** ExLM requested a data transfer from an ExLM Agent running on a remote host. This data transfer failed and ExLM was unable to obtain the required information from the ExLM Agent.

**System Action:** ExLM terminates with a return code of 8 or higher.

**User Response:** See the error details contained in the message for the reason why the transfer error occurred. Also check the message log for the ExLM Agent running on the remote host for additional diagnostic messages.

**LCM0319I Volume v***olser* **is a VTV and in LSM location** *LSM-id: cell-location.* 

**Explanation:** volume serial *volser* was found in a Virtual Tape Control System and in LSM *lsm-id*, which indicates that a virtual volume and a physical volume share the same volume serial number.

**System Action:** ExLM treats volume serial *volser* as a physical volume and ignores information from the Virtual Storage Manager for that volume serial number. Processing continues.

**User Response:** Examine the HSC and VSM data bases to determine whether an error condition exists, and take corrective action as appropriate.

**LCM0320W Invalid VSM input** *date* **value of X'***value***' for** *CREATED|LASTREF* **for volume** *volser***. Value ignored.** 

> **Explanation:** In obtaining information about *volser* from the Virtual Storage Manager, ExLM found that the date field for the volume contained an invalid or out-of-range value. The field is ignored.

> **System Action:** Processing continues. ExLM uses missing-values for the volume field that has the error.

> **User Response:** Data in Virtual Storage Manager's record for the volume may need to be repaired.

**LCM0321I Volume** *volser* **is in the HSC CDS as a physical volume but has a media type of VIRTUAL.** 

> **Explanation:** The media type of volume *volser* is VIRTUAL as determined by the applicable HSC VOLATTR statement or the media type obtained for the volume from the HSC. However, ExLM does not have information from the Virtual Storage Manager showing that the volume is a virtual tape volume.

> A possible cause of this is a physical cartridge obtained from another site that has a volume serial number within the range defined by your installation as VIRTUAL. If such a volume is entered into an LSM and if the volume serial number has not been created by Virtual Storage Manager yet, you will receive this message from ExLM.

> Virtual Storage Manager may later create a new virtual volume with the same volume serial number in response to a virtual scratch mount request. If that happens, the message ExLM issues will change from LCM0321I to LCM0319I.

**System Action:** Processing continues. ExLM treats the volume as a physical volume residing in an LSM. The media type for the volume will remain VIRTUAL for the SET METHOD and REPORT Statement - type VOLUME statements.

**User Response:** No action required.

**LCM0322I Unable to resolve access code host** *host name: error details.*

**Explanation:** The ExLM Agent was unable to resolve a host name specified for an access code in the ExLM Agent's access code file. This message is issued by the client ExLM job.

**System Action:** ExLM issues a LCM4119A message and waits for an operator to reply.

**User Response:** See the error details contained in the message for the reason why the TCP/IP API call failed.

Insure that the specified host name is spelled correctly.

Check the access code file on the client host and be sure that it matches the content of the access code file on the host that is running the ExLM Agent.

Make sure that the resolver configuration is set up properly on the host running the ExLM Agent.

**LCM0323I TMS TLMS** *name* **had controlling data set other than default.**

**Explanation:** ExLM has read a TLMS VMF and found at least one volume base record with a controlling data set file sequence other than 0 or 1. ExLM then reads the multi-data set records in the VMF to locate the correct controlling data set.

**System Action: Processing continues.** 

**User Response:** None; Informational only.

**LCM0324W Most recent reference date in TMS** *name* **is** *days* **days, which exceeds WARNDAYS(***days***).**

> **Explanation:** The most recent reference date in the indicated tape management system exceeds the threshold value specified by the WARNDAYS parameter of the TMS statement.

**System Action:** Processing continues normally, but ExLM will terminate with a minimum return code of 4.

**User Response:** If volumes in the tape management system have been referenced more recently than indicated by the message, you should examine the ExLM JCL and parameters related to TMS processing to determine if ExLM is executing with a static copy of tape management system information.

If you know that your tape management system has been inactive for the indicated number of days, you should consider increasing the WARNDAYs value on the TMS statement. For example, if the number of days indicated is 2 and your tape management system can be inactive for up to 4 days under normal circumstances, you should specify WARNDAYS(4) on the TMS statement.

**LCM0325E DFSMSrmm API module EDGXAPI not available.** 

**Explanation:** A TMS RMM statement specified API or AGENT, indicating that ExLM should use the DFSMSrmm Application Programming Interface (API) to retrieve tape management system information. However, ExLM was not able to load the DFSMSrmm API module (EDGXAPI) or got an unexpected return code from the API request. Look for an accompanying LCM0326E message in the case of an unexpected return code from the API request.

**System Action:** ExLM terminates processing with a minimum return code of 8.

**User Response:** If you want to use the DFSMSrmm API module, make sure that the module EDGXAPI is available to the ExLM job. You may need to add a STEPLIB to the ExLM job containing EDGXAPI.

If there is an accompanying LCM0326E message, see its user response.

As a workaround, you can update the TMS RMM statement to use the DFSMSrmm extract file instead. To do this, remove keywords API and AGENT, if specified, and code DDN instead. Then update the ExLM JCL by inserting an extract step in front of the ExLM jobstep. Refer to the *ExLM System Administrator's Guide* for more information.

**LCM0326E Unrecognized reason code** *rsncode* **or return code** *retcode* **from DFSMSrmm API subcommand SV.**

> **Explanation:** ExLM successfully loaded the EDGXAPI API module, but got a return code other than 0 and a reason code other than 0 or 4 from the DFSMSrmm API command 'SEARCHVOLUME OWNER(\*) LIMIT(\*)'.

**System Action:** ExLM terminates processing with a minimum return code of 8.

**User Response:** The return and reason codes that are associated with the processing of this subcommand are the same ones that DFSMSrmm returns when you issue the same TSO subcommand request. Refer to *DFSMS/MVS DFSMSrmm Guide and Reference* for more information about these return and reason codes. Also see *DFSMS/MVS V1R4 DFSMSrmm Application Programming Interface* under heading 'EDGXCI Return and Reason Codes'.

**LCM0327W DFSMSrmm is not installed.**

**Explanation:** ExLM successfully loaded the EDGXAPI API module, but got a return code indicating that DFSMSrmm is not installed.

**System Action:** Processing continues. The minimum return code ExLM receives is 4. ExLM attempts to use an DFSMSrmm extract file.

**User Response:** Install DFSMSrmm.

**LCM0328E Storage not available for DFSMSrmm API search command.**

**Explanation:** ExLM tried to obtain virtual memory from the operating system to use as a buffer to contain the returned information from the API about a single volume.

**System Action:** ExLM terminates processing with a minimum return code of 8.

**User Response:** Increase the ExLM job region size and re-submit the job.

**LCM0329W DFSMSrmm is installed but not currently active.**

**Explanation:** ExLM successfully loaded the EDGXAPI API module, but got a return code indicating that DFSMSrmm is installed but the DFSMSrmm started task is not running.

**System Action:** Processing continues. The minimum return code ExLM receives is 4. ExLM attempts to use an DFSMSrmm extract file.

**User Response:** Start the DFSMSrmm started task and re-submit the job.

**LCM0330W DFSMSrmm API module load not successful.**

**Explanation:** ExLM could not load the DFSMSrmm API module EDGXAPI.

**System Action:** Processing continues. The minimum return code ExLM receives is 4. ExLM attempts to use an DFSMSrmm extract file.

**User Response:** If you want to use the DFSMSrmm API module, make sure that the module EDGXAPI is available to the ExLM job. You may need to add a STEPLIB to the ExLM job containing EDGXAPI.

**LCM0332E Unrecognized return information X"***data***" from DFSMSrmm API subcommand SV.**

> **Explanation:** ExLM received data in the output buffer from the DFSMSrmm API command 'SEARCHVOLUME OWNER(\*) LIMIT(\*)' that is not in the expected format. The first 40 bytes of the unknown information are included in the message.

**System Action:** ExLM terminates processing with a minimum return code of 8.

**User Response:** Try performing the TSO command 'TSO RMM SEARCHVOLUME OWNER(\*) LIMIT(\*)'. If this works correctly, contact StorageTek Software Support.

**LCM0336E Storage not available for TMCI buffer.**

**Explanation:** ExLM tried to obtain virtual memory from the operating system to store the TMCI record.

**System Action:** ExLM terminates processing with a minimum return code of 8.

**User Response:** Increase the ExLM job region size and re-submit the job.

**LCM0337E Storage not available for TIR buffer.**

**Explanation:** ExLM tried to obtain virtual memory from the operating system to store the TIR record.

**System Action:** ExLM terminates processing with a minimum return code of 8.

**User Response:** Increase the ExLM job region size and re-submit the job.

**LCM0338E CA-1 version 4.9 and below are not supported.**

**Explanation:** ExLM does not support CA-1 version 4.9 or below.

**System Action:** ExLM terminates processing with a minimum return code of 8.

**User Response:** Remove the reference to the CA-1 version 4.9 or below catalog.

**LCM0339E TLMS version 5.3 and below are not supported.**

**Explanation:** ExLM does not support TLMS version 5.3 or below.

**System Action:** ExLM terminates processing with a minimum return code of 8.

**User Response:** Remove the reference to the TLMS version 5.3 or below catalog.

**LCM0340W TMCI** *volser* **field** *FieldName* **not valid: column=***col* **keyid=***key* **size=***size* **Value=X'***value***'.**

> **Explanation:** The Tape Management Catalog Information (TMCI) record ExLM received for the indicated volume contains an invalid key-id, size, or value. If FieldName is printed as \*INVALID\*, then the supplied key-id is not valid. Otherwise, the supplied size or value is inconsistent with the type of data appropriate for the indicated key-id.

> For example, if KeyId identifies an integer value but the specified size is not 2 or 4, this message will be issued. Date and Time values that cannot be processed will also cause this message to be issued.

**System Action:** ExLM substitutes missing-values for the field and continues processing. The minimum return code for ExLM will be 4.

**User Response:** If an installation-written TMS CUSTOM module is being used, re-run the ExLM job with a DEBUG WRITETMCI statement included and examine the TMCI record to determine what went wrong. Refer to "Testing a TMS CUSTOM Interface Module" in the *ExLM System Administrator's Guide* for information on using WRITETMCI. For all other TMS types, contact StorageTek Software Support.

**LCM0341W TMCI** *volser* **field** *FieldName* **truncated to** *size* **characters.**

**Explanation:** The Tape Management Catalog Information (TMCI) record ExLM received for the indicated volume contains a character string that is too long for the specified field.

**System Action:** ExLM uses the first *size* characters of the field and continues processing. The minimum return code for ExLM will be 4.

**User Response:** If an installation-written TMS CUSTOM module is being used, re-run the ExLM job with a DEBUG WRITETMCI statement included and examine the TMCI record to determine what went wrong. Refer to "Testing a TMS CUSTOM Interface Module" in the *ExLM System Administrator's Guide* for information on using WRITETMCI. For all other TMS types, contact StorageTek Software Support.

**LCM0342E The ExLM Agent on host** *host* **port** *number* **is running an incompatible version of the ExLM software.**

> **Explanation:** The ExLM Agent on the specified host is not running a compatible version of the Agent software. The product version of the ExLM client should match the version of the ExLM Agent.

**System Action:** ExLM ends with a minimum return code of 8.

**User Response:** Ensure that the ExLM batch job version matches the ExLM Agent version. To determine the product version for the ExLM batch job, see message LCM0224I in the batch job's message log. To determine the product version for the ExLM Agent, see message LWS0020I in the Agent's log.

**LCM0343E TMS** *name* **error encountered:** *error details***.**

**Explanation:** The specified TMS encountered an error condition.

**System Action:** ExLM ends with a minimum return code of 8.

**User Response:** See the error details contained in the message for the more information on the error.

**LCM0344E The URI specified in the AGENT parameter is invalid.** 

**Explanation:** The URI specified in the AGENT parameter of the TMS OPEN statement does not comply with the required syntax that is specified within the HTTP/1.1 protocol (rfc 2616).

**System Action:** ExLM terminates with a minimum return code of 8.

**User Response:** Specify the AGENT parameter with a proper URI. See the ExLM System Administrator's Guide for the correct syntax for the AGENT parameter within the TMS OPEN statement.

**LCM0345W Extra field in volume record** *volume* **for record type** *type***.**

**Explanation:** The volume record for volume sent to ExLM from the TMS OPEN host (within the TmsTapeInformationResponse XML document) contained a data value for a field that was not specifically defined within the record element of type in the TmsInterfaceDefinitionResponse XML document.

**System Action:** This data value is ignored and processing continues. The minimum return code ExLM receives is 4.

**Explanation:** Check the TmsInterfaceDefinitionResponse XML document that is sent by the TMS OPEN host to see if the data value specified in the volume record needs to have an associated field added to the record element of type. If not, then take out the data value in the volume record for volume within the TmsTapeInformationRespsonse XML document that is sent by the TMS OPEN host.

**LCM0347E Data for field** *field* **exceeded field size in volume** *volume***.**

**Explanation:** The length of the data value for field in the volume record for volume exceeded the maximum boundary of the field size allowed for that field. The volume records are sent by the TMS OPEN host in the TmsTapeInformationRepsonse XML document.

**System Action:** ExLM terminates with a minimum return code of 8.

**User Response:** Check the TMCI record in the TmsTapeInformationRepsonse XML document for volume and make sure that the data value for field is within allowed size boundaries. See the TMS OPEN field table to see the allowed maximum field size.

```
LCM0348E Overflow for extended fields in volume volume. The maximum size 
allowed is size.
```
**Explanation:** The total size limit for all of the extended fields specified within a single volume record has exceeded the allowed maximum of size.

**System Action:** ExLM terminates with a minimum return code of 8.

**User Response:** Reduce the extended field list for volume record volume so that the maximum size is not exceeded. Please note that every extended field specified uses an additional 2 bytes of storage that does contribute to the total maximum size allowed.

**LCM0349W Duplicate registration of field name** *fieldname* **ignored.**

**Explanation:** A duplicate field name was discovered by ExLM.

**System Action:** The duplicate field name is ignored. Processing continues. The minimum return code ExLM receives is 4.

**User Response:** If the duplicate name came from the TMS OPEN XML document, remove it. Otherwise, contact StorageTek Software support.

**LCM0350E Could not open file for pull list** *pulllist***.** 

**Explanation:** ExLM encountered an error while attempting to open the input file for pull list *pulllist*. Messages LCM0006E and LCM0007E will be printed immediately following this message to describe the nature of the problem.

**System Action:** ExLM terminates immediately with a return code of 8.

**User Response:** Determine the cause of the error and correct it. Then resubmit the job.

**LCM0351W Pull list file processing completed successfully with warnings. See LOG messages for more information.** 

> **Explanation:** Some pull list volumes had warnings. Specific information on the volume is in the LCMLOG.

**System Action:** Processing continues. The minimum return code ExLM receives is 4.

**User Response:** Look in the LCMLOG and correct the pull list input file.

**LCM0352E Processing terminated because of errors in the pull list file. See LOG messages for more information.** 

> **Explanation:** Some pull list volumes had errors. Specific information on the volume is in the LCMLOG.

**System Action:** ExLM terminates processing with a minimum return code of 8 after scanning the PULLLIST file for other errors.

**User Response:** Look in the LCMLOG and correct the pull list input file.

## **LCM0360W Record type** *type* **is not a defined record type.**

**Explanation:** The record type specified for a volume record within the TMS Tape Information Response document does not match any record types that were defined in the TMS Interface Definition Response document.

**System Action:** This volume record will be marked as invalid and will not be processed. Message **LCM0362W** will be issued after this message. Processing Continues. The minimum return code ExLM receives is 4.

**User Response:** Either remove the invalid volume record from the TMS Tape Information Response document or change its type to reflect one that has been defined within the TMS Interface Definition Response document or define the record type that was specified for the volume record within the TMS Interface Definition Response document.

**LCM0361W Length of volume name** *volume* **is greater than 6 characters.**

**Explanation:** The serial attribute specified in the volume record within the TmsTapeInformationResponse XML document has exceeded 6 characters.

**System Action:** This volume record will be marked as invalid and will not be processed. Message **LCM0362W** will be issued after this message. Processing Continues. The minimum return code ExLM receives is 4.

**User Response:** Modify the serial attribute for the invalid volume record to be 6 characters or less.

**LCM0362W Volume record** *type* **does not match any defined record type.**

**Explanation:** A volume record has been marked as invalid due to a previous error.

**System Action:** This volume record will not be processed. Processing Continues. The minimum return code ExLM receives is 4.

**User Response:** Check the messages before this message to see what caused the volume record to be marked as invalid.

**LCM0363W CData for the element** *element* **exceeded the total allowed length.**

**Explanation:** The character data specified within the XML element *element* exceeded the maximum size of 4k.

**System Action:** All data exceeding the 4k boundary is truncated. Processing Continues. The minimum return code ExLM receives is 4.

**User Response:** Reduce the number of characters specified within the cdata of the XML element to be under 4k.

**LCM0364W The return code (***rc)* **specified is invalid.**

**Explanation:** The return code that was specified in one of the response XML documents was invalid.

**System Action:** Processing Continues. The minimum return code ExLM receives is 4.

**User Response:** The return code must be a positive numeric value that does not exceed 1000. Modify the invalid return code in accordance with this rule.

### **LCM0365W Invalid field** *field* **found in TIDR.**

**Explanation:** The field that was specified in the TMS Interface Definition Response document does not match any fields allowed for the TMS OPEN interface.

**System Action:** ExLM terminates with a minimum return code of 8.

**User Response:** Check the invalid field specified in the Tms Interface Definition Response document and either take out the offending field or change it to match a field that is allowed with the TMS OPEN interface. See the TMS OPEN field table in the ExLM *Quick Reference* manual for allowed fields.

**LCM0366E document** *document* **was invalid at line:** *linenumber*

**Explanation:** The response document specified was invalid in that its format did not match that of the corresponding DTD used to validate the response document.

**System Action:** ExLM terminates with a minimum return code of 8.

**User Response:** Look at message ID **LCM0367I** that follows this message ID for a description of the validation error. If you still cannot determine how the response document is invalid, look at the corresponding DTD in the ExLM Administrator's Guide to see what the rules are for that specific response document.

## **LCM0367I** *description of validation error in* **LCM0366E**

**Explanation:** This message ID immediately follows LCM0366E. It gives a description of the validation error for the response document specified in **LCM0366E**. Here is a list of the error descriptions that can be displayed with this message ID:

**Element is not defined in the DTD. Element was not correctly placed within the document. More than one element was specified when no more than one is allowed. Attributes were not specified correctly for this element. A child element was not specified when at least one is required.**

**System Action:** ExLM terminates with a minimum return code of 8.

**User Response:** Based on the message description try and determine what the invalid part of the response document is, correct it, and then rerun the job.

**LCM0368E Error parsing XML document** *document* **at line** *linenumber***.**

**Explanation:** The response document specified encountered an error while ExLM was parsing the XML document.

**System Action:** ExLM terminates with a minimum return code of 8.

**User Response:** Look at message ID **LCM0369I** that follows this message ID for a description of the parse error that was encountered. Correct the error and rerun the job **LCM0369I Parse error:** *parse error description.*

**Explanation:** Contains a brief description of the error that was encountered while parsing the response document. This message always follows **LCM0368E**.

**System Action:** ExLM terminates with a minimum return code of 8.

**User Response:** Based on the parse error description, correct the error and rerun the job.

**LCM0370W Invalid expiredate in volume** *volume***.**

**Explanation:** The field value for expire date is coded incorrectly. If the field value is supposed to contain a special date value then that special date value is coded incorrectly.

**System Action:** ExLM does not process the volume. Processing Continues. The minimum return code ExLM receives is 4.

**User Response:** Check to make sure that the date is correct. If you are unsure on how to code special date values see the ExLM Administrator's Guide for more information.

**LCM0371E HTTP error. Description:** *description*

**Explanation:** While ExLM was communicating to the agent, an HTTP error occurred which caused communication to cease.

**System Action:** ExLM terminates with a minimum return code of 8.

**User Response:** Look at the description and try to determine why there was a problem with ExLM communicating to the host agent. For detailed descriptions of the HTTP error please refer to the HTTP 1.1 protocol rfc 2616.

 **LCM0372WSummary type is not compatible with dynamic field** *field***.**

**Explanation:** The summary type specified for dynamic field *field* is not allowed with the dynamic field's data type.

**System Action:** The summary type for this dynamic field defaults to NONE. Processing continues. The minimum return code ExLM receives is 4

**User Response:** Either change the data type to allow the specified summary type or change the summary type to an allowed value.

## **LCM0373W Collate sequence is not compatible with dynamic field** *field***.**

**Explanation:** The collate sequence specified for dynamic field *field* is not allowed with the dynamic field's data type.

**System Action:** The collate sequence for this dynamic field defaults to NORMAL. Processing continues. The minimum return code ExLM receives is 4.

**User Response:** Either change the data type to allow the specified collate sequence or change the collate sequence to an allowed value.

**LCM0374W Collate sequence is invalid for dynamic field** *field***.**

**Explanation:** The collate sequence specified for dynamic field *field* is not a valid parameter.

**System Action:** The collate sequence for this dynamic field defaults to NORMAL. Processing continues. The minimum return code ExLM receives is 4.

**User Response:** Check for misspellings or mistakes of the specified collate sequence.

**LCM0375W Summary type is invalid for dynamic field** *field***.**

**Explanation:** The summary type specified for dynamic field *field* is not a valid parameter.

**System Action:** The summary type for this dynamic field defaults to NONE Processing continues. The minimum return code ExLM receives is 4.

**User Response:** Check for misspellings or mistakes of the specified summary type.

**LCM0376W Input size is invalid for dynamic field** *field***.**

**Explanation:** The input size for dynamic field *field* contained an invalid value. The input size parameter cannot be less than or equal to zero and cannot contain non-numeric characters.

**System Action:** The input size does not change from its default value. Processing continues. The minimum return code ExLM receives is 4.

**User Response:** Check for misspellings or mistakes of the specified summary type.

**LCM0377W Input size not used for dynamic field** *field***.**

**Explanation:** The input size for dynamic field *field* does not allow an input size.

**System Action:** The data type for this dynamic field does not require an input size. The input size does not change from its default value. The minimum return code ExLM receives is 4.

**User Response:** Take out the input size element tag or change the dynamic field to a data type that allows an input size value to be specified.

**LCM0378W Output size is invalid for dynamic field** *field***.**

**Explanation:** The output size for dynamic field *field* contained an invalid value. The input size parameter cannot be less than or equal to zero and cannot contain non-numeric characters.

**System Action:** The output size does not change from its default value. Processing continues. The minimum return code ExLM receives is 4.

**User Response:** Check for misspellings or mistakes of the specified summary type.

**LCM0379E Datatype is invalid for dynamic field** *field***.**

**Explanation:** The data type specified for dynamic field *field* does not contain a valid data type value.

**System Action:** ExLM terminates with a minimum return code of 8.

**User Response:** Check for misspellings or mistakes of the specified data type.

**LCM0380W Dynamic field name** *field* **exceeded maximum length.**

**Explanation:** The dynamic field name specified within the "name" property value of the "field" element tag exceeded maximum number of characters allowed.

**System Action:** The field name gets truncated to the maximum length allowed. Processing continues. The minimum return code ExLM receives is 4.

**User Response:** Reduce the number of characters in the field name to an allowed length.

**LCM0381E Duplicate dynamic field name found for** *field***.**

**Explanation:** An alias name or a dynamic field name of the dynamic field *field* matches an alias name or dynamic field name that has already been defined.

**System Action:** ExLM terminates with a minimum return code of 8.

**User Response:** Change the field or alias name so that it doesn't match any previously defined dynamic field or alias names

**LCM0382E Field name (***field***) has invalid character**

**Explanation:** The dynamic field name or alias name *field* contains characters that aren't allowed.

**System Action:** ExLM terminates with a minimum return code of 8.

**User Response:** Change the dynamic field or alias name to contain only alphanumeric characters.

**LCM0383W Field** *field* **contains non-numeric value in volume** *volume***.**

**Explanation:** The field *field* is defined as an integer data type but contained non-numeric values in the volume record *volume*.

**System Action:** ExLM replaces the value with a zero. Processing continues. The minimum return code ExLM receives is 4.

**User Response:** Check the volume record to make sure that the value is correct for that field and fix accordingly.

**LCM0386I Connected to agent host** *hostname* **on port** *portnumber***.**

**Explanation:** ExLM successfully connected to the ExM Agent on the specified host and port.

**System Action:** None. Processing continues normally.

**User Response:** This is informational only to let the user know which agent was used to collect TMS information.

**LCM0400E Unable to locate** *block* **block in the HSC CDS** *dsname* **on volume** *volser***.** 

**Explanation:** HSC CDS block type *block* could not be found.

**System Action:** ExLM terminates immediately with a return code of 8.

**User Response:** Ensure the DD statement named LCMHSCDB identifies the primary HSC library control data set. If it does not, correct this DD statement and resubmit the job. Otherwise, report this error to StorageTek Software Support.

**LCM0401E Unable to open the HSC CDS supplied by ddname LCMHSCDB in the ExLM JCL.** 

> **Explanation:** ExLM attempted to open the specified HSC CDS for input, but was unable to do so.

**System Action:** ExLM terminates with a minimum return code of 8.

**User Response:** Examine the ExLM JOB LOG for possible related system messages.

**LCM0402E Unable to open HSC CDS dsname on volume** *volser***.** 

**Explanation:** ExLM attempted to open CDS *dsname* on volume *volser* to verify that the CDS identified by *ddname* LCMHSCDB in the ExLM JCL was still the active primary CDS. The open attempt failed and ExLM was unable to perform CDS switch detection as a result.

**System Action:** ExLM issues console WTOR message LCM4020A. If the reply to that message is CONTINUE, ExLM proceeds with execution using the CDS identified by *ddname* LCMHSCDB in the ExLM JCL. If the reply to message LCM4020A is CANCEL, ExLM terminates immediately.

**User Response:** Determine the cause of the error. If the CDS provided to ExLM by *ddname* LCMHSCDB in the ExLM JCL is known to be inactive (a copy of a CDS, for example) and ExLM is being run with the CHECK option, code PARM=NOCDSCHECK on the EXEC statement and rerun the job. Otherwise, examine the ExLM JOB LOG for possible related system messages and ensure that *ddname* LCMHSCDB is referencing the active primary HSC CDS.

**LCM0403E Unable to allocate HSC CDS** *dsname* **on volume** *volser***, unit** *unit***: DYNALLOC RC=***retcode* **ERROR=(***reason1,reason2***).** 

> **Explanation:** ExLM attempted to allocate CDS *dsname* on volume *volser* to verify that the CDS identified by *ddname* LCMHSCDB in the ExLM JCL was still the active primary CDS. The dynamic allocation attempt failed and ExLM was unable to perform CDS switch detection.

> **System Action:** ExLM issues console WTOR message LCM4020A. If the reply to that message is CONTINUE, ExLM proceeds with execution using the CDS identified by *ddname* LCMHSCDB in the ExLM JCL. If the reply to message LCM4020A is CANCEL, ExLM terminates immediately.

> **User Response:** Determine the cause of the error. If the CDS provided to ExLM by *ddname* LCMHSCDB in the ExLM JCL is known to be inactive (a copy of a CDS, for example) and ExLM is being run with the CHECK option, code PARM=NOCDSCHECK on the EXEC statement and rerun the job. Otherwise, look up the listed dynamic allocation return codes, examine the ExLM JOB LOG for possible related system messages and ensure that *ddname* LCMHSCDB is referencing the active primary HSC CDS.

**LCM0404E Allocation to HSC CDS** *dsname* **on volume** *volser***, unit** *unit***, was denied by installation exit.** 

> **Explanation:** ExLM attempted to allocate CDS *dsname* on volume *volser* to verify that the CDS identified by *ddname* LCMHSCDB in the ExLM JCL was still the active primary CDS. The dynamic allocation attempt was denied by an installation exit.

> **System Action:** ExLM issues console WTOR message LCM4020A. If the reply to that message is CONTINUE, ExLM proceeds with execution using the CDS identified by *ddname* LCMHSCDB in the ExLM JCL. If the reply to message LCM4020A is CANCEL, ExLM terminates immediately.

**User Response:** Contact your systems programmer or system administrator.

**LCM0405E HSC CDS dsname not found on volume** *dsname***, unit** *unit***, as expected.** 

**Explanation:** ExLM attempted to allocate CDS *dsname* on volume *volser* to verify that the CDS identified by *ddname* LCMHSCDB in the ExLM JCL was still the active primary CDS. The dynamic allocation attempt failed because CDS *dsname* does not reside on volume *volser*.

**System Action:** ExLM issues console WTOR message LCM4020A. If the reply to that message is CONTINUE, ExLM proceeds with execution using the CDS identified by *ddname* LCMHSCDB in the ExLM JCL. If the reply to message LCM4020A is CANCEL, ExLM terminates immediately.

**User Response:** Determine the cause of the error. If the CDS provided to ExLM by *ddname* LCMHSCDB in the ExLM JCL is known to be inactive (a copy of a CDS, for example) and ExLM is being run with the CHECK option, code PARM=NOCDSCHECK on the EXEC statement and rerun the job. Otherwise, ensure that *ddname* LCMHSCDB is referencing the active primary HSC CDS.

**LCM0406W Reply to message** *msg-id* **was CANCEL: ExLM is terminating.** 

**Explanation:** ExLM previously issued WTOR *msgid* and the reply to it was CANCEL. This reply causes immediate termination of ExLM.

*msgid* is one of the following:

### **LCM4020A**

ExLM was unable to perform CDS switch detection. A reply of CONTINUE would have caused ExLM to proceed using the CDS identified by *ddname* LCMHSCDB in the ExLM JCL.

# **LCM4021A**

ExLM determined that the CDS identified by *ddname* LCMHSCDB in the ExLM JCL was not the active CDS and requested permission to use the current active CDS. The reply was CANCEL.

**LCM0407E Volume** *volser* **containing HSC CDS** *cds\_dsname* **is not mounted.** 

**Explanation:** ExLM attempted to dynamically allocate to CDS *cds\_dsname* on volume *volser* but determined that *volser* was not currently mounted or online.

**System Action:** ExLM terminates with a minimum return code of 8.

**User Response:** Determine the cause of the error. This message is issued when the volume serial number for a primary or shadow CDS is not currently mounted or online. It is likely that the CDS provided to ExLM by *ddname* LCMHSCDB in the ExLM JCL is no longer the active CDS. If you need to run ExLM against a CDS other than the active CDS and ExLM is being run with the CHECK option, code PARM=NOCDSCHECK on the EXEC statement and rerun the job. Otherwise, if this is not the case, report this error to StorageTek Software Support.

**LCM0408E HDC CDS dsname not allocated: CDSUNIT unitname is not a valid unit name.** 

> **Explanation:** An attempt to use the CDSUNIT value resulted in a unitname-not-defined error from dynamic allocation (error code x'021C').

**System Action:** ExLM terminates with a minimum return code of 8.

**User Response:** Correct the CDSUNIT parameter and re-execute ExLM. If you are unsure of the correct unit names for your installation, consult the most recent Eligible Device Table (EDT) generation for your system.

**LCM0411I NOCDSCHECK parameter not used.** 

**Explanation:** Prior to release 2.1.0, ExLM used ddname LCMHSCDB to access the HSC Control Data Set (CDS). ExLM now uses an HSC programmatic interface function (QDSN) to locate the active primary HSC CDS. Provided that the HSC is at a high enough maintenance level to support the QDSN function, EXEC statement parameter NOCDSCHECK is no longer required or used. ExLM will allocate to the active primary HSC CDS dynamically.

**System Action:** Processing continues.

**User Response:** Remove the NOCDSCHECK parameter from the EXEC statement. It is no longer needed.

**LCM0414I HSC CDS is** *dsname* **on** *volser***.** 

**Explanation:** This message documents the data set name and volume serial number of the HSC CDS that was used for the ExLM run. Normally, this data set is the one identified by the HSC QDSN programmatic interface function as the active primary HSC CDS.

**System Action: Processing continues.** 

**User Response:** None, unless there is reason to believe that the HSC CDS identified by this message is not the active primary HSC CDS. In that case, contact your System Programmer to resolve the discrepancy.

**LCM0416E SLSUREQ QCDS [OPEN|READ|CLOSE]** *area* **failed: rc=***rc***.**

**Explanation:** A QCDS request to open, read, or close the named record type area failed with the return code listed.

**System Action:** ExLM terminates with a minimum return code of 8.

**User Response:** Examine the ExLM job log, LCMMSGS and LCMLOG files to see if additional information is available concerning the problem. Also look up the return code for QCDS in your HSC documentation. If you are unable to determine the cause of the problem and correct it, contact StorageTek Software Support.

**LCM0417E Unexpected return code from QDSN: RC=***rc* **Reason=X'***reason1***,***reason2***'.**

**Explanation:** A QDSN request failed with the return code and reason codes listed.

**System Action:** ExLM terminates with a minimum return code of 8.

**User Response:** Examine the ExLM job log, LCMMSGS and LCMLOG files to see if additional information is available concerning the problem. Also look up the return code for QDSN in your HSC documentation. If you are unable to determine the cause of the problem and correct it, contact StorageTek Software Support.

**LCM0455W MVC Duplicate for** *volser***. [BatchAPI | FlatFile] record:** *record***.**

**Explanation:** ExLM received more than one MVC record for volume *volser*. If the records were retrieved from a VTCS flat-file (ddname LCMMVCIN), the message will indicate FlatFile. Otherwise, the HSC Batch API (SLSUREQ) was used to retrieve the MVC records.

**System Action:** Only the first instance of a record for a given MVC will be used. ExLM ignores the duplicate record and continues processing. ExLM will complete with a minimum return code of 4.

**User Response:** This should not happen. Review your HSC and VTCS maintenance to ensure that you are at the highest levels for these products. Contact StorageTek Software Support if you have additional questions.

**LCM0456W VTV Duplicate for** *volser***. [BatchAPI | FlatFile] record:** *record***.**

**Explanation:** ExLM received more than one VTV record for volume *volser*. If the records were being retrieved from a VTCS flat-file (ddname LCMVTVIN), the message will indicate FlatFile. Otherwise, the HSC Batch API (SLSUREQ) was used to retrieve the VTV records.

**System Action:** Only the first instance of a record for a given VTV will be used. ExLM ignores the duplicate record and continues processing. ExLM will complete with a minimum return code of 4

**User Response:** This should not happen. Review your HSC and VTCS maintenance to ensure that you are at the highest levels for these products. Contact StorageTek Software Support if you have additional questions.

```
LCM0457W Unexpected return code from VCIRQST: RC=rc
Reason=X'reason1,reason2'.
```
**Explanation:** ExLM attempted to issue a command to VTCS and received an unexpected return code. The return code and reason codes are listed in the message.

**System Action:** Processing continues. The minimum return code ExLM receives is 4.

**User Response:** Examine your HSC joblog, ExLM joblog, and SYSLOG to see if there is additional information available concerning this error. Also try looking up the return and reason codes in the HSC documentation. If you are unable to determine the cause of the problem and correct it, contact StorageTek Software Support.

```
LCM0458W Unexpected return code from VCIRESP: RC=rc Reason= 
X'reason1,reason2'.
```
**Explanation:** ExLM attempted to obtain information about a previously issued VTCS command and received an unexpected return code. The return code and reason codes are listed in the message.

**System Action:** Processing continues. The minimum return code ExLM receives is 4.

**User Response:** Examine your HSC joblog, ExLM joblog, and SYSLOG to see if there is additional information available concerning this error. Also try looking up the return and reason codes in the HSC documentation. If you are unable to determine the cause of the problem and correct it, contact StorageTek Software Support.

# **LCM0459W VTCS task for identifier abended. [SYSTEM|USER] completion code code.**

**Explanation:** ExLM uses separate subtasks for each VTCS action that it schedules. The value of identifier will be "CONSGRP GroupName" for consolidations, "ACTION name" for migrates and recalls scheduled for ACTION statements, and "METHOD name" for migrates and recalls scheduled for management methods. The subtask for the VTCS command abended. The message describes the system or user abend code.

**System Action:** Processing continues. ExLM will complete with a minimum return code of 4. ExLM will also log a message for each VTV in the request for which the action was not performed.

**User Response:** Examine the ExLM job log, LCMLOG, and LCMMSGS files for more information. If you are unable to determine the cause of the problem and correct it, contact StorageTek Software Support.

**LCM0460W VTCS task for identifier killed.**

**Explanation:** The ExLM STOP command was entered twice, but a subtask scheduled for issuing and tracking a VTCS commands was active. Since the task may have been busy communicating with VTCS, it was unable to respond to a request to stop. ExLM detached it and released its resources to the system. The value of identifier will be "CONSGRP GroupName" for consolidations, "ACTION name" for migrates and recalls scheduled for ACTION statements, and "METHOD name" for migrates and recalls scheduled for management methods.

**System Action:** ExLM termination continues. The minimum return code ExLM receives is 4.

**User Response:** Be aware that VTCS may continue with the request. You can use the .VT DISPLAY ACTIVE DETAIL command to list active VTCS processes. You can use the .VT CANCEL(process-id) command to force VTCS to cancel the commands.

**LCM0461W VTV Duplicate for** *volser* **in VTVRPT XML.**

**Explanation:** While reading in VTV information from the HSC programmatic interface, a duplicate VTV volume serial was discovered.

**System Action:** Information on the duplicate volume serial is discarded. Processing continues. The minimum return code ExLM receives is 4.

**User Response:** Investigate the HSC CDS to find out why there is a duplicate volume serial.

## **LCM0462W MVC Duplicate for** *volser* **in MVCRPT XML.**

**Explanation:** While reading in MVC information from the HSC programmatic interface, a duplicate MVC volume serial was discovered.

**System Action:** Processing continues. The minimum return code ExLM receives is 4.

**User Response:** Investigate the HSC CDS to find out why there is a duplicate volume serial.

**LCM0463W Invalid value in** *command name* **response for** *volser***:** *tag name=value***.**

**Explanation:** An unexpected or invalid value was returned from the request for information from HSC or VTCS about a volume. The information name and value are included in the message.

**System Action:** Processing continues. The minimum return code ExLM receives is 4.

**User Response:** Investigate and correct the invalid information about the volume serial by doing HSC or VTCS display commands.

**LCM0464E Buffer overflow processing** *command name* **response for** *volser***:** *tag name=value***.**

> **Explanation:** ExLM collects information and stores it in a preallocated memory buffer. If there is not enough memory to hold the information, the information cannot be processed.

**System Action:** ExLM terminates with a User abend code of 1000.

**User Response:** This is an internal error and should not occur. Contact StorageTek Software Support.

**LCM0465E Invalid type date/time value in** *command name* **response for** *volser***:** *date time***.**

> **Explanation:** An unexpected or invalid date/time value was returned from the request for information from HSC or VTCS about a volume. The information name and value are included in the message.

**System Action:** ExLM terminates with a minimum return code of 8.

**User Response:** Investigate and correct the invalid information about the volume serial by doing HSC or VTCS display commands.

#### **LCM0466E UUI TAPEPLEX LIst failed: RC=***returncode***.**

**Explanation:** ExLM must determine the TapePlex name of the local HSC before it can begin processing. Attempting to obtain this information via the SMC Unified User Interface (UUI) TAPEPLEX LIst function failed with the indicated return code.

**System Action:** ExLM terminates with a minimum return code of 8.

**User Response:** Refer to the SMC Administration and Configuration Guide for information about UUI return and reason codes. Issue the SMC TAPEPlex LIst command to determine if the SMC has connectivity to any TapePlex.

**LCM0467E UUI TAPEPLEX LIst returned no values.**

**Explanation:** ExLM must determine the TapePlex name of the local HSC before it can begin processing. The SMC UUI TAPEPLEX LIst function completed successfully, but returned no values.

**System Action:** ExLM terminates with a minimum return code of 8.

**User Response:** Issue the SMC TAPEPlex LIst command to determine if the SMC has connectivity to any TapePlex, or issue the SMC RESYNChronize command to try to establish connectivity to SMC defined TapePlex(es).

**LCM0468E UUI** *type* **request failed. RC=***returncode***.**

**Explanation:** ExLM issues various requests through the SMC UUI to obtain information and schedule actions for content management. This error indicates that the request itself, not the command ExLM was attempting to issue, failed. That is, the error occurred between ExLM and the UUI interface.

**System Action:** ExLM terminates with a minimum return code of 8.

**User Response:** Refer to the SMC Administration and Configuration Guide for information about UUI return and reason codes. Issue the SMC TAPEPlex LIst command to determine if the SMC has connectivity to any TapePlex.

```
LCM0469E UUI Command command returned RC=returncode
Reason=X''reason1,reason2''.
```
**Explanation:** A command was successfully scheduled through the SMC UUI, but the command itself failed with the indicated return and reason codes. The command may have been an HSC or VTCS command.

**System Action:** ExLM terminates with a minimum return code of 8.

**User Response:** Refer to the HSC or VTCS *Messages & Codes manual* for information about return and reason codes associated with the HSC Programmatic Interface or contact StorageTek Software Support.

#### **LCM0470I UUI interface not available: older interfaces will be used.**

**Explanation:** The library software environment is not at NCS 6.2 or above and does not support the Unified User Interface.

**System Action:** ExLM will attempt to use the Batch API, HSC PGMI, and VTCS PGMI instead. All functionality available in ExLM 6.0.0 will still be available at this level of operation. Most ExLM 6.2.0 functions will also be available, but some volume fields may be populated with 'MISSING' values.

**User Response:** If your installation has not upgraded to NCS 6.2 or higher, no action is necessary. If your installation is running NCS 6.2 or above, check your ExLM STEPLIB to ensure that the current SMC and HSC libraries are included.

## **LCM0471I VTCS PGMI not available.**

**Explanation:** The VTCS programmatic interface is not available. This message will not appear if ExLM is using the UUI interface instead.

**System Action:** ExLM will not be able to obtain any VTV or MVC information and will not support VTCS functions such as migrate, recall, reclaim, and so on.

**User Response:** If your installation is not using VTCS, no action is necessary, but you cannot specify VTCS-related parameters in your ExLM run. If your installation is using VTCS, ensure that the VTCS load library is in the ExLM STEPLIB concatenation.

# **LCM0472I {***Command text***}**

**Explanation:** When ExLM encounters a problem with an HSC or VTCS command, this message is issued to document the command being processed.

**System Action:** ExLM will issue a subsequent message (such as LCM0463W or LCM0469E) to describe the problem.

**User Response:** Examine the message following LCM0472I for details on the error.

**LCM0500I Parameter file contains comments that cross the end of a line.** 

**Explanation:** ExLM parameter file comments start with a  $/*$  and end with an \*/. At least one comment in the parameter file continues on a second line. ExLM does not limit how many lines can be contained in a comment, but this message alerts you in case you continued comments by accident. ExLM places a "C" in the parameter file listing just before the "|" that proceeds a line that begins with a continued comment.

**System Action: Processing continues.** 

**User Response:** If you intended to have comments that continue onto multiple lines, ignore this message; otherwise, you should review the parameter file listing for lines that are proceeded with "C|".
## **LCM0502E Processing terminated because there are errors in the parameter file.**

**Explanation:** Those errors are described by messages printed in the parameter file Listing.

**System Action:** ExLM terminates immediately with a return code of 8.

**User Response:** Refer to the parameter file Listing for more information.

**LCM0503W Parameter file processing completed successfully with warnings.** 

**Explanation:** Warning conditions regarding parameter file content were detected; corresponding warning messages were printed in the message log or parameter file Listing.

**System Action: Processing continues.** 

**User Response:** No action is required. However, you may wish to review your ExLM parameter file to remove parameters that were ignored or have become obsolete.

**LCM0504I Parameter file processing completed successfully.** 

**Explanation:** No control statement syntax errors were detected and no warning messages were issued during parameter file processing.

**System Action:** Processing continues.

**User Response:** No action is required.

**LCM0506E Processing terminated because there are errors in the VOLDEF file.** 

**Explanation:** The error(s) causing termination are described in the ExLM VOLDEF file listing.

**System Action:** ExLM terminates immediately with a return code of 8.

**User Response:** Refer to the VOLDEF file listing for more information.

**LCM0507W VOLDEF file processing completed successfully with warnings.** 

**Explanation:** Warning conditions regarding VOLDEF file content were detected; corresponding warning messages were printed in the VOLDEF file listing.

**System Action:** Processing continues. The minimum return code ExLM will receive is 4.

**User Response:** Refer to the VOLDEF file listing for more information.

**LCM0508I VOLDEF file processing completed successfully.** 

**Explanation:** No errors or warnings were encountered in the VOLDEF file.

**System Action:** Processing continues normally.

**User Response:** No action is required.

**LCM0509I CHECK option is in effect. No actions will be performed.** 

**Explanation:** When the CHECK option is specified, no actions are performed including consolidations, ejects, moves, and scratch synchronization.

**System Action: Processing continues.** 

**User Response:** None. Informational only.

**LCM0510I Parameter file contains EJFILE and SYNC options. Only SYNC actions will be performed.** 

> **Explanation:** When the EJFILE option is specified, no moves or ejects are performed. However, when the SYNC option is specified, scratch synchronization is performed. Note that SYNC is a default option. ExLM still produces reports as if the ejects had been performed.

**System Action: Processing continues.** 

**User Response:** None. Informational only.

**LCM0511I Parameter file contains EJFILE and NOSYNC options. No actions will be performed.** 

> **Explanation:** When the EJFILE option is specified, no moves or ejects are performed. Further, when the NOSYNC option is specified, scratch synchronization is not performed. ExLM still produces reports as if the ejects had been performed.

**System Action:** Processing continues.

**User Response:** None. Informational only.

**LCM0512I This is a report only run.** 

**Explanation:** A report only run does not have a MANAGE or ACTION statement. No actions, such as moves, ejects, or scratch synchronization will be performed.

**System Action: Processing continues.** 

**User Response:** None. Informational only.

**LCM0513I HSC VOLDEF file is** *dsname***.** 

**Explanation:** ExLM obtains VOLATTR statements from the HSC VOLDEF file in order to determine the media types of volumes whose media types are not already recorded in the HSC CDS. This message documents the data set name of the VOLDEF file used by ExLM.

**System Action: Processing continues.** 

**User Response:** None. Informational only.

#### **LCM0514I No HSC VOLDEF file.**

**Explanation:** ExLM was unable to locate the HSC VOLDEF file, or no VOLDEF file was defined. ExLM attempts to locate the HSC VOLDEF file by using the HSC programmatic interface function QDSN. If this function is not available or if no VOLDEF file has been defined, message LCM0514I is issued.

**System Action:** Processing continues. ExLM will not assign a media type value to volumes whose media types are not recorded in the HSC CDS.

**User Response:** None, unless volumes of multiple media types are to be managed. If this is the case, define an HSC VOLDEF file that contains VOLATTR statements and conforms to HSC syntax rules. This VOLDEF file should be defined to the HSC. ExLM will then use the VOLDEF file to assist in determining the media types of volumes whose media types are not recorded in the HSC CDS. If a VOLDEF file has been defined to the HSC and message LCM0514I still gets issued, verify that you have the HSC maintenance required for full ExLM functionality.

**LCM0550W Method file processing completed successfully with warnings. See LOG messages for additional information.** 

> **Explanation:** Some volumes in the method file had warnings. Possible reasons include: the volume serial did not exist, it is not in an LSM, it is scratch or cleaning.

**System Action:** Processing continues. The minimum return code ExLM receives is 4.

**User Response:** If necessary, remove lines from the method file for volumes that cannot have a method assigned to them by ExLM.

**LCM0551E Could not open Method File.** 

**Explanation:** ExLM attempted to open the file specified in the *ddname* portion of the METHODFILE option but was unsuccessful.

**System Action:** ExLM terminates processing with a minimum return code of 8.

**User Response:** Determine the cause of the error. Ensure the file provided to ExLM by the *ddname* portion of the METHODFILE option is a sequential file or a member of a partitioned data set and does not have an undefined record format.

**LCM0552E Processing terminated because of errors in the method file. See LOG messages for more information.** 

> **Explanation:** ExLM encountered errors in the method file. The ExLM log will have more information. Possible errors include characters after column 16 or an invalid method was specified.

**System Action:** ExLM terminates processing with a minimum return code of 8 after scanning the method file for other errors.

**User Response:** Determine which volume serial numbers had errors, correct the entry and resubmit the job.

**LCM0600W NUMFREE not met in LSM Group** *lsmgrp***: requested=***value***, planned=***value***.** 

**Explanation:** ExLM was not able to meet its NUMFREE criteria for LSM group *lsmgrp*. Note that *lsmgrp* may be of the form "*lsmgroup.subgroup*" if subgroups are defined on the MANAGE statement. ExLM creates as many free cells as it can within the LSM group.

**System Action:** Processing continues. The minimum return code ExLM receives is 4.

**User Response:** There were probably an insufficient number of cartridges eligible to be ejected or moved for ExLM to meet NUMFREE. Examine the Cell Count report for excessive numbers of tapes in the "Not Pickable" columns. You may need to relax one or more of the CYCLESOON, MINREF, MINENTER options, or you may be assigning a method of NEVEREJECT to an excessive number of volumes.

**LCM0601W NUMSCR [for tape group** *tapegrp***] not met in LSM Group** *lsmgrp* **[, subgroup** *subgroup***]: requested=***value* **planned=***value***.** 

> **Explanation:** In the named LSM group (and numbered subgroup if listed), ExLM was unable to increase the number of scratch volumes for the named tape group (or tape group GENERAL if multiple tape groups are not defined) up to the requested number specified by NUMSCR. The number of scratch volumes requested and the number actually planned are listed in the message text.

**System Action:** Processing continues. The minimum return code ExLM receives is 4.

**User Response:** There were probably an insufficient number of cartridges eligible to be ejected or moved for ExLM to free up enough cells to meet NUMSCR. Examine the Cell Count report for excessive numbers of tapes in the "Not Pickable" columns. You may need to relax one or more of the CYCLESOON, MINREF, or MINENTER options, or you may be assigning a method of NEVEREJECT to an excessive number of tapes.

**LCM0602W AMAXSCR [for tape group** *tapegrp***] exceeded in LSM Group** *lsmgrp* **[, subgroup** *subgroup***]: requested=***value* **planned=***value***.** 

> **Explanation:** The number of scratch volumes in tape group *tapegrp* exceeded the value specified for AMAXSCR in LSM group *lsmgrp* and LSM subgroup number *subgroup*. This message will not indicate a tape group if the ExLM parameter file does not define multiple subpools and does not manage volumes separately by media type. Similarly, this message will not indicate an LSM subgroup number if LSM group *lsmgrp* has only one LSM subgroup.

This message can indicate one of two problems:

 1. The original number of scratch volumes exceeded AMAXSCR and the excess scratch volumes could not be removed.

Excess scratch volumes cannot be removed from an LSM group or subgroup if they cannot be demoted or ejected. Scratch volumes in excess of AMAXSCR cannot be ejected if the NOPICKEJ option is in effect. If NOPICKEJ keeps ExLM from ejecting the excess scratch volumes, they must be moved to another LSM subgroup within the same LSM group or demoted to a lower LSM group. If room cannot be made to move all of the excess scratch volumes, this message is issued.

 2. Incoming scratch volumes belonged in one or more LSM subgroups that do not exceed AMAXSCR, but even though the LSM group as a whole had enough room to accommodate them, it was not possible to redistribute them within the LSM group to place them where they belonged.

If the LSM subgroup or subgroups in which the volumes belong do not have room for them after demotions have been chosen, non-ignored nonscratch volumes must be moved among LSM subgroups to change the distribution of available room. When this is not possible, ExLM places the incoming scratch volumes in LSM subgroups that do have room even if that means exceeding their AMAXSCR criteria.

**System Action:** Processing continues. The minimum return code ExLM receives is 4.

**User Response:** If the excess scratch volumes are not a problem, consider raising the specified value of AMAXSCR or removing the AMAXSCR criteria from the MANAGE statement.

Otherwise, determine why AMAXSCR could not be met and take action to correct the problem. Correcting the problem may require you to remove the NOPICKEJ option, increase the amount of room available for demoting the excess scratch volumes to lower LSM groups, and increase the number of nonscratch volumes that can be moved and/or ejected.

**LCM0603W NUMCLN not met in LSM Group** *lsmgrp* **[, subgroup** *subgroup***]: requested=***value* **planned=***value***.** 

> **Explanation:** In the named LSM group (and numbered subgroup if listed), ExLM was unable to increase the number of cleaning cartridges up to the requested number specified by NUMCLN. The number of cleaning cartridges requested and the number actually planned are listed in the message text.

**System Action:** Processing continues. The minimum return code ExLM receives is 4.

**User Response:** There were probably an insufficient number of cartridges eligible to be ejected or moved for ExLM to free up enough cells to meet NUMCLN. Examine the Cell Count report for excessive numbers of tapes in the "Not Pickable" columns. You may need to relax one or more of the CYCLESOON, MINREF, or MINENTER options, or you may be assigning a method of NEVEREJECT to an excessive number of tapes.

```
LCM0604W Unable to clear LSM lsm-id panel panel as requested: count volumes 
          remain on the panel.
```
**Explanation:** The ClearFrozenPanels option was specified and ExLM attempted to move or eject all volumes off of the indicated panel. However, some volumes could not be ejected or moved due to restrictions placed on ExLM by other parameters for the run. For example, if the volumes had method attribute EJECT(NO) specified ExLM would not be able to eject them.

**System Action:** ExLM continues processing normally. The minimum return code ExLM will receive is 4.

**User Response:** To find out which volumes remain on the panel, you can use a REPORT VOLUME statement similar to the following:

```
report volume ddname(frozen)
  when(initiallsmpanelfrozen)
  column(volume,initiallsmpanel,method,methodreason,dsn,…)
  control(initiallsmpanel);
```
Update the report statement as needed to provide additional information about the volumes residing on frozen panels.

**LCM0610W Could not accommodate** *number* **cartridges from PULLLIST** *name***. See Not Accommodated Enter Report.** 

> **Explanation:** Some pull list volumes could not be entered because there was not enough room in the LSMs specified in the ENLSMID parameter of the PULLLIST statement (or the default list if ENLSMID was not specified). The Enter Report from LSM contains a list of volume serial numbers that could not be accommodated.

**System Action:** Processing continues. The minimum return code ExLM receives is 4.

**User Response:** ExLM was unable to find enough free cells in the LSMs listed in the ENLSMID parameter of the PULLLIST statement (or the default ENLSMID list) to accommodate the pull list volumes. There was probably an insufficient number of cartridges eligible to be ejected or moved for ExLM to free up enough cells. Examine the Cell Count report for excessive numbers of tapes in the "Not Pickable" columns. You may need to relax one or more of the CYCLESOON, MINREF, MINENTER options, or you may be assigning a method of NEVEREJECT to an excessive number of volumes. The volumes that could not be accommodated are listed on the Not Accommodated Enter Report.

If any LSMs were not in the ENLSMID list and have free cells, you may consider using them to enter the volumes listed in the Not Accommodated Enter Report.

**LCM0611I Ejects limited to** *number* **due to AMAXEJ.**

**Explanation:** ExLM limited the total number of ejects to the value specified by OPTIONS AMAXEJ. Because ExLM will stop on data set boundaries, the actual number ejected may be slightly lower than the number specified by AMAXEJ.

Volumes that would have been ejected due to ACTION EJECT statements or due to method attribute EJECT(YES) will be logged in the LCMLOG messages file with message LCM2318.

**System Action:** ExLM continues processing normally.

**User Response:** None; informational only.

**LCM0612I ExLM stopped choosing ejects due to CMAXEJ.**

**Explanation:** ExLM stopped choosing ejects for content management because the number of ejects would have exceeded the CMAXEJ value specified on the OPTIONS statement.

**System Action:** ExLM continues processing normally. However, because ExLM halted ejects for content management, it is likely that some management criteria will not be met. If that occurs, some warning messages will be issued.

**User Response:** None; Informational only. Executing the same run again will cause ExLM to pick up where it left off.

#### **LCM0700I TMS read module text.**

**Explanation:** A TMS read module provided with ExLM, an installation written custom TMS read exit, an installation defined message sent using the TMS OPEN interface, or a vendor provided TMS read exit program requested that ExLM issue this message.

**System Action:** Processing continues. However, if the exit program returns to ExLM with a non-zero return code, an additional warning or error message is issued.

**User Response:** The response to this message must be defined by the installation or vendor that provided the exit program. The text following message identifier **LCM0700I** may contain an exit-specific message identifier as well. Consult the appropriate documentation to determine what action, if any, is required.

#### **LCM0701W Text of previous message, LCM0700I, was truncated.**

**Explanation:** The text provided for message LCM0700I was too long to print on a single line in the message file and had to be shortened.

**System Action:** Processing continues. The minimum return code ExLM receives is 4.

**User Response:** Consult the author of the exit program to determine how the message text can be shortened without losing information.

**LCM0800W Data set identifier** *dsid* **(line** *line***, column** *column***) not used.** 

**Explanation:** Data set identifier *dsid*, which was coded in the ExLM parameter file on the specified line and column, does not cover the controlling data set name of any volume known to ExLM. This includes all volumes in all tape management systems that ExLM was instructed to use.

**Note:** Because the most specific matching data set identifier is used to cover a volume, *dsid*, may match the controlling data set name of one or more volumes while not covering any volumes. If this is the case, all data set names matched by *dsid* are also matched by other, more specific data set identifiers.

**System Action:** Processing continues. The minimum return code ExLM will receive is 4.

**User Response:** If the data set identifier represents data sets that no longer exist, it may be removed from the ExLM parameter file. Otherwise, either ignore the message or remove the WARN parameter from the associated DATASET statement.

**LCM0851I No information to print for** *rptname* **report on line** *line***, column**  *column***.** 

> **Explanation:** The *rptname* report specified on line *line*, column *column* of the parameter file listing was not produced because there was no information to report.

**System Action: Processing continues.** 

**User Response:** This message is informational only. If you expected a *rptname* report based on your parameter file, check the following:

*Enter Report*: The PICKSCR Option or a PULLLIST statement should be specified. Also check the Scratch Count Report, Enter Picked column and the Nonscratch Count Report, Enter column.

*Eject Report*: Check the criteria specified in the MANAGE statement. Also check the Eject column in the Summary, Scratch Count, and Nonscratch Count reports.

*Data Set Report*: Check the DATASET statement to make sure that the GDG and/or NONGDG parameter specify a valid data set identifier.

Custom Volume or *Custom LSM Report*: Check the WHEN condition to see if it filtered all the volumes or LSMs.

## **LCM0901I Physical cartridge activity** *status***.**

**Explanation:** ExLM has terminated ejection and movement of cartridges. If status is "complete", ExLM has completed all planned cartridge movement; otherwise, if status is "halted", ExLM terminated cartridge movement due to an operator STOP command.

**System Action: Processing continues.** 

**User Response:** No action is required.

**LCM0902I Halting physical cartridge activity due to STOP command.** 

**Explanation:** ExLM is terminating due to an operator STOP command.

**System Action: Processing continues.** 

**User Response:** No action is required. If ExLM was unable to complete physical cartridge movement, it may be re-executed at some later time.

**LCM0904I Ejects: planned=value done=value. Moves: planned=value done=value.**

**Explanation:** The number of cartridges remaining to be ejected or moved is displayed as part of ExLM termination. The planned value represents the projected number of actions. The done value represents the actual number of cartridges that were successfully ejected or moved.

**System Action: Processing continues.** 

No action is required. If ExLM was unable to complete planned actions, it may be re-executed at some later time. You may wish to review the ExLM log to determine which cartridges were not successfully ejected or moved.

**LCM0904I Ejects: planned=***value* **done=***value***. Moves: planned=***value* **done=***value***. Consolidations planned=***value* **done=***value***.**

> **Explanation:** The number of cartridges remaining to be ejected, moved or consolidated is displayed as part of ExLM termination. The planned *valu*e represents the projected number of actions. The done *valu*e represents the actual number of volumes that were successfully ejected, moved, and consolidated.

**System Action: Processing continues.** 

**User Response:** No action is required. If ExLM was unable to complete planned actions, it may be re-executed at some later time. You may wish to review the ExLM log to determine which volumes were successfully ejected, moved, or consolidated.

## **LCM0905I STOP entered twice. Halting with events still scheduled or active.**

**Explanation:** The ExLM STOP command (P ExLM) has been entered a second time.

**System Action:** ExLM terminates immediately, without waiting for scheduled actions to complete. If ejects, moves, or consolidations are active, they may continue to completion even though ExLM has terminated.

**User Response:** No action is required.

**LCM0906I Consolidations: planned=value done=value. Migrations: planned=value done=value. Recalls: planned=value done=value.**

> **Explanation:** The number of VTVs remaining to be consolidated, migrated, or recalled is displayed as part of ExLM termination. The planned value represents the projected number of actions. The done value represents the actual number of VTVs that were successfully consolidated, migrated, or recalled.

**System Action: Processing continues.** 

**User Response:** No action is required. If ExLM was unable to complete planned actions, it may be re-executed at some later time. You may wish to review the ExLM log to determine which VTVs were not successfully consolidated, migrated, or recalled.

# **Parameter File Message Formats**

ExLM displays messages with a prefix of "LCMl" in the parameter file listing. These messages have the following format:

**LCM1nnnc messagetext** 

where:

*LCM1* is the parameter file message prefix.

*nnn* is a 3-digit message number which uniquely identifies the message.

*c* is the message severity as described in [Table 3](#page-83-0).

<span id="page-83-0"></span>*Table 3. Parameter File Message Severities*

| <b>Message Code</b> | <b>Description</b>                          |
|---------------------|---------------------------------------------|
|                     | Information message, return code 0.         |
| W                   | Warning message, return code 4.             |
| Е                   | Error message, return code 8.               |
|                     | Catastrophic error message, return code 16. |

*message-text* describes an event, condition, or request and can include text and variable information.

When a parameter file message refers to a specific parameter, it appears below the parameter in the listing as shown in the example in [Figure 1](#page-84-0).

```
17 /* Reports. */ 
18 | 
19 report unknown ddname(reports); 
Message> LCM1147E Invalid REPORT statement subtype. 
20 
21 report scrcnt ddname(reports) 
22 summary(lsm total); 
Message> LCM1001E Invalid parameter. 
23 
24 report nonscrcnt ddname(reports) 
25 totals(library); 
Message> LCM1142E Invalid TOTALS option. 
26 |
```
<span id="page-84-0"></span>*Figure 1. Parameter File Message Example*

## **Parameter File Message Descriptions**

**LCM1000E Invalid statement.** 

**Explanation:** The parameter file contains an invalid control statement. The message identifier is printed beneath the invalid statement.

**System Action:** ExLM terminates with a minimum return code of 8 after scanning the parameter file for other errors.

**User Response:** Eliminate the invalid control statement and resubmit the job.

#### **LCM1001E Invalid parameter.**

**Explanation:** An invalid parameter was coded for a control statement. The message identifier is printed beneath the invalid parameter.

**System Action:** ExLM terminates with a minimum return code of 8 after scanning the parameter file for other errors.

**User Response:** Eliminate the invalid parameter and resubmit the job.

## **LCM1002E Expecting'('.**

**Explanation:** A required left parenthesis is missing from a control statement. The message identifier is printed beneath the control statement at the point where the left parenthesis was expected.

**System Action:** ExLM terminates with a minimum return code of 8 after scanning the parameter file for other errors.

**User Response:** Code a left parenthesis as required and resubmit the job.

**LCM1003E Parameter already specified for tape group** *tapegrp***.** 

**Explanation:** One or more of the parameters NUMSCR, CMAXSCR, AMAXSCR, HSCUNSCR, or BALSCR were specified more than once for the same tape group and LSM subgroup on a MANAGE statement.

**System Action:** ExLM terminates with a minimum return code of 8 after scanning the parameter file for other errors.

**User Response:** Remove the extraneous parameter and resubmit the job.

## **LCM1004E Expecting')'.**

**Explanation:** A required right parenthesis is missing from a control statement. The message identifier is printed beneath the control statement at the point where the right parenthesis was expected.

**System Action:** ExLM terminates with a minimum return code of 8 after scanning the parameter file for other errors.

**User Response:** Code a right parenthesis as required and resubmit the job.

**LCM1005E Parameter specified more than once.** 

**Explanation:** A parameter has been coded twice for the same control statement. The message identifier is printed beneath the second occurrence of the duplicate parameter.

**System Action:** ExLM terminates with a minimum return code of 8 after scanning the parameter file for other errors.

**User Response:** Eliminate multiple occurrences of the parameter for this control statement and resubmit the job.

**LCM1006E Invalid volume serial number.** 

**Explanation:** An invalid volume serial number was coded for the SERIALS parameter. The message identifier is printed beneath the invalid volume serial number.

**System Action:** ExLM terminates with a minimum return code of 8 after scanning the parameter file for other errors.

**User Response:** Eliminate the invalid volume serial number and resubmit the job.

**LCM1007E Too many tape group names specified.** 

**Explanation:** Sufficient SUBPOOL statements were coded to create more than 255 tape groups. If the MEDIA parameter is specified on a SUBPOOL statement, the number of tape groups created for the subpool is equal to the number of different media keywords specified, plus one. If the MEDIA keyword was not coded on a SUBPOOL statement, only one tape group will be created for that subpool.

**System Action:** ExLM terminates with a minimum return code of 8 after scanning the parameter file for other errors.

**User Response:** Reduce the total number of tape groups by reducing the number of SUBPOOL statements or removing the MEDIA parameter from some SUBPOOL statements. Perhaps several subpools can be merged or some subpools can be managed as a whole (without separating them out by media type).

#### **LCM1008E Subpool name already specified.**

**Explanation:** The same subpool name is coded for two SUBPOOL statements. The message identifier is printed beneath the second occurrence of the duplicate subpool name. This message is also issued if you code a SUBPOOL statement for subpool GENERAL because ExLM has automatically defined subpool GENERAL internally.

**System Action:** ExLM terminates with a minimum return code of 8 after scanning the parameter file for other errors.

**User Response:** Ensure that all subpool names are unique and resubmit the job.

**LCM1009E Invalid volume serial number range.** 

**Explanation:** An invalid volume serial number range was coded for the SERIALS parameter. The message identifier is printed beneath the invalid volume serial number range.

**System Action:** ExLM terminates with a minimum return code of 8 after scanning the parameter file for other errors.

**User Response:** Eliminate the invalid volume serial number range and resubmit the job.

**LCM1010E Too many volume serial number ranges specified.** 

**Explanation:** More than 1000 volume serial number ranges were coded for all SUBPOOL statements.

**System Action:** ExLM terminates with a minimum return code of 8 after scanning the parameter file for other errors.

**User Response:** Reduce the total number of volume serial number ranges coded for all subpool statements and resubmit the job.

**LCM1011E Subpool volume serial number ranges overlap.** 

**Explanation:** Two volume serial number ranges imply the same volume serial number(s). The message identifier is printed beneath the volume serial number range that introduced the intersection.

**System Action:** ExLM terminates with a minimum return code of 8 after scanning the parameter file for other errors.

**User Response:** Ensure no two subpools define the same volume serial numbers and resubmit the job.

## **LCM1012W IGNORE and TMSNAME parameters are mutually exclusive. Ignoring TMSNAME parameter.**

**Explanation:** The IGNORE parameter indicates that ExLM should not use tape management system information for volumes in the subpool. The TMSNAME parameter indicates a specific tape management system from which ExLM should obtain information. These parameters are in conflict with each other.

**System Action:** The TMSNAME parameter is ignored. The minimum return code ExLM receives is 4. Processing Continues.

**User Response:** If the tape management system information is wanted for volumes in this subpool, remove the IGNORE parameter. Otherwise, remove the TMSNAME parameter instead.

## **LCM1013E Invalid TITLE.**

**Explanation:** A title is longer than 70 characters or is not coded as a character string. The message identifier is printed beneath the invalid title.

**System Action:** ExLM terminates with a minimum return code of 8 after scanning the parameter file for other errors.

**User Response:** Code the title as a character string which is 70 characters or less in length, then resubmit the job.

**LCM1014E The NOSYNC option and the HSCUNSCR parameter are mutually exclusive.** 

**Explanation:** The HSCUNSCR parameter requires that the SYNC option be in effect.

**System Action:** ExLM terminates with a minimum return code of 8 after scanning the parameter file for other errors.

**User Response:** Remove either the NOSYNC or HSCUNSCR parameter, then resubmit the job.

## **LCM1015E Invalid LSMID.**

**Explanation:** The LSM id is not coded as a 3-digit hexadecimal number. The message identifier is printed beneath the invalid LSM id.

**System Action:** ExLM terminates with a minimum return code of 8 after scanning the parameter file for other errors.

**User Response:** Code the LSM id as a 3-digit hexadecimal number and resubmit the job.

#### **LCM1016E Too many subpools specified.**

**Explanation:** More than 255 SUBPOOL statements were coded in the ExLM parameter file.

**System Action:** ExLM terminates with a minimum return code of 8 after scanning the parameter file for other errors.

**User Response:** Reduce the total number of SUBPOOL statements. Perhaps several subpools can be merged and managed together.

## **LCM1017E Invalid LSM group name.**

**Explanation:** An LSM group name is not valid or was not defined on a MANAGE statement. The LSM group name cannot exceed 10 characters in length.

**System Action:** ExLM terminates with a minimum return code of 8 after scanning the parameter file for other errors.

**User Response:** Code a syntactically valid and defined LSM group name and resubmit the job.

**LCM1018E Cannot specify VIRTUAL as an LSMGRP name.**

**Explanation:** VIRTUAL is reserved and cannot be used as the name of a physical LSM Group.

**System Action:** ExLM terminates with a minimum return code of 8 after scanning the parameter file for other errors.

**User Response:** Choose a different name for your LSM Group. Correct the ExLM syntax and re-submit the job.

**LCM1020I CELL address** *AAL:PP:RR:CC* **converted to** *AA:0L:PP:RR:CC***.**

**Explanation:** ExLM always uses the new AA:LL format for LSM-ids. The older AAL format was detected for a cell location specified in the ExLM parameter file and was converted to the new format.

**System Action:** None.

**User Response:** Review ExLM parameter files and update them to use the new AA:LL format for all LSM-ids.

#### **LCM1021E LSM** *lsm-id* **is unallocated.**

**Explanation:** The LSM has been partitioned for use by another system and cannot be managed by ExLM. You can not specify unallocated LSMs on MANAGE statements or the TO operand of an ACTION MOVE statement.

**System Action:** ExLM terminates with a minimum return code of 8 after scanning the parameter file for other errors.

**User Response:** Ensure that unallocated LSMs are not specified where they are not allowed, then resubmit the job.

**LCM1022I LSM** *lsm-id* **is unallocated and will not be managed.**

**Explanation:** The MANAGE statement ACSID parameter specified an ACS that includes one or more unallocated LSMs. Unallocated LSMs cannot be managed by ExLM and will be automatically excluded from MANAGE ACSID statements.

**System Action: Processing continues.** 

**User Response:** No action is needed, but if you wish to avoid this message, update your MANAGE statement to use LSMID instead of ACSID and only include allocated LSMs in the LSMID parameter

**LCM1023E All LSMs in ACS** *acs-id* **are unallocated.**

**Explanation:** The MANAGE statement ACSID parameter specified an ACS that contains only unallocated LSMs. Unallocated LSMs cannot be managed by ExLM.

**System Action:** ExLM terminates with a minimum return code of 8 after scanning the parameter file for other errors.

**User Response:** Remove the MANAGE statement or correct it to specify an ACS that contains allocated LSMs.

**LCM1024E Unexpected end of parameter file.** 

**Explanation:** More parameters were expected than were coded for the last control statement in the parameter file.

**System Action:** ExLM terminates with a minimum return code of 8 after scanning the parameter file for other errors.

**User Response:** Ensure every control statement in the parameter file is terminated by a semicolon and resubmit the job.

#### **LCM1025E Invalid subpool name.**

**Explanation:** A subpool name has not been defined previously or is not coded as a character string. The message identifier is printed beneath the invalid subpool name.

**System Action:** ExLM terminates with a minimum return code of 8 after scanning the parameter file for other errors.

**User Response:** Ensure the subpool name is coded as a character string and is defined by a previous SUBPOOL statement. Then, resubmit the job.

**LCM1026E Statement specified more than once.** 

**Explanation:** The same statement was coded twice. The message identifier is printed beneath the second occurrence of the duplicate statement.

**System Action:** ExLM terminates with a minimum return code of 8 after scanning the parameter file for other errors.

**User Response:** Eliminate the duplicate statement and resubmit the job.

## **LCM1030E Invalid location name.**

**Explanation:** A location name is longer than 8 characters or is not coded as a character string. The message identifier is printed beneath the invalid location name.

**System Action:** ExLM terminates with a minimum return code of 8 after scanning the parameter file for other errors.

**User Response:** Code a location name as a character string which is 8 characters or less in length and resubmit the job.

#### **LCM1031E Location code already used.**

**Explanation:** The same location code is coded for two LOCATION statements. The message identifier is printed beneath the second occurrence of the duplicate location code.

**System Action:** ExLM terminates with a minimum return code of 8 after scanning the parameter file for other errors.

**User Response:** Reechoed the duplicate location code as a unique location code resubmit the job.

## **LCM1032E Invalid location code.**

**Explanation:** A location code is longer than 8 characters or is not coded as a character string. The message identifier is printed beneath the invalid location code.

**System Action:** ExLM terminates with a minimum return code of 8 after scanning the parameter file for other errors.

**User Response:** Code a location code as a character string which is 8 characters or less in length and resubmit the job.

**LCM1034E CODE or DEFAULT is required.** 

**Explanation:** Neither the CODE parameter nor the DEFAULT parameter was coded for a LOCATION statement. The message identifier is printed beneath the LOCATION statement in error.

**System Action:** ExLM terminates with a minimum return code of 8 after scanning the parameter file for other errors.

**User Response:** Provide a CODE or DEFAULT parameter for the LOCATION statement and resubmit the job.

**LCM1037E Expecting ending quote.** 

**Explanation:** A single quote mark (') was expected at the end of a character string, but none was found. The message identifier is printed beneath the string at the point where the single quote was expected.

**System Action:** ExLM terminates with a minimum return code of 8 after scanning the parameter file for other errors.

**User Response:** Code the character string as a quoted string and resubmit the job.

**LCM1038I LSM** *lsmid* **will not be managed during this ExLM run.** 

**Explanation:** LSM *lsm-id* was found in the HSC CDS, but there was no ExLM statement that defined it or referred to it.

**System Action: Processing continues.** 

**User Response:** Informational only..

## **LCM1039E Expecting ',' or ')'.**

**Explanation:** A required comma or right parenthesis is missing from a control statement. The message identifier is printed beneath the control statement at the point where the comma or right parenthesis was expected.

**System Action:** ExLM terminates with a minimum return code of 8.

**User Response:** Correct the indicated error and resubmit the job.

**LCM1041E SUBPOOL statements must be placed before MANAGE statements.** 

**Explanation:** A SUBPOOL statement was found coded after a MANAGE statement. The message identifier is printed beneath the SUBPOOL statement which is coded out of order.

**System Action:** ExLM terminates with a minimum return code of 8 after scanning the parameter file for other errors.

**User Response:** Ensure all SUBPOOL statements coded in the parameter file precede the first MANAGE statement in the file and resubmit the job.

**LCM1042E At least one ACTION, MANAGE, REPORT LSM, or REPORT VOLUME statement must be supplied.**

> **Explanation:** The ExLM parameter file does not contain enough instructions to proceed. At least one ACTION statement, MANAGE statement, or REPORT statement is required for an ExLM parameter file.

**System Action:** ExLM terminates processing with a minimum return code of 8.

**User Response:** Code at least one ACTION, MANAGE, REPORT LSM, or REPORT VOLUME statement and re-submit the job.

## **LCM1043E LCMMAIN must be APF authorized.**

**Explanation:** The ExLM load module LCMMAIN must reside in an APF authorized data set and must have been link-edited with an authorization code of 1. All libraries in the STEPLIB concatenation must also be APF authorized.

**System Action:** ExLM terminates with a minimum return code of 8 after scanning the parameter file for other errors.

**User Response:** Ensure that the LCMMAIN load module is APF-authorized.

**LCM1044E Module SLSXCAL must be available if CHECK option or SCAN option is not specified.** 

> **Explanation:** If the CHECK option or SCAN option is not specified, the HSC Programmatic Interface module SLSXCAL must be accessible to ExLM.

**System Action:** ExLM terminates with a minimum return code of 8 after scanning the parameter file for other errors.

**User Response:** Ensure the load library which contains the HSC module SLSXCAL is available to the job. If necessary, add a STEPLIB DD statement for this load library to the ExLM job step, then resubmit the job.

**LCM1046E Invalid data set identifier.** 

**Explanation:** The data set identifier is not valid according to the syntax rules described in *ExLM System Administrator's Guide*.

**System Action:** ExLM terminates with a minimum return code of 8 after scanning the parameter file for other errors.

**User Response:** Code a valid data set identifier and resubmit the job.

**LCM1047E Data set identifier already specified.** 

**Explanation:** The same data set identifier was coded for a previous DATASET statement. The message identifier is printed beneath the second occurrence of the duplicate data set identifier.

**System Action:** ExLM terminates with a minimum return code of 8 after scanning the parameter file for other errors.

**User Response:** Eliminate the duplicate data set identifier and resubmit the job.

**LCM1048E Tape group** *tapegrp* **is already defined.** 

**Explanation:** The same subpool name is coded for two or more SUBPOOL statements, causing tape group t*apegrp* to get created multiple times. The message is printed under the duplicate occurrences of the subpool name.

**System Action:** ExLM terminates with a minimum return code of 8 after scanning the parameter file for other errors.

**User Response:** Ensure that no two SUBPOOL statements cause tape groups of the same name to be created.

#### **LCM1049E NONGDG and GDG parameters are mutually exclusive.**

**Explanation:** The NONGDG and GDG parameters are coded for the same DATASET statement.

**System Action:** ExLM terminates with a minimum return code of 8 after scanning the parameter file for other errors.

**User Response:** Code either the NONGDG parameter or GDG parameter for the DATASET statement and resubmit the job.

**LCM1050E Expecting SERIAL or PARALLEL.**

**Explanation:** The ECAP option requires a keyword subparameter of SERIAL or PARALLEL. The specified subparameter was not one of these keywords.

**System Action:** ExLM terminates with a minimum return code of 8 after scanning the parameter file for other errors.

**User Response:** Specify SERIAL or PARALLEL for this parameter.

**LCM1053E WHEN, LISTDD, and LISTDSN are mutually exclusive.**

**Explanation:** The WHEN parameter specifies the volumes or lsms to include in the statement. The LISTDD parameter specifies a JCL DD statement that provides a list of volumes or lsms to include in this statement. The LISTDSN specifies a dataset that provides a list of volumes or lsms to include in this statement. These parameters are in conflict with each other.

**System Action:** ExLM terminates with a minimum return code of 8.

**User Response:** Provide only one of these three parameters for this statement and resubmit the job.

## **LCM1059E Invalid or undefined method.**

**Explanation:** The management method being referenced was not previously defined with a METHOD statement and is not one of the management methods predefined by ExLM.

**System Action:** ExLM terminates with a minimum return code of 8 after scanning the parameter file for other errors.

**User Response:** Check the spelling of the method name in the reference. If it is correct, ensure that a METHOD statement defining the method precedes the reference.

**LCM1062E Either the GDG or NONGDG parameter must be specified.** 

**Explanation:** You must code the GDG or NONGDG parameter for a DATASET statement.

**System Action:** ExLM terminates with a minimum return code of 8 after scanning the parameter file for other errors.

**User Response:** Code the GDG or NONGDG parameter and resubmit the job.

**LCM1064E Expecting a number of days between 1 and 99.** 

**Explanation:** The number of days must be coded as a decimal number between 1 and 99.

**System Action:** ExLM terminates with a minimum return code of 8 after scanning the parameter file for other errors.

**User Response:** Code days as a decimal number between 1 and 99 and resubmit the job.

**LCM1065I VTV** *volser* **not made scratch as it was selected within designated grace period.**

> **Explanation:** VTV *volser* is nonscratch in VSM but is marked in the tape management system as scratch. However, scratch status synchronization was not performed for the volume because it has been referenced within the grace period specified in the OPTIONS SYNCVTV parameter.

**System Action:** Scratch processing for the volume is bypassed and ExLM continues.

**User Response:** No action required.

LCM1066E Expecting a maximum number of days between Ø and 999.

**Explanation:** The number of days must be coded as a decimal number between 0 and 999.

**System Action:** ExLM terminates with a minimum return code of 8 after scanning the parameter file for other errors.

**User Response:** Code days as a decimal number between 0 and 999 and resubmit the job.

#### **LCM1070E DEFAULT is mutually exclusive with CODE.**

**Explanation:** If DEFAULT is coded, CODE can not be coded and vice versa.

**System Action:** ExLM terminates with a minimum return code of 8 after scanning the parameter file for other errors.

**User Response:** Define a specific location by coding CODE or define a default location by coding the DEFAULT parameter. Then, resubmit the job.

**LCM1072E DEFAULT has already been specified on a LOCATION statement.** 

**Explanation:** A DEFAULT location has already been defined by a previous LOCATION statement. The message identifier is printed beneath the second occurrence of the LOCATION statement DEFAULT parameter.

**System Action:** ExLM terminates with a minimum return code of 8 after scanning the parameter file for other errors.

**User Response:** Eliminate the redundant LOCATION statement and resubmit the job.

**LCM1078E Single generation cannot be specified as a data set identifier.** 

**Explanation:** A data set identifier cannot contain a suffix qualifier of the form G*nnnn*V*nn* in which *nnnn* and *nn* are four-digit and two-digit decimal numbers, respectively.

**System Action:** ExLM terminates with a minimum return code of 8 after scanning the parameter file for other errors.

**User Response:** Eliminate the suffix qualifier, G*nnnn*V*nn*, and resubmit the job.

**LCM1080I Parameter is obsolete and has been ignored.** 

**Explanation:** The following options are obsolete: NOCHECK, NOSCAN.

**System Action: Processing continues.** 

**User Response:** NOCHECK and NOSCAN are default execution options and can no longer be coded explicitly. Remove these options from the OPTIONS control statement.

**LCM1081I Automatic reports suppressed because there is no MANAGE statement.** 

**Explanation:** Automatic reports are produced to provide library content management information, such as actions taken or planned by ExLM. These reports are not produced if no MANAGE statement is present in the ExLM parameter file.

**System Action: Processing Continues.** 

**User Response:** None; Informational only.

## **LCM1082E The** *rptname* **report which was referenced on line** *line* **column** *column* **requires a MANAGE statement.**

**Explanation:** On a Report Only run, a report other than REPORT LSM or REPORT VOLUME was specified.

**System Action:** ExLM terminates processing with a minimum return code of 8 after scanning the parameter file for other errors.

**User Response:** Only REPORT LSM and REPORT VOLUME statements are valid on a Report-Only run. To generate a Report-Only run, remove any REPORT statement(s) other than REPORT LSM or REPORT VOLUME from your parameter file and resubmit the job. To generate any other report types, add a MANAGE statement and resubmit the job.

**LCM1083W Unqualified** *scratch* **parameter does not apply to any defined tape groups. Parameter ignored.** 

> **Explanation:** Tape groups in IGNORED subpools and tape groups defined for MEDIA(VIRTUAL) cannot be managed using scratch criteria keywords on the MANAGE statement. All SUBPOOL statements specify either IGNORE or MEDIA(VIRTUAL).

**System Action:** ExLM terminates with a minimum return code of 8 after scanning the parameter file for other errors.

**User Response:** Remove NUMSCR, CMAXSCR, AMAXSCR, HSCUNSCR, DISTSCR, and BALSCR parameters from the MANAGE statements in the parameter file or define tape groups that are not ignored and are not for virtual volumes only.

**LCM1084E This tape group cannot be specified because it is being ignored.** 

**Explanation:** The IGNORE parameter was specified on the SUBPOOL statement that created this tape group and the tape group was specified as a qualifier on the NUMSCR, CMAXSCR, AMAXSCR, HSCUNSCR, DISTSCR, or BALSCR parameter of the MANAGE statement.

**System Action:** ExLM terminates with a minimum return code of 8 after scanning the parameter file for other errors.

**User Response:** Remove the tape group from the MANAGE statement parameter or remove the IGNORE parameter from the SUBPOOL statement that created the tape group. Then resubmit the job.

**LCM1089E Invalid FOR parameter.** 

**Explanation:** The REPORT DATASET statement contains an invalid FOR parameter. The valid FOR parameters for the REPORT DATASET statement are ALL, MANAGEDLSM, STATEMENT and REPORT.

**System Action:** ExLM terminates with a minimum return code of 8 after scanning the parameter file for other errors.

**User Response:** Correct the REPORT DATASET statement and resubmit the job.

**LCM1090E This LSMID is not defined in the HSC CDS.** 

**Explanation:** ExLM was not able to find a definition for the LSMID in the HSC CDS.

**System Action:** ExLM terminates with a minimum return code of 8 after scanning the parameter file for other errors.

**User Response:** Remove or correct the LSMID.

**LCM1091E This name has already been used as an LSM or LSM group name.** 

**Explanation:** The name has already been used on a MANAGE statement as an LSM name or an LSM group name.

**System Action:** ExLM terminates with a minimum return code of 8 after scanning the parameter file for other errors.

**User Response:** Ensure that all LSM names and LSM group names coded on MANAGE statements are unique, then resubmit the job.

**LCM1092E NUMSCR value must not exceed its corresponding CMAXSCR value.** 

**Explanation:** Within the criteria for an ACSID or LSMID on a MANAGE statement, the NUMSCR value for a scratch pool (or for the GENERAL pool if no scratch pool suffix was coded) was found to be larger than the corresponding CMAXSCR value for that subpool.

**System Action:** ExLM terminates with a minimum return code of 8 after scanning the parameter file for other errors.

**User Response:** Ensure that the NUMSCR parameter does not exceed the CMAXSCR parameter for the scratch subpool, then resubmit the job.

**LCM1093E NUMSCR value must not exceed its corresponding AMAXSCR value.** 

**Explanation:** Within the criteria for an ACSID or LSMID on a MANAGE statement, the NUMSCR value for a scratch pool (or for all subpools if no subpool suffixes were coded, or for the GENERAL pool if no subpool statements were coded) was found to be larger than the corresponding AMAXSCR value for that subpool.

**System Action:** ExLM terminates with a minimum return code of 8 after scanning the parameter file for other errors.

**User Response:** Ensure that the NUMSCR parameter does not exceed the AMAXSCR parameter for the scratch subpool, then resubmit the job.

**LCM1094E CMAXSCR value must not exceed its corresponding AMAXSCR value.** 

**Explanation:** Within the criteria for an ACSID or LSMID on a MANAGE statement, the CMAXSCR value for a subpool (or for all subpools if no subpool suffixes were coded, or for the GENERAL pool if no subpool statements were coded) was found to be larger than the corresponding AMAXSCR value for that subpool.

**System Action:** ExLM terminates with a minimum return code of 8 after scanning the parameter file for other errors.

**User Response:** Ensure that the CMAXSCR parameter does not exceed the AMAXSCR parameter for the scratch subpool, then resubmit the job.

**LCM1095E Invalid TMS statement subtype.** 

**Explanation:** The TMS statement type was not recognized as the name of a supported tape management system.

**System Action:** ExLM terminates with a minimum return code of 8 after scanning the parameter file for other errors.

**User Response:** Correct the TMS statement subtype, then resubmit the job.

**LCM1096E Invalid TMS name.** 

**Explanation:** The TMS name was syntactically invalid. The content of the NAME operand of the TMS statement cannot exceed 10 characters.

**System Action:** ExLM terminates with a minimum return code of 8 after scanning the parameter file for other errors.

**User Response:** Correct the TMS name on the TMS statement, then resubmit the job.

**LCM1097E TMS name already specified.** 

**Explanation:** The tape management system name was already specified on a prior TMS statement.

**System Action:** ExLM terminates with a minimum return code of 8 after scanning the parameter file for other errors.

**User Response:** Remove the duplicate TMS name and resubmit the job.

#### **LCM1098E Invalid DDname.**

**Explanation:** A ddname specification was syntactically invalid. The ddname cannot exceed 8 characters in length, it must be alphanumeric and its first character must be alphabetic or a national character.

**System Action:** ExLM terminates with a minimum return code of 8 after scanning the parameter file for other errors.

**User Response:** Correct the ddname operand in error and resubmit the job.

**LCM1101E This parameter must be specified before an LSMID parameter.** 

**Explanation:** If the NEXT, DISTFREE or DISTSCR parameters are coded on a MANAGE statement, they must appear before the LSMID parameter.

**System Action:** ExLM terminates with a minimum return code of 8 after scanning the parameter file for other errors.

**User Response:** Move the NEXT, DISTFREE and/or DISTSCR parameters so that they precede the LSMID parameter on the MANAGE statement, then resubmit the job.

**LCM1102E This parameter must be specified before an ACSID or LSMID parameter.** 

**Explanation:** If the LSMGRP or HSCUNSCR parameters are coded on a MANAGE statement, they must appear before the ACSID or LSMID parameters.

**System Action:** ExLM terminates with a minimum return code of 8 after scanning the parameter file for other errors.

**User Response:** Move the LSMGRP and/or HSCUNSCR parameters so that they precede the LSMID or ACSID parameter on the MANAGE statement, then resubmit the job.

**LCM1103E The ACSID parameter is mutually exclusive with the DISTFREE, DISTSCR and NEXT parameters.** 

> **Explanation:** The DISTFREE, DISTSCR and NEXT parameters are not used in conjunction with the ACSID parameter of the MANAGE statement. They should only be used with the LSMID parameter.

**System Action:** ExLM terminates with a minimum return code of 8 after scanning the parameter file for other errors.

**User Response:** Remove the DISTFREE, DISTSCR and/or NEXT parameters, or replace the ACSID parameter with appropriate LSMID parameters, then resubmit the job.

**LCM1104E Invalid DISTSCR. Should be number between 0 and 100.** 

**Explanation:** The DISTSCR operand of the MANAGE statement should be specified as a percentage between 0 and 100.

**System Action:** ExLM terminates with a minimum return code of 8 after scanning the parameter file for other errors.

**User Response:** Correct the DISTSCR parameter, then resubmit the job.

**LCM1105E** Invalid DISTFREE. Should be number between Ø and 100.

**Explanation:** The DISTFREE operand of the MANAGE statement should be specified as a percentage between 0 and 100.

**System Action:** ExLM terminates with a minimum return code of 8 after scanning the parameter file for other errors.

**User Response:** Correct the DISTFREE parameter, then resubmit the job.

**LCM1106E The ACSID and LSMID parameters can not be specified in the same statement.** 

> **Explanation:** The ACSID and LSMID operands of the MANAGE statement are mutually exclusive.

**System Action:** ExLM terminates with a minimum return code of 8 after scanning the parameter file for other errors.

**User Response:** Remove either the ACSID or LSMID operand from the MANAGE statement, then resubmit the job.

#### **LCM1107E** Invalid BALFREE. Should be a number between Ø and 9999999.

**Explanation:** The BALFREE parameter of the MANAGE statement should be numeric, and should not exceed a value of 9999999.

**System Action:** ExLM terminates with a minimum return code of 8 after scanning the parameter file for other errors.

**User Response:** Correct the BALFREE parameter, then resubmit the job.

**LCM1108E This parameter must be specified after an ACSID or LSMID parameter.** 

**Explanation:** On the MANAGE statement, the BALFREE, BALSCR, NUMFREE, NUMSCR, CMAXSCR and AMAXSCR parameters must follow an ACSID or LSMID parameter.

**System Action:** ExLM terminates with a minimum return code of 8 after scanning the parameter file for other errors.

**User Response:** Move the parameter(s) in error to follow the ACSID or LSMID parameter on the MANAGE statement, then resubmit the job.

**LCM1109E** Invalid NUMFREE. Should be a number between Ø and 9999999.

**Explanation:** The NUMFREE parameter of the MANAGE statement should be numeric, and should not exceed a value of 9999999.

**System Action:** ExLM terminates with a minimum return code of 8 after scanning the parameter file for other errors.

**User Response:** Correct the NUMFREE parameter, then resubmit the job.

**LCM1110E** Invalid AMAXSCR. Should be a number between Ø and 9999999.

**Explanation:** The AMAXSCR parameter of the MANAGE statement should be numeric, and should not exceed a value of 9999999.

**System Action:** ExLM terminates with a minimum return code of 8 after scanning the parameter file for other errors.

**User Response:** Correct the AMAXSCR parameter, then resubmit the job.

**LCM1111E** Invalid NUMSCR. Should be a number between Ø and 9999999.

**Explanation:** The NUMSCR parameter of the MANAGE statement should be numeric, and should not exceed a value of 9999999.

**System Action:** ExLM terminates with a minimum return code of 8 after scanning the parameter file for other errors.

**User Response:** Correct the NUMSCR parameter, then resubmit the job.

**LCM1112E The ACSID, LSMID, or VIRTUAL parameter must be specified.**

**Explanation:** The MANAGE statement requires an ACSid or LCMid for managing physical LSMs, or the VIRTUAL parameter to indicate that virtual tape is being managed.

**System Action:** ExLM terminates with a minimum return code of 8 after scanning the parameter file for other errors.

**User Response:** Correct the MANAGE statement re-submit the job.

**LCM1113E Default LSMGRP could not be assigned.** 

**Explanation:** ExLM was unable to construct a default LSMGRP name. The internally-constructed name would have been truncated.

**System Action:** ExLM terminates with a minimum return code of 8 after scanning the parameter file for other errors.

**User Response:** You might have more than 9999 MANAGE statements coded in your ExLM parameter file. If this is not the case, save all job-related input and output and contact StorageTek Software Support.

**LCM1114E This LSMID has already been specified.** 

**Explanation:** The LSMID specified has already been defined previously. LSMIDs must be unique.

**System Action:** ExLM terminates with a minimum return code of 8 after scanning the parameter file for other errors.

**User Response:** Ensure that all LSMIDs in the parameter file are unique, then resubmit the job.

**LCM1115E A single MANAGE statement can only manage the LSMs in one ACS.** 

**Explanation:** The LSMIDs named on a single MANAGE statement must all reside within the same ACS.

**System Action:** ExLM terminates with a minimum return code of 8 after scanning the parameter file for other errors.

**User Response:** Modify your MANAGE statement(s) so that each MANAGE statement refers only to LSMs within a specific ACS, then resubmit the job.

## **LCM1116E Invalid ACSID.**

**Explanation:** The ACSID specified is either syntactically invalid or not present in the HSC CDS. The ACSID must consist of a two-digit hexadecimal number and must contain at least one LSM.

**System Action:** ExLM terminates with a minimum return code of 8 after scanning the parameter file for other errors.

**User Response:** Correct the ACSID parameter, then resubmit the job.

**LCM1117E At least one LSM in this ACS is already managed.** 

**Explanation:** An ACSID was coded on a MANAGE statement and the ACS contains at least one LSM that appeared on a previous MANAGE statement. ACSID and LSMID parameters may be used on different MANAGE statements, but you cannot define each LSM more than once.

**System Action:** ExLM terminates with a minimum return code of 8 after scanning the parameter file for other errors.

**User Response:** Modify your MANAGE statements so that each LSM is only defined once, via either the LSMID or ACSID parameters, then resubmit the job.

**LCM1118E Invalid or undefined tape group name.** 

**Explanation:** The tape group coded in a MANAGE statement has not been defined by a SUBPOOL statement, or is syntactically invalid. The tape group name must be 25 or less characters in length and alphanumeric.

**System Action:** ExLM terminates with a minimum return code of 8 after scanning the parameter file for other errors.

**User Response:** Correct the tape group parameter, then resubmit the job.

**LCM1119E Invalid BALSCR. Should be a number between 0 and 9999999.** 

**Explanation:** The BALSCR operand was syntactically invalid. It must be a numeric value, between 0 and 9999999.

**System Action:** ExLM terminates with a minimum return code of 8 after scanning the parameter file for other errors.

**User Response:** Correct the BALSCR value, then resubmit the job.

#### **LCM1120E** Invalid CMAXSCR. Should be a number between Ø and 9999999.

**Explanation:** The CMAXSCR operand was syntactically invalid. It must be a numeric value, between 0 and 9999999.

**System Action:** ExLM terminates with a minimum return code of 8 after scanning the parameter file for other errors.

**User Response:** Correct the CMAXSCR value, then resubmit the job.

**LCM1121E LSM group** *name* **which was referenced on line** *line* **column** *column* **was not defined with an LSMGRP parameter on a MANAGE statement.** 

> **Explanation:** A reference to an undefined LSM group or an LSM group defined with the UNMANAGED statement was found. LSM groups referenced with the NEXT parameter of a MANAGE statement or with the LSMGRP parameter of a METHOD statement must be defined by a MANAGE statement.

**System Action:** ExLM terminates with a minimum return code of 8 after scanning the parameter file for other errors.

**User Response:** Ensure that all LSM groups are defined correctly, then resubmit the job.

**LCM1122E LSM group** *next* **was specified in NEXT parameter for LSMGRP name but is not in same ACS.** 

> **Explanation:** A NEXT parameter for an LSM group referred to an LSM group in a different ACS. An LSM group hierarchy defined by the LSMGRP and NEXT parameters must reside within the same ACS.

**System Action:** ExLM terminates with a minimum return code of 8 after scanning the parameter file for other errors.

**User Response:** Ensure that all LSMGRPs and their NEXT parameters refer to LSMs within the same ACS, then resubmit the job.

**LCM1123E The NAME parameter must be specified first on the method statement.** 

**Explanation:** The NAME parameter of the METHOD statement must be the first operand specified.

**System Action:** ExLM terminates with a minimum return code of 8 after scanning the parameter file for other errors.

**User Response:** Ensure that a valid NAME parameter is the first parameter of the METHOD statement, then resubmit the job.

**LCM1124E The NAME parameter is required on the METHOD statement.** 

**Explanation:** The NAME parameter of the METHOD statement is a required parameter.

**System Action:** ExLM terminates with a minimum return code of 8 after scanning the parameter file for other errors.

**User Response:** Ensure that the METHOD statement contains a valid NAME parameter, then resubmit the job.

**LCM1125E A maximum of** *num* **COND parameters can be specified.** 

**Explanation:** The maximum number of conditions supported by the METHOD statement has been exceeded.

**System Action:** ExLM terminates with a minimum return code of 8 after scanning the parameter file for other errors.

**User Response:** Reduce the number of conditions specified on the METHOD statement, then resubmit the job.

**LCM1126E Method name** *name* **has already been defined.** 

**Explanation:** The method name was defined on a previous METHOD statement. Method names must be unique.

**System Action:** ExLM terminates with a minimum return code of 8 after scanning the parameter file for other errors.

**User Response:** Ensure that all METHOD names are unique, then resubmit the job.

**LCM1127E Invalid eject type. Should be YES, NO, or ASNEEDED.** 

**Explanation:** The EJECT parameter of the METHOD statement must be one of the above values.

**System Action:** ExLM terminates with a minimum return code of 8 after scanning the parameter file for other errors.

**User Response:** Correct the EJECT parameter, then resubmit the job.

**LCM1128E Invalid ORDER. Should be a number between 1 and 100.** 

**Explanation:** The ORDER parameter of the METHOD statement is incorrect. It should be a numeric value between 1 and 100.

**System Action:** ExLM terminates with a minimum return code of 8 after scanning the parameter file for other errors.

**User Response:** Correct the ORDER parameter, then resubmit the job.
## **LCM1129E Invalid condition variable.**

**Explanation:** An invalid or unsupported condition variable name was found on the COND parameter of the METHOD statement. The supported condition variables are CREATE, COPY, GEN and REF.

**System Action:** ExLM terminates with a minimum return code of 8 after scanning the parameter file for other errors.

**User Response:** Code one of the supported condition variables on the COND operand of the METHOD statement, then resubmit the job.

**LCM1130E Invalid condition operator.** 

**Explanation:** An invalid condition operator was found on the COND parameter of the METHOD statement. The valid condition operators are EQ, GE, GT, LE, LT, and NE.

**System Action:** ExLM terminates with a minimum return code of 8 after scanning the parameter file for other errors.

**User Response:** Change the condition operator to one of the valid operators, then resubmit the job.

**LCM1131E Invalid condition value.** 

**Explanation:** An invalid condition value was found in the COND parameter of the METHOD statement. The condition value must be a numeric value between 1 and 9999.

**System Action:** ExLM terminates with a minimum return code of 8 after scanning the parameter file for other errors.

**User Response:** Correct the condition value, then resubmit the job.

**LCM1132E Invalid condition.** 

**Explanation:** The syntax of the COND parameter of the METHOD statement was incorrect. A closing parenthesis may be missing, or the condition may have been terminated prematurely by a parenthesis or semicolon.

**System Action:** ExLM terminates with a minimum return code of 8 after scanning the parameter file for other errors.

**User Response:** Correct the syntax of the COND parameter, then resubmit the job.

**LCM1133E Invalid move type. Should be YES, NO, or ASNEEDED.** 

**Explanation:** The MOVE parameter of the METHOD statement must be one of the above values.

**System Action:** ExLM terminates with a minimum return code of 8 after scanning the parameter file for other errors.

**User Response:** Correct the MOVE parameter, then resubmit the job.

**LCM1134E Must be DEFAULT, UNCOND, or HSCUNSCR.** 

**Explanation:** The HSCONLY parameter of the OPTIONS statement contained a value that was not a method specification or DEFAULT, UNCOND or HSCUNSCR.

**System Action:** ExLM terminates with a minimum return code of 8 after scanning the parameter file for other errors.

**User Response:** Correct the HSCONLY parameter, then resubmit the job.

**LCM1135E Invalid text for EJMSG.** 

**Explanation:** The contents of the EJMSG parameter of the LOCATION statement is syntactically invalid. The EJMSG parameter should contain a quoted string, 32 characters or less in length.

**System Action:** ExLM terminates with a minimum return code of 8 after scanning the parameter file for other errors.

**User Response:** Correct the EJMSG parameter, then resubmit the job.

**LCM1136E EJMSG can only be coded on the first LOCATION statement for a given name. Name(***name***) was specified on a previous LOCATION statement.** 

> **Explanation:** The EJMSG parameter was found on more than one LOCATION statement that referred to a particular location name. EJMSG can be specified only on the first LOCATION statement for a given location name.

**System Action:** ExLM terminates with a minimum return code of 8 after scanning the parameter file for other errors.

**User Response:** Ensure that the EJMSG parameter appears on only the first LOCATION statement for a given LOCATION name, then resubmit the job.

**LCM1138E This is a special internal method that can not be coded in a parameter file.** 

> **Explanation:** The method names SCRATCH and CLEANING are reserved for internal use by ExLM and cannot be coded as a method name.

**System Action:** ExLM terminates with a minimum return code of 8 after scanning the parameter file for other errors.

**User Response:** Change or remove the method name, then resubmit the job.

**LCM1139E Invalid text for EJBAD.** 

**Explanation:** The contents of the EJBAD parameter of the OPTIONS statement is syntactically invalid. The EJBAD parameter should contain a quoted string, 32 characters or less in length.

**System Action:** ExLM terminates with a minimum return code of 8 after scanning the parameter file for other errors.

**User Response:** Correct the EJBAD parameter, then resubmit the job.

**LCM1140E Must be DEFAULT or UNCOND.** 

**Explanation:** The EXTERNAL parameter of the OPTIONS statement contained a value that was not a method specification or DEFAULT or UNCOND.

**System Action:** ExLM terminates with a minimum return code of 8 after scanning the parameter file for other errors.

**User Response:** Correct the EXTERNAL parameter, then resubmit the job.

**LCM1141E TOTALS option already specified.** 

**Explanation:** On the REPORT statement, either the TOTALS option or an operand of the TOTALS operand was specified more than once.

**System Action:** ExLM terminates with a minimum return code of 8 after scanning the parameter file for other errors.

**User Response:** Ensure that the TOTALS option or its operand(s) are only specified once on the REPORT type CELLCNT statement, then resubmit the job.

## **LCM1142E Invalid TOTALS option.**

**Explanation:** A TOTALS option was found on a REPORT statement that was not one of STANDARD, ALL, LSM, LSMGRP, LSMSUBGRP or TOTAL.

**System Action:** ExLM terminates with a minimum return code of 8 after scanning the parameter file for other errors.

**User Response:** Correct the TOTALS option, then resubmit the job.

**LCM1143E TOTALS option ALL and STANDARD must be specified alone.** 

**Explanation:** On a REPORT statement, the TOTALS options ALL and STANDARD are mutually exclusive with all other TOTALS options and with each other.

**System Action:** ExLM terminates with a minimum return code of 8 after scanning the parameter file for other errors.

**User Response:** Correct the TOTALS option, then resubmit the job.

**LCM1144E Invalid report title.** 

**Explanation:** The report title is syntactically invalid. The report title must be a quoted string, 72 characters or less in length.

**System Action:** ExLM terminates with a minimum return code of 8 after scanning the parameter file for other errors.

**User Response:** Correct the report title, then resubmit the job.

**LCM1145E DDname** *name* **is reserved or has been used for another purpose.** 

**Explanation:** The ddname specified on the REPORT or TMS statement is an ExLM reserved ddname, or has already been specified.

**System Action:** ExLM terminates with a minimum return code of 8 after scanning the parameter file for other errors.

**User Response:** Change the ddname specified on the REPORT or TMS statement, then resubmit the job.

**LCM1146E Default ddname** *name* **was used for another purpose.** 

**Explanation:** The ddname specified was already in use by ExLM.

**System Action:** ExLM terminates with a minimum return code of 8 after scanning the parameter file for other errors.

**User Response:** Change the ddname specification, then resubmit the job.

## **LCM1147E Invalid REPORT statement subtype.**

**Explanation:** The REPORT statement subtype was not one of: CELLCNT, DATASET, EJECT, ENTER, NONSCRCNT, OPERATOR, SCRCNT, CONSOLIDATE or SUMMARY. These are the only report types presently supported by ExLM.

**System Action:** ExLM terminates with a minimum return code of 8 after scanning the parameter file for other errors.

**User Response:** Correct the REPORT statement, then resubmit the job.

**LCM1148E Invalid autoreport subtype.** 

**Explanation:** On the OPTIONS statement, the SUPAUTORPT parameter contained an operand that was not one of: ALL, CELLCNT, DATASET, EJECT, NONSCRCNT, OPERATOR, SCRCNT, CONSOLIDATE or SUMMARY.

**System Action:** ExLM terminates with a minimum return code of 8 after scanning the parameter file for other errors.

**User Response:** Correct the SUPAUTORPT operand, then resubmit the job.

**LCM1149E Autoreport subtype already specified.** 

**Explanation:** On the OPTIONS statement, a SUPAUTORPT operand appeared more than once.

**System Action:** ExLM terminates with a minimum return code of 8 after scanning the parameter file for other errors.

**User Response:** Remove the duplicate SUPAUTORPT operand, then resubmit the job.

**LCM1150E ALL must be specified alone.** 

**Explanation:** The REPORT statement subtype of ALL is mutually exclusive with all other REPORT statement subtypes.

**System Action:** ExLM terminates with a minimum return code of 8 after scanning the parameter file for other errors.

**User Response:** Either remove the REPORT ALL statement or the other REPORT statements, then resubmit the job.

**LCM1152E** Invalid PICKFLEX. Should be a number between Ø and 100.

**Explanation:** The value of PICKFLEX is syntactically invalid. It should be a numeric value between 0 and 100.

**System Action:** ExLM terminates with a minimum return code of 8 after scanning the parameter file for other errors.

**User Response:** Correct the PICKFLEX value, then resubmit the job.

# **LCM1153E Invalid WKUNIT.**

**Explanation:** The WKUNIT option is not valid. WKUNIT must be a character string from 1 to 8 characters in length.

**System Action:** ExLM terminates with a minimum return code of 8 after scanning the parameter file for other errors.

**User Response:** Correct the WKUNIT parameter, then resubmit the job.

**LCM1154E Loop in MANAGE statement hierarchy involving LSM group** *lsmgrp***.** 

**Explanation:** ExLM has detected a loop in the LSM group hierarchy defined by MANAGE Statement NEXT parameters. The LSM group *lsmgrp* is included in this loop.

**System Action:** ExLM terminates with a minimum return code of 8 after scanning the parameter file for other errors.

**User Response:** The Next parameter must only be used to establish strict hierarchical relationships among LSM groups. Remove the NEXT parameters which create loops or cycles among LSM groups, then resubmit the job.

## **LCM1155E Invalid text for NORECMSG.**

**Explanation:** The NORECMSG parameter of the REPORT statement requires a text string between 1 and 72 characters long.

**System Action:** ExLM terminates with a minimum return code of 8 after scanning the parameter file for other errors.

**User Response:** Specify a text string in single quotation marks for this parameter. For example:

 **NORECMSG('This report intentionally left almost blank')**

**LCM1160E Expecting a line size between 72 and 250.** 

**Explanation:** The value specified for the LINESIZE parameter on the REPORT LSM or REPORT VOLUME statement is outside of the supported range of 72 through 250, inclusive. The message identifier is printed beneath the invalid line size parameter.

**System Action:** ExLM terminates with a minimum return code of 8.

**LCM1161E Expecting a page size between 20 and 1000.** 

**Explanation:** The value specified for the PAGESIZE parameter on the REPORT LSM or REPORT VOLUME statement is outside of the supported range of 20 through 1000, inclusive. The message identifier is printed beneath the invalid page size parameter.

**System Action:** ExLM terminates with a minimum return code of 8.

**User Response:** Correct the indicated error and resubmit the job.

**LCM1162E Expecting a string from 1 to 20 characters long.**

**Explanation:** Either a required string is missing from a control statement or its length is not within the expected range of 1 to 20, inclusive. The message identifier is printed beneath the control statement at the point where the string was expected.

**System Action:** ExLM terminates with a minimum return code of 8.

**User Response:** Correct the indicated error and resubmit the job.

**LCM1163E Invalid field name.** 

**Explanation:** The field name specified is not valid for the ACTION, SET METHOD or REPORT statement being coded. The message identifier is printed beneath the invalid field name.

**System Action:** ExLM terminates with a minimum return code of 8.

**User Response:** Correct the indicated error and resubmit the job.

**LCM1164E Invalid control field attribute.** 

**Explanation:** The control field attribute specified is not valid for the ACTION, SET METHOD or REPORT statement being coded. The message identifier is printed beneath the invalid control field attribute.

**System Action:** ExLM terminates with a minimum return code of 8.

**User Response:** Correct the indicated error and resubmit the job.

**LCM1165E** Expecting a string from Ø to 70 characters long.

**Explanation:** A required string is missing from a control statement or its length is not within the expected range of 0 to 70, inclusive. The message identifier is printed beneath the control statement at the point where the string was expected.

**System Action:** ExLM terminates with a minimum return code of 8.

**LCM1166I ExLM is executing without a tape management system.** 

**Explanation:** OPTIONS NOTMS was coded and ExLM is executing without any tape management system information. All library content management decisions are based on information obtained from the HSC CDS. Information specific to tape management systems, such as DSNAME, is not available.

**System Action: Processing continues.** 

**User Response:** None; informational only.

**LCM1168E NOTMS option is mutually exclusive with a TMS statement.** 

**Explanation:** The NOTMS option was coded and a TMS statement was coded. The NOTMS option cannot be coded if a TMS statement is coded, and no TMS statements can be coded if the NOTMS option is coded.

**System Action:** ExLM terminates with a minimum return code of 8.

**User Response:** Correct the indicated error and resubmit the job.

**LCM1169E Expecting a field name or constant.** 

**Explanation:** A field name or a constant value was expected for a subparameter of an ACTION, SET METHOD or REPORT statement, but none was found. The message identifier is printed beneath the applicable parameter at the point where the field name or constant value was expected.

**System Action:** ExLM terminates with a minimum return code of 8.

**User Response:** Correct the indicated error and resubmit the job.

**LCM1170E Expecting a comparison operator.** 

**Explanation:** A comparison operator was expected for a subparameter of an ACTION, SET METHOD or REPORT statement, but none was found. The message identifier is printed beneath the applicable parameter at the point where the comparison operator was expected.

**System Action:** ExLM terminates with a minimum return code of 8.

# **LCM1271E WHEN, LISTDD, or LISTDSN must be coded.**

**Explanation:** This statement must be provided with the input volumes or lsms to process. The WHEN parameter specifies the volumes or lsms to include in the statement. The LISTDD parameter specified a JCL DD statement that provides a list of volumes or lsms to include in this statement. The LISTDSN specifies a dataset that provides a list of volumes or lsms to include in this statement.

**System Action:** ExLM terminates with a minimum return code of 8 after scanning the parameter file for other errors.

**User Response:** Code one of these three parameters for this statement and resubmit the job.

**LCM1172E Numeric constants cannot have more than 9 digits.** 

**Explanation:** Numeric constants having more than 9 digits are not supported. The message identifier is printed beneath the invalid numeric constant.

**System Action:** ExLM terminates with a minimum return code of 8.

**User Response:** Correct the indicated error and resubmit the job.

**LCM1173E Unexpected statement terminator.** 

**Explanation:** A statement is terminated prematurely by a semicolon, probably before an expected closing parenthesis or before the end of an expression. The message identifier is printed beneath the unexpected semicolon.

**System Action:** ExLM terminates with a minimum return code of 8.

**User Response:** Correct the indicated error and resubmit the job.

**LCM1174E Implementation restriction. Expression too complex.** 

**Explanation:** Although the expression as coded may be valid, ExLM was unable to recognize it due to an implementation restriction. Deeply nested parentheses or extremely complex comparisons may be the cause of the problem. The message identifier is printed beneath the expression at the point ExLM reached the implementation restriction.

**System Action:** ExLM terminates with a minimum return code of 8 after scanning the remainder of the parameter file for other errors.

**User Response:** Try reordering the expression in an attempt to reduce its complexity while still achieving the desired results. If this cannot be done, contact StorageTek Software Support.

**LCM1175E Invalid column attribute.** 

**Explanation:** A keyword or value specified as a column attribute is not one of the valid column attributes supported by the REPORT statement used. The message identifier is printed beneath the invalid column attribute.

**System Action:** ExLM terminates with a minimum return code of 8.

**User Response:** Correct the indicated error and resubmit the job.

**LCM1176E COLUMN parameter is required.** 

**Explanation:** The COLUMN parameter is required on the REPORT LSM statement and on the REPORT VOLUME statement. No COLUMN parameter was specified on the current REPORT statement. The message identifier is printed beneath the REPORT statement in error.

**System Action:** ExLM terminates with a minimum return code of 8.

**User Response:** Correct the indicated error and resubmit the job.

**LCM1177E NAME is a required parameter if multiple location codes are specified.** 

> **Explanation:** The NAME parameter is required on LOCATION statements that specify more than one location code. No NAME parameter is present on the current LOCATION statement.

**System Action:** ExLM terminates with a minimum return code of 8.

**User Response:** Correct the indicated error and resubmit the job.

**LCM1178E The page size for this report is size which is inconsistent with a previous use for DDNAME** *ddname***.** 

> **Explanation:** The page size used for any given report *ddname* must remain the same for all reports written to that *ddname*. The current report specifies a different page size than the first report using the same *ddname*. The message identifier is printed beneath the REPORT statement which specifies an inconsistent page size.

**System Action:** ExLM terminates with a minimum return code of 8 after scanning the remainder of the parameter file for other errors.

**User Response:** Either specify the same page size for all reports that use the same *ddname*, or specify different ddnames for reports that require different page sizes.

**LCM1179E The line size for this report is** *size* **which is inconsistent with a previous use for DDNAME** *ddname***.** 

> **Explanation:** The line size used for any given report *ddname* must remain the same for all reports written to that *ddname*. The current report specifies a different line size than the first report using the same ddname. The message identifier is printed beneath the REPORT statement which specifies an inconsistent line size.

**System Action:** ExLM terminates with a minimum return code of 8 after scanning the remainder of the parameter file for other errors.

**User Response:** Either specify the same line size for all reports that use the same ddname, or specify different ddnames for reports that require different line sizes.

**LCM1180E This is a POSTACTION PREACTION report which is inconsistent with a previous use for DDNAME ddname.** 

> **Explanation:** All reports written to the same ddname must be either preaction reports or postaction reports, but not both. A mixture of preaction reports and postaction reports written to the same ddname is not permitted. The message identifier is printed beneath the REPORT statement which specifies an inconsistent type of report.

**System Action:** ExLM terminates with a minimum return code of 8 after scanning the remainder of the parameter file for other errors.

**User Response:** Direct all postaction reports to different ddnames than those used by preaction reports.

**LCM1181E STYLE(DATA) reports must go to a unique ddname but** *ddname* **was previously used.** 

> **Explanation:** Each REPORT statement that specifies STYLE(DATA) must be directed to a unique ddname--one that is not used by any other report. The current report specifies STYLE(DATA) and is directed to a ddname that has already been used by some other report.

**System Action:** ExLM terminates with a minimum return code of 8 after scanning the remainder of the parameter file for other errors.

**User Response:** Direct each STYLE(DATA) report to its own ddname.

**LCM1182E Expecting a field size between 1 and 100.** 

**Explanation:** The value specified for the SIZE column attribute of a field on the REPORT LSM or REPORT VOLUME statement is outside of the supported range of 1 through 100, inclusive. The message identifier is printed beneath the invalid field size parameter.

**System Action:** ExLM terminates with a minimum return code of 8.

**LCM1183E PAGE can only be coded once.** 

**Explanation:** Only one field may be used for a page break. The PAGE keyword is coded as a control attribute for more than one control field in a REPORT statement. The message identifier is printed beneath the duplicate occurrence of the PAGE keyword.

**System Action:** ExLM terminates with a minimum return code of 8.

**User Response:** Correct the indicated error and resubmit the job.

**LCM1184E Invalid substitution variable &***variable***.** 

**Explanation:** The substitution variable does not indicate one of the field names supported for this type of report. The message identifier is printed beneath the invalid substitution variable.

**System Action:** ExLM terminates with a minimum return code of 8.

**User Response:** Correct the indicated error and resubmit the job.

**LCM1185E Expecting CLOSEST, COLLATE, or SINGLE keyword for EJMODE.** 

**Explanation:** The EJMODE parameter requires a subparameter of CLOSEST, COLLATE, or SINGLE. Either no value was specified or the specified value was not valid. The message identifier is printed beneath the invalid keyword or at the point where the EJMODE value was expected.

**System Action:** ExLM terminates with a minimum return code of 8 after scanning the parameter file for other errors.

**User Response:** Correct the indicated error and resubmit the job.

**LCM1186E Invalid EJMULT. Should be a number between 1 and 500.** 

**Explanation:** The EJMULT keyword requires a number between 1 and 500, inclusive. The number specified was not within this range. The message identifier is printed beneath the number specified.

**System Action:** ExLM terminates with a minimum return code of 8.

**LCM1187E EJCAP can only be coded on the first LOCATION statement for a given name. Name(***name***) was specified on a previous LOCATION statement.** 

> **Explanation:** EJCAP was specified on the current LOCATION statement. However, a previous LOCATION statement with the same location name has already been coded. EJCAP, if specified, must be coded on the first LOCATION statement having a given location name. The message identifier is printed beneath the EJCAP keyword in error.

**System Action:** ExLM terminates with a minimum return code of 8.

**User Response:** Correct the indicated error and resubmit the job.

**LCM1188E EJMODE can only be coded on the first LOCATION statement for a given name. Name(***name***) was specified on a previous LOCATION statement.** 

> **Explanation:** EJMODE was specified on the current LOCATION statement. However, a previous LOCATION statement with the same location name has already been coded. EJMODE, if specified, must be coded on the first LOCATION statement having a given location name. The message identifier is printed beneath the EJMODE keyword in error.

**System Action:** ExLM terminates with a minimum return code of 8.

**User Response:** Correct the indicated error and resubmit the job.

**LCM1189E EJMULT can only be coded on the first LOCATION statement for a given name. Name(***name***) was specified on a previous LOCATION statement.** 

> **Explanation:** EJMULT was specified on the current LOCATION statement. However, a previous LOCATION statement with the same location name has already been coded. EJMULT, if specified, must be coded on the first LOCATION statement having a given location name. The message identifier is printed beneath the EJMULT keyword in error.

**System Action:** ExLM terminates with a minimum return code of 8.

**User Response:** Correct the indicated error and resubmit the job.

**LCM1191E Expecting a gutter size between 1 and 100.** 

**Explanation:** The value specified for the GUTTER parameter on the REPORT LSM or REPORT VOLUME statement is outside of the supported range of 1 through 100, inclusive. The message identifier is printed beneath the invalid gutter size parameter.

**System Action:** ExLM terminates with a minimum return code of 8 after scanning the parameter file for other errors.

**LCM1192E Does not match type of first operand of comparison.** 

**Explanation:** Two operands being compared are not of the same type. You cannot, for example, compare character data with numeric data. The message identifier is printed beneath the second of two operands with differing types.

**System Action:** ExLM terminates with a minimum return code of 8.

**User Response:** Correct the indicated error and resubmit the job.

**LCM1193E Invalid constant type** *text***.** 

**Explanation:** A constant was specified using invalid syntax. The message identifier is printed beneath the invalid constant.

**System Action:** ExLM terminates with a minimum return code of 8.

**User Response:** Correct the indicated error and resubmit the job.

**LCM1194E Invalid date constant.** 

**Explanation:** A date constant specified an invalid date value or was coded using invalid syntax. The message identifier is printed beneath the date constant in error.

**System Action:** ExLM terminates with a minimum return code of 8.

**User Response:** Correct the indicated error and resubmit the job.

**LCM1195E Invalid field format.** 

**Explanation:** The value specified for the FORMAT subparameter of the REPORT statement is not supported. The message identifier is printed beneath the field format in error.

**System Action:** ExLM terminates with a minimum return code of 8.

**User Response:** Correct the indicated error and resubmit the job.

**LCM1196E The size of field** *field* **is not large enough to accommodate the format.** 

**Explanation:** A field size was specified that was too small for the field format being used.

**System Action:** ExLM terminates with a minimum return code of 8.

# **LCM1197E Invalid STYLE.**

**Explanation:** The value specified for the STYLE parameter is invalid. The only values supported for STYLE are PRINT and DATA. The message identifier is printed beneath the invalid STYLE value.

**System Action:** ExLM terminates with a minimum return code of 8.

**User Response:** Correct the indicated error and resubmit the job.

**LCM1198E Invalid mask.** 

**Explanation:** The mask specified was coded improperly. The message identifier is printed beneath the invalid mask.

**System Action:** ExLM terminates with a minimum return code of 8.

**User Response:** Correct the indicated error and resubmit the job.

**LCM1999E** *template-type template-name* **line** *number***:** *error-text***.**

**Explanation:** This message is produced in response to an ERROR statement in an ExLM template. The template is identified by type and name and the line number of the ERROR statement within the template is listed. Following this information is the text supplied by the ERROR statement.

**System Action:** ExLM terminates with a minimum return code of 8 after scanning the parameter file for other errors.

**User Response:** The message appears in the parameter file listing immediately below the statement that invoked the template. Examine the message and update your parameters as needed to correct the problem.

**LCM1200E Cannot specify NODUP with a text column.** 

**Explanation:** The COLUMN parameter of the REPORT statement supports three types of columns: field, text, and Condition. Of the three, only text columns cannot have NODUP specified as a column attribute. The message identifier is printed beneath the NODUP keyword in error.

**System Action:** ExLM terminates with a minimum return code of 8.

**LCM1201E The columns on this report require a line size of** *size***.** 

**Explanation:** The line size in effect for the REPORT statement is too small to accommodate all columns in the report. The REPORT statement, as coded, requires a line size of at least *size* characters.

**System Action:** ExLM terminates with a minimum return code of 8.

**User Response:** Correct the indicated error and resubmit the job.

**LCM1202E PAGESIZE and LINESIZE are only valid with STYLE(PRINT).** 

**Explanation:** The PAGESIZE and LINESIZE parameters are not valid on REPORT statements that specify STYLE(DATA). The message identifier is printed beneath the LINESIZE or PAGESIZE parameter in error.

**System Action:** ExLM terminates with a minimum return code of 8.

**User Response:** Correct the indicated error and resubmit the job.

**LCM1203E Either DETAIL or SUMMARY must be in effect.**

**Explanation:** Report type custom requires either the detail or summary parameter be specified. Summary can be specified in the report or as part of a Control parameter. If none of these parameters are supplied, there would be no lines in the report.

**System Action:** ExLM terminates with a minimum return code of 8.

**User Response:** Correct the indicated error and resubmit the job.

**LCM1204E Invalid time constant.**

**Explanation:** The value specified for the FORMAT subparameter of the REPORT statement is not supported. The message identifier is printed beneath the time format in error. See the table in the REPORT statement - Type VOLUME, Valid Formats for Time Fields for valid formats and examples.

**System Action:** ExLM terminates with a minimum return code of 8.

### **LCM1205E Invalid DAMAGE parameter.**

**Explanation:** The DAMAGE parameter was not ANY, NONE, or one character enclosed in single quotes. The message identifier is printed beneath the invalid DAMAGE parameter.

**System Action:** ExLM terminates processing with a minimum return code of 8 after scanning the parameter file for other errors.

**User Response:** Code the DAMAGE parameter as ANY, NONE, or one or more single characters enclosed in single quotes and separated by at least one space.

**LCM1206E The ANY, NONE and dmgcode parameters are mutually exclusive.** 

**Explanation:** Two of the parameters: ANY, NONE, or *dmgcode* were coded for a DAMAGE parameter. The message identifier is printed beneath the DAMAGE parameter in error.

**System Action:** ExLM terminates processing with a minimum return code of 8 after scanning the parameter file for other errors.

**User Response:** Provide only one of the following: ANY, NONE, or one or more single characters enclosed in single quotes, and resubmit the job.

**LCM1207E Expecting number of errors between 1 and 9999.** 

**Explanation:** The value specified for the TEMPERRORS or PERMERRORS parameter on the TMS RMM statement is outside the supported range of 1 through 9999, inclusive. The message identifier is printed beneath the invalid error parameter.

**System Action:** ExLM terminates with a minimum return code of 8.

**User Response:** Correct the indicated error and resubmit the job.

**LCM1208E Invalid AMAXEJ. Should be a number between 1 and 999999.**

**Explanation:** The number of ejects must be coded as a number between 1 and 999999.

**System Action:** ExLM terminates with a minimum return code of 8 after scanning the parameter file for other errors.

**User Response:** Code *ejects* as a decimal number between 1 and 999999 and resubmit the job.

**LCM1209E Invalid CMAXEJ. Should be a number between 1 and 999999.**

**Explanation:** The number of ejects must be coded as a number between 1 and 999999.

**System Action:** ExLM terminates with a minimum return code of 8 after scanning the parameter file for other errors.

**User Response:** Code *ejects* as a decimal number between 1 and 999999 and resubmit the job.

## **LCM1210E Invalid SET variable.**

**Explanation:** An invalid variable was specified on a SET statement WHEN condition. The set variable under which the message identifier is printed is not one of the variables that can be specified on a SET statement.

**System Action:** ExLM terminates with a minimum return code of 8 after scanning the parameter file for other errors.

**User Response:** Correct or remove the invalid variable from the SET statement WHEN condition. Then resubmit the job.

**LCM1211E WHEN cannot be coded after OTHERWISE.**

**Explanation:** A WHEN phrase for a REPORT LSM, REPORT VOLUME, or a SET METHOD statement was coded after the OTHERWISE phrase.

**System Action:** ExLM terminates with a minimum return code of 8 after scanning the parameter file for other errors.

**User Response:** Ensure that all WHEN phrases on the statement in error are coded before the OTHERWISE phrase. Then resubmit the job.

**LCM1212E At least one WHEN phrase must be coded.** 

**Explanation:** A SET METHOD statement was coded without any WHEN phrase. At least one WHEN phrase is required in a SET statement.

**System Action:** ExLM terminates with a minimum return code of 8 after scanning the parameter file for other errors.

**User Response:** Provide a WHEN phrase for the SET statement, then resubmit the job.

**LCM1213E No more than one OTHERWISE phrase can be coded.** 

**Explanation:** A SET METHOD statement was coded with more than one OTHERWISE phrase. Only one OTHERWISE phrase is permitted in a SET statement.

**System Action:** ExLM terminates with a minimum return code of 8 after scanning the parameter file for other errors.

**User Response:** Remove all but one of the OTHERWISE phrases

from the SET statement, then resubmit the job.

**LCM1214E Only one SET METHOD statement is allowed.** 

**Explanation:** Multiple SET METHOD statements were coded in the parameter file. This message will be issued for each SET METHOD statement other than the first one.

**System Action:** ExLM terminates with a minimum return code of 8 after scanning the parameter file for other errors.

**User Response:** Remove all but one of the SET METHOD statements from the parameter file, then resubmit the job.

**LCM1215E Invalid PULLLIST name.** 

**Explanation:** The PULLLIST name was syntactically invalid. The content of the NAME operand of the PULLLIST statement cannot exceed 10 characters.

**System Action:** ExLM terminates processing with a minimum return code of 8 after scanning the parameter file for other errors.

**User Response:** Correct the PULLLIST name on the PULLLIST statement, then resubmit the job.

**LCM1216E PULLLIST name already specified.** 

**Explanation:** The PULLLIST name was already specified on a prior PULLLIST statement.

**System Action:** ExLM terminates processing with a minimum return code of 8 after scanning the parameter file for other errors.

**User Response:** Remove the duplicate PULLLIST name and resubmit the job.

**LCM1219E SERIAL parameter is required.** 

**Explanation:** A VOLATTR statement that did not have a SERIAL parameter was encountered in the HSC VOLDEF file. The message identifier is printed below the VOLATTR statement in error.

**System Action:** ExLM terminates with a minimum return code of 8 after scanning the VOLDEF file for other errors.

**User Response:** Correct the VOLATTR statement, then resubmit the job.

**LCM1220E Wild card character "\*" not at end of serial.** 

**Explanation:** A volume serial mask in a VOLATTR SERIAL parameter contains an asterisk, but that asterisk is not the last character in the mask. The message identifier is printed below the volume serial mask in error.

**System Action:** ExLM terminates with a minimum return code of 8 after scanning the VOLDEF file for other errors.

**User Response:** Correct the VOLATTR statement, then resubmit the job. If the VOLATTR statement is accepted as valid by the HSC, contact StorageTek Software Support.

**LCM1222E Volume serial number or range required.** 

**Explanation:** A SERIAL parameter was coded on a VOLATTR statement but no volume serial number or range was specified.

**System Action:** ExLM terminates with a minimum return code of 8 after scanning the VOLDEF file for other errors.

**User Response:** Correct the VOLATTR statement, then resubmit the job.

**LCM1223I SUBPOOL converted to TAPEGRP.** 

**Explanation:** The SUBPOOL keyword on the REPORT SCRCNT or REPORT NONSCRCNT statement no longer applies. It has been replaced by the TAPEGRP keyword. When specified, ExLM will produce a totals line for each tape group in the Scratch or NonScratch Count report for each tape group.

**System Action:** Processing continues normally.

**User Response:** Update the REPORT SCRCNT or REPORT NONSCR count by changing the SUBPOOL keyword to TAPEGRP.

## **LCM1224I Unrecognized MEDIA.**

**Explanation:** The MEDIA parameter on a SUBPOOL or VOLATTR statement contained a media type keyword that ExLM does not recognize.

**System Action:** ExLM terminates with a minimum return code of 8 after scanning the parameter file or VOLDEF file for other errors.

**User Response:** Correct the SUBPOOL or VOLATTR statement, then resubmit the job. If the media type is accepted as valid by the HSC, contact StorageTek Software Support.

**LCM1225E MEDIA or its alias already specified.** 

**Explanation:** The MEDIA keyword on a SUBPOOL statement specified the same media type more than once. The media type may have been specified multiple times using the same media type keyword or using different aliases for the same media type.

**System Action:** ExLM terminates with a minimum return code of 8 after scanning the parameter file for other errors.

**User Response:** Correct the SUBPOOL statement to remove multiple occurrences of a media type. Then resubmit the job.

**LCM1226E NAME parameter must precede MEDIA keyword.** 

**Explanation:** The NAME parameter on a SUBPOOL statement must be coded before the MEDIA keyword.

**System Action:** ExLM terminates with a minimum return code of 8 after scanning the parameter file for other errors.

**User Response:** Correct the SUBPOOL statement. Then resubmit the job.

**LCM1227W Generated tape group name truncated to 25 characters.** 

**Explanation:** Tape group names cannot exceed 25 characters in length. A tape group name was generated that exceeded this length.

**System Action:** ExLM terminates with a minimum return code of 8 after scanning the parameter file for other errors.

**User Response:** For SUBPOOL statements that do not specify the MEDIA keyword, one tape group name will be generated. The tape group name will equal the SUBPOOL name, which is longer than 25 characters. Shorten the SUBPOOL name to 25 characters and resubmit the job.

For SUBPOOL statements that do specify the MEDIA keyword, one tape group name will be generated for each media type specified---the names of these tape groups will equal the subpool name followed by an underscore and the media type keyword used. An additional tape group will be generated for volumes of all other media types, with the word "OTHER" used as if it were a media type keyword.

For example, if a SUBPOOL statement is specified using NAME(MySubpool) and MEDIA(STANDARD,LONG), the tape group names generated would be MySubpool Standard, MySubpool Long, and MySubpool OTHER. The tape group name MySubpool Standard would be truncated to MySubpool Standa.

If this is the case, either shorten the subpool name, or specify an alias for the media type keywords. To correct the example above, the name MySubpool can be shortened to MyTapes or the media type keyword Standard can be replaced with one of its aliases (such as STD).

**LCM1228E DEFAULT and SERIALS keywords are mutually exclusive on the SUBPOOL statement.** 

> **Explanation:** The DEFAULT keyword and the SERIALS keyword were both coded on the same SUBPOOL statement.

Specifying DEFAULT on a SUBPOOL statement indicates that all volumes not covered by other SUBPOOL statements should be covered by this SUBPOOL statement. Specifying SERIALS on a SUBPOOL statements defines an explicit range of volumes that should be covered by the SUBPOOL statement.

You cannot code both DEFAULT and SERIALS on the same SUBPOOL statement.

**System Action:** ExLM terminates with a minimum return code of 8 after scanning the parameter file for other errors.

**User Response:** Correct the SUBPOOL statement. Then resubmit the job.

**LCM1229E DEFAULT can only be coded on one SUBPOOL statement.** 

**Explanation:** The DEFAULT keyword was coded on more than one SUBPOOL statement. This message will be printed for the second occurrence and any subsequent occurrence of a SUBPOOL statement with the DEFAULT keyword specified.

**System Action:** ExLM terminates with a minimum return code of 8 after scanning the parameter file for other errors.

**User Response:** Ensure that only one SUBPOOL statement has the DEFAULT keyword coded. Then resubmit the job.

# **LCM1230E NAME parameter required.**

**Explanation:** A SUBPOOL statement was encountered that did not have NAME specified.

**System Action:** ExLM terminates with a minimum return code of 8 after scanning the parameter file for other errors.

**User Response:** Specify the NAME parameter on the SUBPOOL statement. Then resubmit the job.

### **LCM1231E SERIALS or DEFAULT parameter required.**

**Explanation:** A SUBPOOL statement was encountered that did not have either the SERIALS keyword or the DEFAULT keyword specified.

**System Action:** ExLM terminates with a minimum return code of 8 after scanning the parameter file for other errors.

**User Response:** Specify either DEFAULT or SERIALS on the SUBPOOL statement. Then resubmit the job.

**LCM1232E Subpool name GENERAL can only be used for default subpool.** 

**Explanation:** Subpool name GENERAL is reserved for the default ExLM subpool. It can only be specified on a SUBPOOL statement that

**System Action:** ExLM terminates with a minimum return code of 8 after scanning the parameter file for other errors.

**User Response:** Change the specified NAME to a name other than GENERAL, or replace the SERIALS keyword with the DEFAULT keyword (if this is the default SUBPOOL statement). Then resubmit the job.

**LCM1233E Wildcards cannot be used in a range.** 

**Explanation:** The SERIAL parameter of a VOLATTR statement in the HSC VOLDEF file contained a volume serial range, but one or both of the volume serials specified in the range contained wildcard characters.

**System Action:** ExLM terminates with a minimum return code of 8 after scanning the VOLDEF file for other errors.

**User Response:** Recode the SERIAL parameter in the VOLATTR statement to avoid the use of wildcard characters in volume serial ranges. Then resubmit the ExLM job.

**LCM1234W This tape group cannot be specified with this parameter. Parameter ignored.** 

> **Explanation:** A MANAGE statement criteria parameter was qualified by tape group, but the tape group specified cannot be used with that parameter. For example, cleaning cartridge tape groups and virtual tape groups cannot be used with the HSCUNSCR, NUMSCR, BALSCR, CMAXSCR, or AMAXSCR parameters.

**System Action:** ExLM terminates with a minimum return code of 8 after scanning the parameter file for other errors.

### **LCM1235E Invalid BALCLN. Should be a number between 0 and 9999999.**

**Explanation:** The BALCLN parameter of the MANAGE statement should be numeric, and should not exceed a value of 9999999.

**System Action:** ExLM terminates with a minimum return code of 8 after scanning the parameter file for other errors.

**User Response:** Correct the BALCLN parameter, then resubmit the job.

**LCM1236E Cleaning cartridge management is not available.** 

**Explanation:** Keyword NUMCLN or BALCLN was specified on a MANAGE statement, but cleaning cartridge management has been disabled.

**System Action:** ExLM terminates with a minimum return code of 8.

**User Response:** Cleaning cartridge management can be disabled by a SUBPOOL statement that covers cleaning cartridges or specifies NAME(Cleaning). Message LCM1238I, LCM1240I, or LCM1257I will have been previously issued in the parameter file listing to identify the SUBPOOL statement that disabled cleaning cartridge management.

Either remove all BALCLN and NUMCLN keywords from your MANAGE statements or alter the SUBPOOL statement(s) to avoid disabling cleaning cartridge management.

# **LCM1238I Defining a subpool with this range disables cleaning cartridge management.**

**Explanation:** The SERIALS parameter includes volumes that are also covered by the HSC CLNPFX parameter. Such volumes are automatically classified by ExLM as cleaning cartridges unless a SUBPOOL statement covers them as well.

**System Action:** Processing continues without cleaning cartridge management.

When a SUBPOOL statement is coded that covers cleaning cartridges, ExLM will not attempt to identify cleaning cartridges and will not permit cleaning cartridge management keywords to be specified.

**User Response:** If cleaning cartridge management functions are not required, no action is necessary. If cleaning cartridge management functions are required, update the SUBPOOL statement to avoid covering cleaning cartridges or remove the SUBPOOL statement from the parameter file.

LCM1239E Invalid NUMCLN. Should be a number between Ø and 9999999.

**Explanation:** The NUMCLN parameter of the MANAGE statement should be numeric, and should not exceed a value of 9999999.

**System Action:** ExLM terminates with a minimum return code of 8 after scanning the parameter file for other errors.

**User Response:** Correct the NUMCLN parameter, then resubmit the job.

**LCM1240I Defining a subpool with this name disables cleaning cartridge management.** 

> **Explanation:** The NAME parameter specifies subpool name CLEANING, which is also used for the cleaning cartridge management subpool.

**System Action:** Processing continues without cleaning cartridge management.

When a SUBPOOL statement is coded using subpool name CLEANING, ExLM will not attempt to identify cleaning cartridges and will not permit cleaning cartridge management keywords to be specified.

**User Response:** If cleaning cartridge management functions are not required, no action is necessary. If cleaning cartridge management functions are required, update the SUBPOOL statement to change the name or remove the SUBPOOL statement from the parameter file.

**LCM1241E Default PULLLIST name could not be assigned.** 

**Explanation:** ExLM was unable to construct a default PULLLIST name. The internally-constructed name would have been truncated.

**System Action:** ExLM terminates processing with a minimum return code of 8 after scanning the parameter file for other errors.

**User Response:** You might have more than 99 PULLLIST statements coded in your ExLM parameter file. If this is not the case, save all job-related input and output and contact StorageTek Software Support.

**LCM1242E Default TMS name could not be assigned.** 

**Explanation:** A TMS statement was coded with the NAME parameter omitted, and ExLM was unable to generate a default name for the TMS statement.

**System Action:** ExLM terminates with a minimum return code of 8 after scanning the parameter file for other errors.

**User Response:** Add a NAME parameter to the TMS statement to uniquely identify the tape management system within the ExLM parameter file. Then resubmit the job.

## **LCM1243E Invalid LOG parameter.**

**Explanation:** An invalid value was specified for the LOG parameter on a PULLLIST statement. The message identifier is printed under the invalid value.

**System Action:** ExLM terminates with a minimum return code of 8 after scanning the parameter file for other errors.

**User Response:** Correct or remove the LOG parameter and resubmit the job.

**LCM1244E Invalid cleaning cartridge type.** 

**Explanation:** A NUMCLN or BALCLN keyword was qualified with an invalid cleaning cartridge type. Standard and Helical are the only accepted values for cleaning cartridge qualifiers on these keywords. NUMCLN and BALCLN may be qualified using a cleaning cartridge type of Standard or Helical.

**User Response:** Correct the syntax and resubmit the job.

**LCM1245E Unexpected ')'.**

**Explanation:** A closing parenthesis was coded in the parameter file with no corresponding opening parenthesis.

**System Action:** ExLM terminates with a minimum return code of 8.

**User Response:** Correct the indicated error and resubmit the job.

**LCM1248E At least one LSM in LSMGRP** *lsmgroup* **is unreachable by the other defined LSMs in the hierarchy.** 

> **Explanation:** An unreachable LSM exists in the specified LSM group that is part of a hierarchy.

**System Action:** ExLM terminates immediately with a return code of 8.

**User Response:** Exclude the unreachable LSM from the defined hierarchy and manage it separately from other LSMs.

**LCM1249E The TMCDDN|DDN|VMFDDN and AGENT keywords are mutually exclusive.** 

**Explanation:** Only one of TMCDDN, DDN, or VMFDDN appears in the message based on the type of TMS statement that was coded. The parameter that is in the message instructs ExLM to obtain information from the tape management system by reading the data set allocated to the specified ddname. The AGENT parameter instructs ExLM to obtain information about the tape management system from an ExLM agent.

Both these parameters cannot be specified on the same TMS statement.

**System Action:** ExLM terminates with a minimum return code of 8 after scanning the parameter file for other errors.

**User Response:** Determine where ExLM should obtain information for the tape management system and correct the TMS statement by removing the AGENT parameter or the TMCDDN|DDN|VMFDDN parameter.

## **LCM1250E Invalid data set name.**

**Explanation:** ExLM could not open the tape management system data set identified by the data set name.

**System Action:** ExLM terminates with a minimum return code of 8 after scanning the parameter file for other errors.

**User Response:** If an ExLM configuration file (ddname LCMCFG) is being used, correct the data set name for the tape management system from the ExLM Explorer and then make sure the configuration file on the mainframe gets updated. If an ExLM parameter file (ddname LCMPARM) is being used, correct the parameter. When the data set name is correct, resubmit the ExLM job.

**LCM1251E The TMCDSN|DSN|VMFDSN and TMCDDN|DDN|VMFDDN keywords are mutually exclusive.** 

> **Explanation:** Only one of TMCDSN, DSN, or VMFDSN or one of TMCDDN, DDN, VMFDDN appears in the message. The TMCDDN|DDN|VMFDDN parameter instructs ExLM to obtain information from the tape management system by reading the file allocated to the specified ddname. The TMCDSN|DSN|VMFDSN parameter instructs ExLM to obtain information about the tape management system by reading the specified data set.

Both these parameters cannot be specified on the same TMS statement.

**System Action:** ExLM terminates with a minimum return code of 8 after scanning the parameter file for other errors.

**User Response:** Determine where ExLM should obtain information for the tape management system and correct the TMS statement by removing the TMCDDN|DDN|VMFDDN parameter or the TMCDSN|DSN|VMFDSN parameter.

## **LCM1253E Invalid SYSOUT class.**

**Explanation:** The output class specified for SYSOUT was not a single character or was not one of the valid values that can be specified for an output class.

**System Action:** ExLM terminates processing with a minimum return code of 8 after scanning the parameter file for other errors.

**User Response:** Change the output class to a single character that is either a letter (A through Z), a digit (0 through 9), or an asterisk  $(*)$ .

**LCM1254E LCM1254E TMCDSN|DSN|VMFDSN keyword is required when AGENT keyword is specified.**

> **Explanation:** A TMS statement included an AGENT keyword. The statement did not include the appropriate DSN keyword that is required for using an agent.

> **System Action:** ExLM terminates with a minimum return code of 8 after scanning the parameter file for other errors.

**User Response:** Provide the appropriate DSN keyword with the tape management data set name for the TMS statement and resubmit the job.

**LCM1255W Media** *value* **not recognized. Value ignored.** 

**Explanation:** A value specified for the MEDIA parameter of a SUBPOOL statement was not a media type recognized by ExLM The message identifier is printed beneath the unrecognized value.

**System Action:** Processing continues. ExLM completes with a minimum return code of 4.

**User Response:** Remove the unrecognized media type value from your SUBPOOL statement.

**LCM1256E LSM group** *lsmgrp2* **was specified in NEXT parameter for LSM group**  *lsmgrp1* **but is UNMANAGED.** 

> **Explanation:** The NEXT parameter for a MANAGE statement specifies an UNMANAGED LSM group. UNMANAGED LSM groups cannot be defined as part of an LSM group hierarchy.

**System Action:** ExLM terminates with a minimum return code of 8 after scanning the parameter file for other errors.

## **LCM1257I Defining a subpool with this media type disables cleaning cartridge management.**

**Explanation:** The MEDIA parameter of the SUBPOOL statement includes a media type that indicates cleaning cartridge media.

Media type DD3D specifies helical cleaning cartridges and media type STK1U specifies 9840 cleaning cartridges.

Cartridges with these media types are automatically classified by ExLM as cleaning cartridges unless a SUBPOOL statement covers them.

**System Action:** Processing continues without cleaning cartridge management.

When a SUBPOOL statement is coded that covers cleaning cartridges, ExLM will not attempt to identify cleaning cartridges and will not permit cleaning cartridge management keywords to be specified.

**User Response:** If cleaning cartridge management functions are not required, no action is necessary. If cleaning cartridge management functions are required, update the SUBPOOL statement to avoid covering cleaning cartridges or remove the SUBPOOL statement from the parameter file.

**LCM1258E USEFIRST, USECDSSEQ, and USEBASEDSN parameters are mutually exclusive.**

> **Explanation:** The USEFIRST, USECDSSEQ and USEBASEDSN parameters are mutually exclusive. You can only specify one of these parameters on a TMS TLMS statement.

**System Action:** ExLM terminates with a minimum return code of 8 after scanning the parameter file for other errors.

**User Response:** Remove all but one of these parameters and resubmit the job.

**LCM1259E AGENT and USECDSSEQ parameters are mutually exclusive.**

**Explanation:** The AGENT and USECDSSEQ parameters are mutually exclusive. You can only specify one of these parameters on a TMS TLMS statement.

**System Action:** ExLM terminates with a minimum return code of 8 after scanning the parameter file for other errors.

**User Response:** Remove one of these parameters and resubmit the job.

#### **LCM1260E Invalid consolidation group name.**

**Explanation:** The consolidation group name is not valid. The consolidation group name cannot exceed 8 characters in length.

**System Action:** ExLM terminates with a minimum return code of 8 after scanning the parameter file for other errors.

**User Response:** Code a syntactically valid and defined consolidation group name and re-submit the job.

**LCM1261E This parameter is not valid on a MANAGE VIRTUAL statement.**

**Explanation:** The parameter is not valid for MANAGE VIRTUAL statements.

**System Action:** ExLM terminates with a minimum return code of 8 after scanning the parameter file for other errors.

**User Response:** Review the MANAGE VIRTUAL statement and make sure that the parameter coded was not intended for a MANAGE PHYSICAL statement. Correct the syntax error and re-submit the job.

**LCM1262W CMAXEJ(***value***) is larger than AMAXEJ(***value***) and will not be reached.**

**Explanation:** The number of conditional ejects is larger than the absolute maximum. Since the absolute maximum will always be reached first, CMAXEJ will never be reached.

**System Action:** ExLM continues processing normally, but will end with a minimum return code of 4.

**User Response:** Recode your CMAXEJ and AMAXEJ values such that CMAXEJ is equal to or less than AMAXEJ.

**LCM1263E MANAGE VIRTUAL has already been specified.**

**Explanation:** Only one instance of the MANAGE VIRTUAL statement can be coded in the ExLM parameter file. More than one MANAGE VIRTUAL statement was found.

**System Action:** ExLM terminates with a minimum return code of 8 after scanning the parameter file for other errors.

**User Response:** Remove the duplicate MANAGE VIRTUAL statement from the ExLM parameter file and re-submit the job.

**LCM1264E VIRTUAL is mutually exclusive with previously specified keywords.**

**Explanation:** Previously specified keywords in the MANAGE statement implied that physical LSMs are being managed by this statement. If specified, the VIRTUAL keyword must appear as the first keyword on a MANAGE statement.

**System Action:** ExLM terminates with a minimum return code of 8 after scanning the parameter file for other errors.

**User Response:** Remove the VIRTUAL keyword from the MANAGE statement. If you desire to manage virtual volumes, include a separate MANAGE VIRTUAL statement in the parameter file. Once you've corrected the ExLM parameter file, re-submit the job.

**LCM1265E The ACSID, LSMID, or VIRTUAL parameter must be specified.**

**Explanation:** The MANAGE statement requires an ACSid or LCMid for managing physical LSMs, or the VIRTUAL parameter to indicate that virtual tape is being managed.

**System Action:** ExLM terminates with a minimum return code of 8 after scanning the parameter file for other errors.

**User Response:** Correct the MANAGE statement re-submit the job.

**LCM1266E COND parameter should be followed by at least one method attribute.**

**Explanation:** The COND parameter on a METHOD statement must be followed by at least one method attribute, such as EJECT or ORDER.

**System Action:** ExLM terminates with a minimum return code of 8 after scanning the parameter file for other errors.

**User Response:** Review the METHOD statement and make sure that the parameters are coded as intended. Each COND parameter should be followed by at least one management method attribute. Also, you should be aware that when a COND condition is satisfied for a volume, it sets all attributes for that volume. Thus, if you only specify EJECT(NO) after a COND parameter, ORDER will assume its default value of 50 for volumes controlled by that COND parameter.

You should also specify default management method attributes before the first COND parameter.

**LCM1267I Default attributes not specified.**

**Explanation:** No default attributes were supplied for this METHOD statement. If none of the specified conditions are met, ExLM will use the default management attributes of EJECT(ASNEEDED), ORDER(1). There will not be values for the LSMGRP, CONSOLIDATE, MIGRATE, or RECALL attributes.

**System Action:** ExLM continues processing normally.

**User Response:** ExLM will assign the default management attributes If the default values are as desired, no action is necessary. Otherwise code explicit defaults for the management attributes you want. These should be coded before the first COND parameter on the METHOD statement.

**LCM1267I Default attributes not specified. EJECT(ASNEEDED) ORDER(50) assumed.**

> **Explanation:** No default attributes were supplied for this METHOD statement. This message documents the default values that will be used for the method.

**System Action:** ExLM continues processing normally.

**User Response:** If the default values are as desired, no action is necessary. Otherwise code explicit defaults for the management attributes you want. These should be coded before the first COND parameter on the METHOD statement.

**LCM1268E No attributes or conditions specified.**

**Explanation:** The METHOD statement was coded with no method attributes or conditions. At least one attribute must be specified.

**System Action:** ExLM terminates with a minimum return code of 8 after scanning the parameter file for other errors.

**User Response:** Review the METHOD statement, correct the syntax error and re-submit the job.

**LCM1269E WARNDAYS value must be between 0 and 9999.**

**Explanation:** The WARNDAYS parameter requires a number between 0 and 9999. The value coded was not within that range.

**System Action:** ExLM terminates with a minimum return code of 8 after scanning the parameter file for other errors.

**User Response:** Specify 0 if you wish to disable the WARNDAYS feature. Otherwise, determine the maximum number of days your tape management system can remain inactive under normal circumstances and specify a value slightly greater than that. For example, if your tape management system never goes for more than three days without having a tape referenced, you should specify WARNDAYS(4). This will cause ExLM to issue a warning message if it appears to be using an outdated (and static) copy of the TMS data base.

## **LCM1270E Invalid ACTION statement subtype.**

**Explanation:** The ACTION statement requires a subtype of EJECT, MOVE, or CONSOLIDATE.

**System Action:** ExLM terminates processing with a minimum return code of 8.

**User Response:** Update the ACTION statement to specify a valid subtype, then re-submit the job.

**LCM1271E WHEN must be coded.**

**Explanation:** The ACTION statement requires a WHEN parameter to select volumes for processing.

**System Action:** ExLM terminates processing with a minimum return code of 8.

**User Response:** Update the ACTION statement to specify a WHEN condition, then re-submit the job.

**LCM1272E TO must be coded.**

**Explanation:** The ACTION MOVE statement requires a target LSM or LSM group to be specified by the TO parameter.

**System Action:** ExLM terminates processing with a minimum return code of 8.

**User Response:** Add a TO parameter to the ACTION MOVE statement to indicate where the volumes should be moved, then re-submit the job.

**LCM1273E LSMid or LSM group name expected.**

**Explanation:** The ACTION MOVE statement TO parameter requires a target LSM or LSM group to be specified.

**System Action:** ExLM terminates processing with a minimum return code of 8.

**User Response:** Correct the TO parameter, then re-submit the job.

#### **LCM1283I DSN not used if API is in effect.**

**Explanation:** The API parameter was coded, indicating that ExLM should obtain tape management system information from the DFSMSrmm application programming interface (API). This interface does not use a data set name to access tape management system information but DSN was specified.

**System Action:** ExLM will use the DFSMSrmm API to obtain tape management system information. The DSN parameter is ignored and processing continues normally

**User Response:** If you want ExLM to use information from a DFSMSrmm extract file, remove the API parameter. If you want ExLM to use the DFSMSrmm API, remove the DSN parameter.

#### **LCM1284I DDNAME not used if API is in effect.**

**Explanation:** The API parameter was coded, indicating that ExLM should obtain tape management system information from the DFSMSrmm application programming interface (API). This interface does not use a ddname to access tape management system information, but DDNAME was specified.

**System Action:** ExLM will use the DFSMSrmm API to obtain tape management system information. The DDNAME parameter is ignored and processing continues normally.

**User Response:** If you want ExLM to use information from a DFSMSrmm extract file, remove the API parameter. If you want ExLM to use the DFSMSrmm API, remove the DDNAME parameter.

# **LCM1285I API is implied when AGENT is specified.**

**Explanation:** The AGENT parameter was coded on a TMS RMM statement, indicating that ExLM should obtain tape management system information from a remote host. ExLM remote TMS access for DFSMSrmm tape management system information must use the DFSMSrmm application programming interface (API) but the API keyword was not coded.

**System Action:** ExLM ignores any DDNAME or DSN keywords and assumes that API is in effect. Processing continues normally.

**User Response:** Specify the API keyword on the TMS RMM statement and remove any DDNAME or DSN keywords.

If you want ExLM to use information from a DFSMSrmm extract file, you must remove the AGENT parameter from your TMS RMM statement and ensure that DDNAME or DSN is specified instead. Then update the ExLM JCL by inserting an extract step in front of the ExLM jobstep. Refer to the *ExLM System Administrator's Guide* for more information.

## **LCM1286E A maximum of 256 control fields can be specified on an ACTION statement.**

**Explanation:** The ACTION statement does not support more than 256 fields for the CONTROL parameter. This message is printed under the 257th field specified.

**System Action:** ExLM terminates processing with a minimum return code of 8.

**User Response:** Restructure your ACTION statement CONTROL parameter to reduce the number of control fields, then re-submit the job.

**LCM1287E ACTION sort key exceeds 256 bytes.**

**Explanation:** The values for all fields specified in the CONTROL parameter of the ACTION statement will require more than 256 bytes to represent.

**System Action:** ExLM terminates processing with a minimum return code of 8.

**User Response:** Restructure your ACTION statement CONTROL parameter to reduce the space needed for processing control fields, then re-submit the job. Examine the ExLM volume field tables to determine the amount of space required for each field you specify.

**LCM1288W CONTROL field already used. Ignoring parameter.**

**Explanation:** The same field was previously specified for the same CONTROL parameter.

**System Action:** ExLM ignores the duplicate control field and continues processing. ExLM will end with a minimum return code of 4.

**User Response:** Remove duplicate fields from your CONTROL parameter.

**LCM1289W Frozen panel support requires HSC 4.1 (plus L1H0C0) or higher.**

**Explanation:** The ClearFrozenPanels option or the InitialLSMPanelFrozen volume field was specified, but ExLM does not have enough information to implement these features. Support was added to the HSC to provide this information beginning with HSC 4.1 plus PTF L1H0C0.

**System Action:** ExLM continues processing normally. The minimum return code ExLM will receive is 4.

**User Response:** Update your HSC to a level that is as high or higher than that indicated in the message.

**LCM1290E Invalid keyword. Expecting YES or NO.**

**Explanation:** The DELETE parameter requires a keyword subparameter of YES or NO. The specified subparameter was not one of these keywords.

**System Action:** ExLM terminates with a minimum return code of 8 after scanning the parameter file for other errors.

**User Response:** Specify YES or NO for this parameter.

**LCM1291E Invalid VTSS name.**

**Explanation:** The VTSS name specified was not correct.

**System Action:** ExLM terminates with a minimum return code of 8 after scanning the parameter file for other errors.

**User Response:** Specify a valid VTSS name.

**LCM1292E MIGRATE must be specified before DELETE.**

**Explanation:** The METHOD statement MIGRATE parameter must precede the DELETE parameter. MIGRATE was not specified, or DELETE was specified before MIGRATE.

**System Action:** ExLM terminates with a minimum return code of 8 after scanning the parameter file for other errors.

**User Response:** Specify MIGRATE before DELETE on the METHOD statement.

**LCM1293E RECALL must be specified before VTSS.**

**Explanation:** The METHOD statement RECALL parameter must precede the VTSS parameter. RECALL was not specified, or VTSS was specified before RECALL.

**System Action:** ExLM terminates with a minimum return code of 8 after scanning the parameter file for other errors.

**User Response:** Specify RECALL before VTSS on the METHOD statement.

**LCM1294E EXPORT, MIGRATE, and RECALL are mutually exclusive.**

**Explanation:** The EXPORT, MIGRATE, and RECALL method attributes each indicate different actions. Only one of these attributes can be assigned to a given VTV, but two or more were specified for the method's default attributes, or on the same method condition.

**System Action:** ExLM terminates with a minimum return code of 8 after scanning the parameter file for other errors.

**User Response:** Specify only one of these attributes for the method's default attributes or for any of the method's conditions.
#### **LCM1295E At least one VTSS name must be specified.**

**Explanation:** The VTSS parameter requires a list of VTSS names to use for recalling VTVs. The list must contain at least one VTSS name, but none were specified.

**System Action:** ExLM terminates with a minimum return code of 8 after scanning the parameter file for other errors.

**User Response:** Specify at least one VTSS name for this parameter, or remove the VTSS parameter to indicate that you do not wish to specify where the VTVs are recalled.

**LCM1296E CONSOLIDATE, MIGRATE, and RECALL are mutually exclusive.**

**Explanation:** The CONSOLIDATE, MIGRATE, and RECALL method attributes each indicate different actions. Only one of these attributes can be assigned to a given VTV, but two or more were specified for the method's default attributes, or on the same method condition.

**System Action:** ExLM terminates with a minimum return code of 8 after scanning the parameter file for other errors.

**User Response:** Specify only one of these attributes for the method's default attributes or for any of the method's conditions.

**LCM1297E AGENT parameter is required.**

**Explanation:** The TMS OPEN statement was specified but no corresponding AGENT parameter was included. This parameter is necessary for TMS OPEN.

**System Action:** ExLM terminates with a minimum return code of 8 after scanning the parameter file for other errors.

**User Response:** Specify the AGENT parameter with the proper parameters within the TMS OPEN statement.

**LCM1298W The PORT parameter in TMS OPEN AGENT field is not required. Ignoring parameter.** 

> **Explanation:** The AGENT parameter within the TMS OPEN statement allows you to specify what port on which the host is listening. This makes the PORT parameter unnecessary for the TMS OPEN statement.

> **System Action:** Processing continues. The minimum return code ExLM receives is 4.

**User Response:** Do not specify the PORT parameter within the TMS OPEN statement.

**LCM1299E AGENT parameter was specified with incorrect format.**

**Explanation:** The AGENT parameter specified in the TMS OPEN statement is invalid. The AGENT parameter for the TMS OPEN statement expects an absolute HTTP address based on the HTTP/1.1 protocol (rfc 2616).

**System Action:** ExLM terminates with a minimum return code of 8 after scanning the parameter file for other errors.

Specify the AGENT parameter with the correct format. See the *ExLM System Administrator's Guide* for the correct format for the AGENT parameter within the TMS OPEN statement.

 **LCM1300I No VSM information will be included in this ExLM run.**

**Explanation:** There was no ExLM statement within the parameter file that referred to processing VSM information. No VSM information will be processed.

**System Action: Processing continues.** 

**User Response:** Informational only.

**LCM1301E TMSNAME and NOTMS parameters are mutually exclusive.**

**Explanation:** The NOTMS parameter indicates that ExLM should not use tape management system information for volumes in the subpool. The TMSNAME parameter indicates a specific tape management system from which ExLM should obtain information. These parameters are in conflict with each other.

**System Action:** ExLM terminates with a minimum return code 8 after scanning the parameter file for other errors.

**User Response:** If the tape management system information is wanted for volumes in this subpool, remove the NOTMS parameter. Otherwise, remove the TMSNAME parameter instead.

**LCM1309E Invalid RMM extract file DATEFORM. Should be one of A, E, I or J.**

**Explanation:** On the TMS RMM statement, the DATEFORM keyword must specify one of the acceptable values:

- **'A' (American mm/dd/yyyy)**
- **'J' (Julian yyyy/ddd)**
- **'E' (European dd/mm/yyyy)**
- **'I' (ISO yyyy/mm/dd)**

**System Action:** ExLM terminates with a minimum return code of 8.

**LCM1310E This LSMID does not have any CAPs.**

**Explanation:** An EJCAP keyword specified an LSM-id for an LSM that does not have any CAPs configured.

**System Action:** ExLM terminates with a minimum return code of 8.

**User Response:** Update all EJCAP keywords to specify LSM-ids that have CAPs defined to them.

**LCM1312E A field name is not allowed here.**

**Explanation:** In a logical expression, a field name was present where it wasn't allowed.

**System Action:** ExLM terminates with a minimum return code of 8 after scanning the parameter file for other errors.

**User Response:** Correct the statement and re-submit the job.

**LCM1313E Invalid range.**

**Explanation:** In a logical expression a range was specified where the first value is not less than or equal to the second value or the second value is not the same type as the first value.

**System Action:** ExLM terminates with a minimum return code of 8 after scanning the parameter file for other errors.

**User Response:** Correct the statement and re-submit the job.

**LCM1314W This string is not considered a mask. If it is a mask, use the MATCHES condition. Specify OPTIONS NOLCM1314W to eliminate this warning.**

> **Explanation:** This string contains a wildcard, but the comparison operator is not **MATCHES**

**System Action:** Processing continues. The minimum return code ExLM receives is 4.

**User Response:** For this condition to be true, the value compared must be literally compared to the string. If you meant for the comparison to match any value using a wildcard, change the comparison operator to MATCHES. If you are looking for the literal match and do not wish to see this warning, you can code the parameter NOLCM1314W on the OPTIONS statement and this message will no longer be issued and return code 4 will not be set for this string.

# **LCM1316E Expecting '.'.**

**Explanation:** The MVC\_VTV report contains detail lines with information for both the MVC and the VTV. Some fields are present for both an MVC and a VTV, for example, field name 'serial'. In that case you must qualify the field name with the prefix MVC. or VTV, for example, MVC.serial.

**System Action:** ExLM terminates with a minimum return code of 8 after scanning the parameter file for other errors.

**User Response:** Correct the parameter file by qualifying the field name with MVC. or VTV., then re-submit the job.

**LCM1317E Qualifier qualifier can not be specified here.**

**Explanation:** A field name can not contain a qualifier in this statement. An example of a qualifier is MVC.serial where 'MVC.' qualified the field serial as being an MVC serial.

**System Action:** ExLM terminates with a minimum return code of 8 after scanning the parameter file for other errors.

**User Response:** Remove the qualifier and re-submit the job.

**LCM1318E Qualifier qualifier can not be specified for field field name.**

**Explanation:** You cannot qualify a VTV specific field with the 'MVC.' qualifier. You cannot qualify a MVC specific field with the 'VTV.' Qualifier.

**System Action:** ExLM terminates with a minimum return code of 8 after scanning the parameter file for other errors.

**User Response:** Correct the field name and re-submit the job.

**LCM1319E Expecting ','.**

**Explanation:** A function required a comma (,) between the parameters.

**System Action:** ExLM terminates with a minimum return code of 8 after scanning the parameter file for other errors.

**User Response:** Check the syntax of the function and insert a comma where appropriate.

**LCM1321E MVC.***volser* **or VTV.***volser* **must be the first control field to specify the BREAKZERO parameter. The qualifier is not optional.**

> **Explanation:** The BREAKZERO parameter of the MVC\_VTV report requires MVC.volser or VTV.volser as the first control field. If MVC.serial is first, a control break will occur if there are zero VTVs for an MVC. If VTV.serial is first, a break occurs for zero MVCs for the VTV.

**System Action:** ExLM terminates with a minimum return code of 8 after scanning the parameter file for other errors.

**User Response:** Either remove BREAKZERO from the REPORT MVC\_VTV statement, or specify MVC.serial or VTV.serial as the first field in the CONTROL parameter.

**LCM1322E This field or condition can not be used in this function.**

**Explanation:** Each function accepts values of a given type. For example, functions BREAK SUM and BREAK AVG require numeric fields. The type of the field or condition specified was not one supported by the function.

**System Action:** ExLM terminates with a minimum return code of 8.

**User Response:** Correct the field name and resubmit the job.

**LCM1323E This function cannot be used here.**

**Explanation:** A function was specified in a place where it could not be supported. For example, you cannot specify break functions such as BREAK\_SUM as part of a WHEN condition.

**System Action:** ExLM terminates with a minimum return code of 8.

**User Response:** Correct the syntax error and resubmit the job.

**LCM1324E Specify TRUEVALUE and FALSEVALUE parameters before COLUMN and CONTROL parameters.**

> **Explanation:** The TRUEVALUE or FALSEVALUE parameters must be specified before their respective values may be used. They cannot be specified following a COLUMN or CONTROL parameter.

**System Action:** ExLM terminates with a minimum return code of 8.

#### **LCM1325E Expecting parameter or statement terminator.**

**Explanation:** ExLM was expecting another parameter or the end of the statement but found a delimiter or other invalid syntax instead.

**System Action:** ExLM terminates with a minimum return code of 8 after scanning the parameter file for other errors.

**User Response:** Correct the syntax error and resubmit the job.

**LCM1326E** *Keyword* **is not a valid parameter for REPORT** *type* **template.**

**Explanation:** The keyword specified is not a valid template parameter when for this template call.

**System Action:** ExLM terminates with a minimum return code of 8 after scanning the parameter file for other errors.

**User Response:** Correct the syntax error and resubmit the job.

**LCM1327E** *Keyword* **has already been specified for REPORT** *type* **template.**

**Explanation:** The keyword was already specified for this template call.

**System Action:** ExLM terminates with a minimum return code of 8 after scanning the parameter file for other errors.

**User Response:** Correct the syntax error and resubmit the job.

**LCM1328E** *Name* **is too long.**

**Explanation:** The name specified for a template variable is longer than 12 characters.

**System Action:** ExLM terminates with a minimum return code of 8 after scanning the parameter file for other errors.

**User Response:** Choose a shorter name for your template variable.

**LCM1329E Unexpected ''(''.**

**Explanation:** The template keyword specified does not have sub-parameters, but an opening parenthesis was specified.

**System Action:** ExLM terminates with a minimum return code of 8 after scanning the parameter file for other errors.

**User Response:** Do not specify a sub-parameter for the keyword.

**LCM1330E Keyword** *parameter* **is required by the REPORT** *type* **template.**

**Explanation:** The REPORT *type* template defines *parameter* as a required parameter, but it wasn't specified on the statement. Typically, required keywords are used to supply values needed to generate the intended report statement. For example, TITLE('*text*').

**System Action:** ExLM terminates with a minimum return code of 8 after scanning the parameter file for other errors.

**User Response:** Update your statement to specify *parameter* and resubmit the job.

**LCM1331E This field is not allowed here.**

**Explanation:** The field specified is not supported in the statement and parameter on which it was coded. For example, RDAYS is not supported in the WHEN condition of a SET METHOD statement.

**System Action:** ExLM terminates with a minimum return code of 8 after scanning the parameter file for other errors.

**User Response:** In the *ExLM Quick Reference*, refer to the appropriate field table for the statement you are coding to determine which fields are available. Correct the syntax error and resubmit the job.

**LCM1332E** *Keyword* **is not valid here in format specifier.**

**Explanation:** An invalid keyword was found where a format specifier was expected.

**System Action:** ExLM terminates with a minimum return code of 8 after scanning the parameter file for other errors.

**User Response:** Correct the syntax error and resubmit the job.

**LCM1333E Expecting substring position.**

**Explanation:** The SUBSTR function requires a starting position.

**System Action:** ExLM terminates with a minimum return code of 8 after scanning the parameter file for other errors.

**User Response:** Specify a starting position for SUBSTR that is between 1 and the length of the field you are using, then resubmit the job.

**LCM1334E The position for this field must be between 1 and** *maximum***.**

**Explanation:** The starting position for SUBSTR(*field*, *position* [,*length*]) was not within the bounds of the specified *field*. For example, if you specify field InitialLSMCell, which has a length of 14 characters, you cannot specify a starting position greater than 14.

**System Action:** ExLM terminates with a minimum return code of 8 after scanning the parameter file for other errors.

**User Response:** Correct the syntax error and resubmit the job.

**LCM1335E Expecting substring length.**

**Explanation:** The SUBSTR(*field*, *position* [,*length*]) function accepts an optional length parameter. A comma was coded following the *position* parameter, indicating a value for *length* would be specified, but none was found.

**System Action:** ExLM terminates with a minimum return code of 8 after scanning the parameter file for other errors.

**User Response:** Remove the comma following *position* or specify a valid *length* for the substring.

**LCM1336E With the specified position, the minimum length is 1 and the maximum length is** *value***.**

> **Explanation:** The value specified for length cannot be longer than the remaining length of the field, given the size of the field and the specified starting point.

**System Action:** ExLM terminates with a minimum return code of 8 after scanning the parameter file for other errors.

**User Response:** Revise your SUBSTR parameters to specify a substring that is fully contained within the specified *field*.

**LCM1337E SUBSTR is only valid for character fields.**

**Explanation:** The SUBSTR(*field*, *position* [,*length*]) function only works with fields defined as type character.

**System Action:** ExLM terminates with a minimum return code of 8 after scanning the parameter file for other errors.

**LCM1338E Field(value/range list) is not allowed here.**

**Explanation:** When specifying comparisons, you can code a field list or a condition, but you cannot mix the two formats. For example, instead of coding...

**(DaysSinceReferenceTMS gt 6 and volser(a00000-a00500))**

...you should code:

```
(DaysSinceReferenceTMS gt 6 and volser ge 'a00000' and volser le 'a00500')
```
**System Action:** ExLM terminates with a minimum return code of 8 after scanning the parameter file for other errors.

**User Response:** Correct the syntax error and resubmit the job.

**LCM1339E Field(value/range list) or '')'' expected.**

**Explanation:** A comparison using the field list format was not completed properly. This can occur if you forget the closing parenthesis or if you mix a field list format with a condition.

**System Action:** ExLM terminates with a minimum return code of 8 after scanning for additional errors.

**User Response:** Correct the syntax error and resubmit the job.

**LCM1340E Size must be specified when justification is specified.**

**Explanation:** In a REPORT statement, a field was specified with LEFT, CENTER, or RIGHT justification but the size of the output column was not included. The size is required when justification is requested.

**System Action:** ExLM terminates with a minimum return code of 8 after scanning for additional errors.

**User Response:** Correct the syntax error and resubmit the job.

**LCM1341E Preceding field is not boolean.**

**Explanation:** A boolean operator such as AND or OR must be preceded by a condition (which would produce TRUE or FALSE) or by a boolean field. The preceding value was a non-boolean field.

**System Action:** ExLM terminates with a minimum return code of 8.

**LCM1342E This column is already related to another column.**

**Explanation:** The present column specifies RELATE, but is covered by a previous RELATE parameter.

**System Action:** ExLM terminates with a minimum return code of 8 after scanning for additional errors.

**User Response:** Correct the syntax error and resubmit the job.

**LCM1343E Expecting number of columns to relate.**

**Explanation:** The number of columns for RELATE(*columns* "*text*") was not specified.

**System Action:** ExLM terminates with a minimum return code of 8 after scanning for additional errors.

**User Response:** Correct the syntax error and resubmit the job.

**LCM1344E Expecting a heading to relate columns.**

**Explanation:** The heading text for RELATE(*columns* "*text*") was not specified.

**System Action:** ExLM terminates with a minimum return code of 8 after scanning for additional errors.

**User Response:** Correct the syntax error and resubmit the job.

**LCM1345E Relate columns number exceeds columns supplied by** *excess***.**

**Explanation:** The number specified in the RELATE(*columns* "*text*") was more than the remaining number of columns.

**System Action:** ExLM terminates with a minimum return code of 8 after scanning for additional errors.

**User Response:** Correct the syntax error and resubmit the job.

**LCM1346E Relate heading ''***heading***'' is** *number* **too long. It can be as long as the sum of the related field sizes and the gutters between them.** 

> **Explanation:** Relate headings tie multiple columns together for easier reading of the report. They cannot exceed the combined width of the related columns, including any shared gutter space.

> **System Action:** ExLM terminates with a minimum return code of 8 after scanning for additional errors.

**LCM1347E Templates and includes can not be nested.**

**Explanation:** A template produced syntax (included lines) that invoked another template.

**System Action:** ExLM terminates with a minimum return code of 8 after scanning for additional errors.

**User Response:** Correct the syntax error and resubmit the job.

**LCM1349E LISTDD and LISTDSN are the only parameters that can be qualified.**

**Explanation:** In a REPORT MVC\_VTV statement, you can qualify LISTDD or LISTDSN to indicate that the volume serials identified in the file are MVCs or VTVs. You cannot qualify any other REPORT keyword.

**System Action:** ExLM terminates with a minimum return code of 8 after scanning for additional errors.

**User Response:** Remove the unnecessary qualifier and resubmit the job.

**LCM1350W NCS 6.2 or above is required for this field to have a valid value.**

**Explanation:** The field specified can only have a valid value if NCS 6.2 or above is reading in the values. Your system is not at the minimum level of NCS 6.

**System Action:** The field will be missing if type character, integer, date or time and false if type boolean. The minimum return code ExLM receives is 4. Processing Continues.

**User Response:** You can remove this field from your parameter file or run ExLM on a system with NCS 6.2 or above and use this field.

**LCM1900E Error in line** *number* **of the** *type name* **template.**

**Explanation:** ExLM encountered a terminating error in the template file. Another message, such as LCM1904E will precede this message.

**System Action:** ExLM terminates with a minimum return code of 8.

**User Response:** Correct the syntax error and resubmit the job.

**LCM1901E** *Token* **unexpected.**

**Explanation:** The end of the current template statement was expected, but *Token* was found.

**System Action:** ExLM terminates with a minimum return code of 8 after scanning the template and parameter file for additional errors.

# **LCM1902E** *Type* **is not a valid template statement type.**

**Explanation:** Template statements can be of type BODY, IF, ELSE, ELSEIF, ENDIF, FOREACH, ENDFOREACH, ERROR, and so on. The statement type specified was not a valid template statement type.

**System Action:** ExLM terminates with a minimum return code of 8 after scanning the template and parameter file for additional errors.

**User Response:** Correct the syntax error and resubmit the job.

# **LCM1903E Missing # ENDTEMPLATE.**

**Explanation:** The ENDTEMPLATE statement was not present in the template file. This statement is required and its absence is interpreted as a truncated file.

**System Action:** ExLM terminates with a minimum return code of 8 after scanning the template and parameter file for additional errors.

**User Response:** Correct the syntax error and resubmit the job.

**LCM1904E Statement** *type* **is misplaced.**

**Explanation:** The template statement is not valid here. For example, the ENDIF statement cannot be coded before an IF statement.

**System Action:** ExLM terminates with a minimum return code of 8.

**User Response:** Correct the syntax error and resubmit the job.

**LCM1905E Expecting quoted string.**

**Explanation:** A quoted string was expected but was not found. For example, the ERROR statement requires a quoted string for the error message. The following statement is not valid:

**# ERROR Template keyword DATE was not specified.**

But the statement below is valid.:

**# ERROR 'Template keyword DATE was not specified.'**

**System Action:** ExLM terminates with a minimum return code of 8 after scanning the template and parameter file for additional errors.

#### **LCM1906E** *Variable* **is not defined.**

**Explanation:** Template variable *Variable* was referenced in the current statement but has not been defined in this template.

**System Action:** ExLM terminates with a minimum return code of 8 after scanning the template and parameter file for additional errors.

**User Response:** Correct the syntax error and resubmit the job.

**LCM1907E Expecting variable.**

**Explanation:** A variable name was expected in this position of the template file but a delimiter or other value was specified instead.

**System Action:** ExLM terminates with a minimum return code of 8 after scanning the template and parameter file for additional errors.

**User Response:** Correct the syntax error and resubmit the job.

**LCM1908E Expecting a KEYWORD or POSITIONAL variable.**

**Explanation:** A keyword or positional variable was expected, but another type of variable, such as a cursor variable, was found.

**System Action:** ExLM terminates with a minimum return code of 8 after scanning the template and parameter file for additional errors.

**User Response:** Correct the syntax error and resubmit the job.

**LCM1909E Expecting a CURSOR variable.**

**Explanation:** The FOREACH statement expects a cursor variable and a list variable.

#### **# FOREACH** *cursor\_variable* **IN** *list\_variable*

The *cursor* variable was not specified.

**System Action:** ExLM terminates with a minimum return code of 8 after scanning the template and parameter file for additional errors.

**LCM1910E # TEMPLATE must be first non-comment line.**

**Explanation:** Comments of the form:

#### **#\* This template exists to serve as an example.**

Can precede the TEMPLATE statement, but the first statement in a template must be of the form:

#### **# TEMPLATE** *type name*

**System Action:** ExLM terminates with a minimum return code of 8 after scanning the template and parameter file for additional errors.

**User Response:** Correct the syntax error and resubmit the job.

**LCM1911E Template type is missing or does not match.**

**Explanation:** The TEMPLATE statement specifies the type of the template, which must match the type specified in the template call.

#### **# TEMPLATE** *type name*

**System Action:** ExLM terminates with a minimum return code of 8 after scanning the template and parameter file for additional errors.

**User Response:** Correct the syntax error and resubmit the job.

**LCM1912E Template name is missing or does not match.**

**Explanation:** The TEMPLATE statement specifies the name of the template, which must match the member name in which the template resides.

**# TEMPLATE** *type name*

**System Action:** ExLM terminates with a minimum return code of 8 after scanning the template and parameter file for additional errors.

**User Response:** Correct the syntax error and resubmit the job.

#### **LCM1913E Expecting EQ or NE.**

**Explanation:** A template condition must be of the form:

*variable* **EQ|NE** *token*

but the conditional operator EQ or NE was not provided.

**System Action:** ExLM terminates with a minimum return code of 8 after scanning the template and parameter file for additional errors.

**User Response:** Correct the syntax error and resubmit the job.

**LCM1914E Expecting token.**

**Explanation:** A template condition of the form

*variable* **EQ|NE** *token*

was specified, but the token was not provided. Example of correct usage:

#### **# elseif value eq ,**

The above condition checks variable value to see if it equals a comma.

**System Action:** ExLM terminates with a minimum return code of 8 after scanning the template and parameter file for additional errors.

**User Response:** Correct the syntax error and resubmit the job.

**LCM1915E Expecting IN.**

**Explanation:** The required keyword IN was not specified on the FOREACH statement. IN is a required keyword.

**System Action:** ExLM terminates with a minimum return code of 8 after scanning the template and parameter file for additional errors.

**User Response:** Update the FOREACH statement to correct the syntax error and resubmit the job.

**LCM1916E Expecting KEYWORD or POSITIONAL variable.**

**Explanation:** There was not a variable name following the IN keyword of the FOREACH statement. FOREACH statement must specify a variable from which a list can be extracted. For example:

*#* **foreach** *token* **in** *summary*

Specifies a loop over the elements of variable summary, using variable *token* to hold the current list element.

**System Action:** ExLM terminates with a minimum return code of 8 after scanning the template and parameter file for additional errors.

**User Response:** Correct the syntax error and resubmit the job.

**LCM1917E Variable** *name* **is already defined.**

**Explanation:** Variable *name* was already defined by a previous KEYWORD statement.

**System Action:** ExLM terminates with a minimum return code of 8 after scanning the template and parameter file for additional errors.

Remove the duplicate KEYWORD statement from your template and resubmit the job.

# **Log File Message Formats**

ExLM logs messages with a prefix of "LCM2" in the ExLM log file. These have the following format:

**LCM2***nnnc messagetext* 

#### where:

LCM2 is a log file message prefix.

*nnn* is a 3-digit message number which uniquely identifies the message.

*c* is the message severity as described in [Table 4.](#page-160-0)

<span id="page-160-0"></span>*Table 4. Log File Message Severities*

| <b>Message Code</b> | <b>Description</b>                          |
|---------------------|---------------------------------------------|
|                     | Information message, return code 0.         |
| W                   | Warning message, return code 4.             |
| Е                   | Error message, return code 8.               |
|                     | Catastrophic error message, return code 16. |

*messagetext* describes an event, condition, or request and can include text and variable information.

# **Log File Message Descriptions**

**LCM2002I Module** *module* **level: FMID=***fmid* **RMID=***rmid* **DATE=***yyyymmdd* **TIME=***time***.** 

**Explanation:** If PARM=MODLEVEL is specified on the EXEC statement, this message will be written to the ExLM log once for each ExLM module loaded. The message contains information extracted from the module header of module and documents the module's current maintenance level.

**System Action:** Processing continues normally.

**User Response:** Normally, no action is required. However, if a problem with ExLM is called in to StorageTek Software Support, you may be asked to read the information in the message over the phone.

#### **LCM2003I Module** *name* **used for HSC interface.**

**Explanation:** If PARM=MODLEVELS is specified on the EXEC statement, this message will be written to the ExLM log to identify which module is being used for interaction with the HSC.

**System Action:** Processing continues normally.

**User Response:** Normally, no action is required. However, if a problem with ExLM is called in to StorageTek Software Support, you may be asked to read the information in the message over the phone.

# **LCM2004I Module** *modname* used for TMS interface

**Explanation:** If PARM=MODLEVELS is specified on the EXEC statement, this message will be written to the ExLM log to identify which module is being used to retrieve tape management system information.

**System Action:** Processing continues normally.

**User Response:** Normally, no action is required. However, if a problem with ExLM is called in to ExLM Customer Support, you may be asked to read the information in the message over the phone.

**LCM2100I Volume** *volume* **moved from** *celladdress* **to** *celladdress***.** 

**Explanation:** ExLM successfully moved the volume from one LSM to another.

**System Action: Processing continues.** 

**User Response:** None; informational only.

**LCM2101W Volume** *volume* **move to LSM** *lsmid* **failed RC=***rc* **Reason=x'***reason1,reason2'*

> **Explanation:** An attempt to move a cartridge to LSM lsmid failed. The RC and Reason values are return codes from the HSC programmatic interface.

**System Action:** Processing continues. The minimum return code ExLM receives is 4.

**User Response:** The cartridge may have been selected when ExLM attempted to move it. Re-execute ExLM later when the cartridge is available.

### **LCM2102W** *slsmsgid HSCstatusmessage*

**Explanation:** An attempt to move a cartridge has failed. ExLM prints the HSC error message identifier and text under message ID LCM2102W.

**System Action:** Processing continues. The minimum return code ExLM receives is 4.

**User Response:** Respond as indicated for HSC message *sls-msgid*.

**LCM2106I Volume** *volume* **changed to scratch in HSC CDS.** 

**Explanation:** The volume's HSC scratch status has been changed to scratch by ExLM SYNC processing.

**System Action: Processing continues.** 

**User Response:** None; informational only.

**LCM2107W Unable to change scratch status of** *volume***. SLSXREQ SCRATCH failed RC=rc Reason=X'***reason1,reason2***'.** 

> **Explanation:** ExLM was unable to change the scratch status of the volume. The RC and Reason values are HSC Programmatic Interface return codes that describe the error.

**System Action:** Processing continues. The minimum return code ExLM receives is 4.

**User Response:** The cartridge may have been selected when ExLM attempted to scratch it. Re-execute ExLM later when the cartridge is available.

**LCM2108W Volume** *volser* **not available for [SCRATCH | UNSCRATCH].**

**Explanation:** ExLM attempted to scratch volume *volser* as instructed for an ACTION SCRATCH statement but the HSC responded that the volume was not available.

**System Action:** Processing continues. The minimum return code ExLM receives is 4.

The volume may have been selected when ExLM attempted to SCRATCH it. Use an HSC display command to determine the status of the volume and, if necessary, re-execute ExLM later when the volume is available.

**LCM2109I Volume** *volume* **changed to not scratch in HSC CDS.** 

**Explanation:** The volume's HSC scratch status has been changed to not-scratch by ExLM SYNC processing.

**System Action: Processing continues.** 

**User Response:** None; informational only.

**LCM2110W Unable to change scratch status of** *volume***. SLSXREQ UNSCRATCH failed RC=rc Reason=X'***reason1,reason2***'.** 

> **Explanation:** ExLM was unable to change the scratch status of the volume. The RC and Reason values are HSC Programmatic Interface return codes that describe the error.

**System Action:** Processing continues. The minimum return code ExLM receives is 4.

**User Response:** The cartridge may have been selected when ExLM attempted to unscratch it. Re-execute ExLM later when the cartridge is available.

**LCM2111I Volume** *volser* **already [SCRATCH | NOT SCRATCH].**

**Explanation:** ExLM attempted to scratch volume *volser* as instructed for an ACTION SCRATCH or UNSCRATCH statement but the volume's scratch status was already the desired value. This can occur if another job changes the volume's status while ExLM is running.

**System Action:** None. Processing continues normally.

None; informational only.

**LCM2112I Volume** *volser* **has been ejected.** 

**Explanation:** ExLM has ejected the volume successfully. This message can be produced for volumes that were picked by ExLM to be ejected, but were subsequently ejected by another means.

**System Action: Processing continues.** 

**User Response:** None; informational only.

```
LCM2114W Unexpected return code from eject request: RC=rc, 
Reason=X'rsn1,rsn2'.
```
**Explanation:** ExLM received an unexpected return code from the HSC Programmatic Interface when doing an eject request. The return code and reason codes are listed in the message.

**System Action:** Processing continues. The minimum return code ExLM receives is 4.

**User Response:** Refer to the *HSC System Programmer's Guide* for information about return and reason codes associated with the HSC Programmatic Interface or contact StorageTek Software Support.

**LCM2115I Unknown volume serial in reply from EJECT request:** *volser*  **(***hexvolser***).** 

> **Explanation:** An EJECT request returned an unrecognized volume name as part of its status response.

**System Action:** Processing continues.

**User Response:** This is an internal error and should not occur. Contact StorageTek Software Support.

**LCM2116I Volume** *volume* **missing in EJECT request response.** 

**Explanation:** An EJECT request was expected to return status information about volume *volser*, but the volser was not present.

**System Action: Processing continues.** 

**User Response:** This is an internal error and should not occur. Contact StorageTek Software Support.

**LCM2118W Unexpected return code from QVOLUME** *volser***: RC=***retcode* **Reason=X'***reason1,reason2***'.** 

> **Explanation:** ExLM received an unexpected return code in response to a QVOLUME request for volume *volser*. The HSC return code and reason codes returned are listed in the message.

> **System Action:** ExLM proceeds on the basis of the information it currently has about the volume. For example, if ExLM was planning to eject the volume, it proceeds with the attempt.

**User Response:** This is an internal error and should not occur. Contact StorageTek Software Support.

```
LCM2119W Unexpected return code from STOP: RC=retcode
Reason=X'reason1,reason2'.
```
**Explanation:** In response to a P ExLM command, or a PAUSE IMMED command, ExLM issued a STOP request to the HSC in order to stop an in-progress eject request and received an unexpected return code. The HSC return code and reason codes returned are listed in the message.

**System Action:** ExLM waits for the in-progress eject request to complete normally. The STOP is not reissued.

**User Response:** This is an internal error and should not occur. Contact StorageTek Software Support.

**LCM2120W Unexpected return code from QCAP CAP-id (***X***"***cap***") RC=***retcode* **Reason=X''***reason1***,***reason2***''.**

> **Explanation:** ExLM attempted to use QCAP to determine the current status of CAP *cap-id* before proceeding with a new eject request. The value printed for X"*cap*" is the internal hexadecimal value provided to the HSC for the request. The QCAP request failed with the return code and reason codes listed in the message.

> **System Action:** ExLM proceeds with the eject attempt. the minimum return code ExLM receives is 4.

**User Response:** Refer to the *HSC System Programmer's Guide* for information about return and reason codes associated with the HSC Programmatic Interface or contact StorageTek Software Support.

**LCM2122I VTV** *vtv\_serial* **scratch status not updated. Volume was referenced in the SYNCVTV grace period.** 

> **Explanation:** A virtual tape volume that was found to be non-scratch in the CDS and scratch in the tape management system was not made scratch during a run specifying SYNCVTV as the volume had been referenced within the specified grace period set in the SYNCVTV option parameter.

> **System Action:** ExLM continues processing, bypassing the command to scratch the virtual tape volume.

**User Response:** None.

**LCM2123W An active Nearline configuration change has been detected. ExLM is terminating.**

> **Explanation:** During the ExLM run HSC has notified ExLM that a configuration change is currently active.

**System Action:** ExLM terminates with a minimum return code of 8.

**User Response:** Review ExLM parameter files, make necessary changes to reflect the change in the Nearline, and resubmit the current ExLM run when the configuration change has completed. If there is no current configuration taking place the last instance of a configuration change may not have ended normally. Resubmit the configuration change request or perform an HSC .MODIFY CONFIG RESET command to reset the configuration change flag.

**LCM2124E VTCS PGMI ended RC** *return-code* **RSN** *reason-code* **for** *command***.**

**Explanation:** The VTCS command issued by ExLM failed with the return code and reason codes listed.

**System Action:** ExLM terminates with a minimum return code of 8.

**User Response:** Look up the return and reason codes in the VTCS documentation to determine the origin of this error and a course of corrective action.

**LCM2125E VTCS XML stream ended unexpectedly for** *command***.**

**Explanation:** The VTCS command completed but ExLM never received the closing XML tags. This can occur if the VTCS command suffered a system abend or was otherwise unable to complete normally.

**System Action:** ExLM terminates with a minimum return code of 8.

**User Response:** Examine the JOB LOG and SYSLOG for additional information. If necessary, Contact StorageTek Software Support for assistance.

**LCM2300W Volume volser not moved from LSM** *lsmid1* **to LSM** *lsmid2:Reason*

**Explanation:** ExLM has chosen the volume for movement from *lsm-id1* to *lsm-id2*, but did not move the volume. The reason for not moving the volume is one of the following:

- It was recently used or selected.
- The volume was a scratch volume selected by ExLM for movement, but was selected by another user or process during ExLM execution.
- No cells are available.

No room was available in lsm-id2 and none would become available during ExLM execution. This may occur if one or more planned ejects from lsm-id2 or planned moves out of lsm-id2 could not be performed.

• canceled due to STOP command.

A STOP ExLM command was issued. Message LCM2300W is issued with this reason for each planned move that was not performed due to early termination of ExLM.

• Reply to message LCM4022A was ABORT.

ExLM determined that it could not continue without operator intervention and issued WTOR message LCM4022A. The operator replied ABORT, which implies that all remaining moves and ejects should be aborted. This message is issued for each planned move that was aborted for that reason.

**System Action:** Processing continues. The minimum return code ExLM receives is 4.

**User Response:** Re-execute ExLM later.

**LCM2302W Volume** *volser* **not ejected from LSM** *lsmid***:** *reason***.** 

**Explanation:** ExLM has chosen the volume for ejection from *lsm-id*, but did not perform the ejection for the reason given:

• STOP ExLM command was entered.

A STOP ExLM command was issued. Message LSM2302W is issued with this reason for each planned eject that was not performed due to early termination of ExLM.

• It was recently used or selected.

The volume was selected by another user or process during ExLM execution.

• It was errant when action attempted.

The HSC reported the status of the volume as errant.

• It was mounted when action was attempted.

The volume was mounted at the time ExLM attempted to eject it.

• Reply to delay WTOR was ABORT or FAIL.

ExLM determined that it could not continue without operator intervention and issued the WTOR message LCM4022A. The operator replied ABORT or FAIL, which implies that all remaining moves and ejects should be aborted. This message is issued for each planned eject that was aborted for that reason.

• Reason is not known (see LCMLOG).

The volume was not ejected, but ExLM was unable to determine the specific reason. Message LCM2114W is also written to the ExLM log to document the return code and reason codes associated with this HSC eject request.

• No magazine in CAP.

The volume could not be ejected because there were no magazines in the CAP.

• Volume is in manual mode LSM.

*lsm-id* was in manual mode when the HSC made the eject request.

• Volume is in disconnected ACS.

The volume cannot be ejected from *lsm-id* because it is in another ACS.

• Volume is in use by another host.

The volume was selected by a host other than the one currently running ExLM.

**System Action:** Processing continues. The minimum return code ExLM receives is 4.

**User Response:** Determine why the volume was not ejected and take corrective action if necessary.

ExLM may have determined that the volume was no longer eligible for ejection. This can happen if a volume gets mounted or is selected after ejects have been planned. For these volumes, no action is necessary.

If the reason given indicates a hardware problem, correct the problem and resubmit the ExLM job.

If the reason given indicates a problem with the volume, examine SYSLOG for HSC messages related to the volume. You may also want to use HSC commands and/or utilities to determine the current status of the volume.

If the message indicates that ExLM was not able to determine why the eject failed, look for message LCM2114W in the ExLM log to see if the HSC returned any reason codes indicating the nature of the problem.

**LCM2303W Volume** *volume* **not moved to LSMGRP** *lsmgroup* **as requested: cells are not available.** 

> **Explanation:** ExLM was unable to move a number of volumes to the LSM group because free cells were not available within the LSM group. This message is issued once for each volume not moved.

**System Action:** Processing continues. The minimum return code ExLM receives is 4.

**User Response:** Re-execute ExLM later, either when free cells become available or when a ExLM execution can create sufficient free cells in the LSM.

**LCM2304W Volume** *volume* **not moved to LSMGRP** *lsmgroup* **as requested: moves cannot span ACS boundaries.** 

> **Explanation:** ExLM was unable to move volume to LSM group *lsm-group* as requested by its management method because the named LSM group is part of a different ACS. This message is issued once for each volume not moved.

**System Action:** Processing continues. The minimum return code ExLM receives is 4.

**User Response:** If you need to move cartridges between one ACS and another, you need to eject them from one ACS and enter them into the other ACS.

**LCM2305I ExLM is aborting all remaining moves and ejects.** 

**Explanation:** ExLM determined that it could not continue without operator intervention and issued WTOR message LCM4022A. The operator replied ABORT, which implies that all remaining moves and ejects should be aborted.

**System Action:** When the reply to message LCM4022A is ABORT, this message is issued, and then all remaining moves and ejects are aborted.

**User Response:** Re-execute ExLM later.

**LCM2306I Volume** *volser* **was already ejected.** 

**Explanation:** If, during an EJECT attempt, ExLM determines that a volume planned for ejection is no longer in the library, it issues this message and proceeds with execution.

**System Action: Processing Continues.** 

**User Response:** None; Informational only.

**LCM2307W Volume** *volser* **not moved to [LSM** *lsm-id* **| LSMGRP** *lsm-group***] as requested: T9940 volumes cannot reside in a 4410 LSM.**

> **Explanation:** Volume *volser* was selected for movement to the indicated LSM or LSM Group by an ACTION MOVE statement or because it was assigned method attribute LSMGRP. However, the move cannot be performed because the volume is a T9940 cartridge and cannot reside in a 4410 LSM.

**System Action:** Processing continues. The minimum return code ExLM receives is 4.

**User Response:** Make appropriate changes to your defined methods or ACTION statements that can cause volumes to be selected for movement to appropriate LSMs or LSM Groups.

**Explanation:** ExLM logs this message immediately before scheduling a VTCS command. For CONSOLID commands, the message documents the consolidation group name (CONSGRP GroupName) for which the request is being issued. For all other VTCS actions, the message documents the Action statement (ACTION name) or the management method (METHOD name) for which the request is being issued. *Number* indicates the request number for *Identifier*, and VTCS-Command is the entire text of the VTCS command being issued. Use the values listed for (*Identifier*, *Number*) to associate subsequent messages with this request.

**System Action:** ExLM continues processing.

**User Response:** None; informational only.

**LCM2308I (***Identifier***,***Number***) VTCS-command.**

**LCM2313W (***Identifier***,***Number***) VTCS command** *command* **completed with return code**  *ReturnCode***, reason code Reason.**

> **Explanation:** A VTCS command ended with a non-zero return code or reason code, indicating that one or more of the VTVs it specified were not processed as planned. A previous LCM2308I message with the same values for *Identifier* and *Number* will show the entire text of the command that had this problem.

**System Action:** ExLM proceeds with execution, but will complete with a minimum return code of 4.

**User Response:** The reasons for non-zero return codes can vary. Examine prior LCMLOG messages with the same values for *Identifier* and *Number* for information on why the request completed with a non-zero return or reason code. A previous LCM2308I message with the same values for *Identifier* and *Number* will show the text of the command that had this problem.

**LCM2314I (***Identifier***,***Number***) VTV volser has been consolidated on MVC volser.**

**Explanation:** The VTV has been successfully consolidated.

**System Action:** ExLM continues processing.

**User Response:** None; informational only. A previous LCM2308I message with the same values for *Identifier* and *Number* will show the text of the command used to perform the consolidation.

**LCM2315W (***Identifier***,***Number***) not consolidated: Reason.**

**Explanation:** ExLM was not able to consolidate the volume for the reason shown. ExLM will log one message for each virtual tape volume that did not get consolidated as planned.

**System Action:** ExLM proceeds with execution, but will complete with a minimum return code of 4.

**User Response:** The response you take will depend on the reason the consolidation was not performed. ExLM prints the Reason text exactly as it was received from VTCS. A previous LCM2308I message with the same values for *Identifier* and *Number* will show the entire text of the command that had this problem.

**LCM2316I ACTION** *type* **for** *volser* **overrides method attribute** *attribute***.**

**Explanation:** An ACTION statement selected a volume for processing that is not consistent with the management method assigned to that volume.

**System Action:** ExLM processes the volume based on instructions provided by the ACTION statement that selected it.

**User Response:** No action is required. The message is informational only.

**LCM2317I ACTION** *type* **not done for** *volser* **because LIMIT has been reached.**

**Explanation:** An ACTION statement selected a volume for processing but the LIMIT parameter of the ACTION statement has been reached.

**System Action:** ExLM does not apply the ACTION statement's processing instructions to the volume.

**User Response:** No action is required. This message is informational only.

**LCM2318I Volume** *volser* **not ejected for** *reason***: AMAXEJ limit would be exceeded.**

> **Explanation:** Volume *volser* was explicitly selected for ejection by the ExLM run, but ExLM halted eject selection to avoid exceeding the AMAXEJ limit. The value of *reason* can be one of:

- Action *volser* was selected by an ACTION EJECT statement.
- Method *volser* was assigned method attribute EJECT(YES).

Because ExLM tries to avoid breaking volume sets, the actual number ejected may be slightly less than the specified AMAXEJ value.

**System Action:** ExLM continues processing normally. However, because ExLM halted ejects for content management, it is likely that some management criteria will not be met. If that occurs, some warning messages will be issued.

**User Response:** No action is required.

# **LCM2319W EJMSG for LSM** *lsm-id* **truncated. Full text:** *text***.**

**Explanation:** An EJMSG was too long after processing for substitution variables to use for an eject message. The eject message is supplied for displaying with HSC message SLS1251E when a CAP door is ready to be emptied. It cannot be longer than 32 characters.

**System Action:** ExLM uses the first 32 characters of the eject message text and continues processing. On completion, ExLM will end with a minimum return code of 4.

**User Response:** Determine which ACTION statement was used to produce the eject message and re-code the EJMSG parameter to produce a shorter text value after variable substitution.

**LCM2320W (***Identifier***,***Number***) VTV volser not migrated: Reason.**

**Explanation:** ExLM was not able to migrate the volume for the reason shown. ExLM will log one message for each virtual tape volume that did not get migrated as planned.

**System Action:** ExLM proceeds with execution, but will complete with a minimum return code of 4.

**User Response:** The response you take will depend on the reason the migration was not performed. ExLM prints the Reason text exactly as it was received from VTCS. A previous LCM2308I message with the same values for *Identifier* and *Number* will show the entire text of the command that had this problem.

**LCM2321W (***Identifier***,***Number***) VTV volser not recalled: Reason.**

**Explanation:** ExLM was not able to recall the volume for the reason shown. ExLM will log one message for each virtual tape volume that did not get recalled as planned.

**System Action:** ExLM proceeds with execution, but will complete with a minimum return code of 4.

**User Response:** The response you take will depend on the reason the recall was not performed. ExLM prints the Reason text exactly as it was received from VTCS. A previous LCM2308I message with the same values for *Identifier* and *Number* will show the entire text of the command that had this problem.

**LCM2322I (***Identifier***,***Number***) VTV volser has been migrated to MVC volser.**

**Explanation:** The VTV has been successfully migrated.

**System Action:** ExLM continues processing.

**User Response:** None; informational only. A previous LCM2308I message with the same values for *Identifier* and *Number* will show the text of the command used to perform the migration.

**LCM2323I (***Identifier***,***Number***) VTV volser has been recalled to VTSS** *vtss***.**

**Explanation:** The VTV has been successfully recalled.

**System Action:** ExLM continues processing.

**User Response:** None; informational only. A previous LCM2308I message with the same values for *Identifier* and *Number* will show the text of the command used to perform the recall.

**LCM2324I (***Identifier***,***Number***) VTCS command Command completed.**

**Explanation:** The VTCS command shown in a previous LCM2308I message with the same values for *Identifier* and *Number* completed successfully.

**System Action:** ExLM continues processing.

**User Response:** None; informational only.

**LCM2325I (***Identifier***,***Number***) Process ProcessId.**

**Explanation:** This message documents the VTCS process-id assigned to the command shown in a previous LCM2308I message with the same values for *Identifier* and *Number*.

**System Action:** ExLM continues processing.

**User Response:** None; informational only.

**LCM2326I (***Identifier***,***Number***) Cancel issued for Command command.**

**Explanation:** In response to a STOP command, ExLM has issued a CANCEL for the VTCS command shown in a previous LCM2308I message with the same values for *Identifier* and *Number*.

**System Action:** ExLM continues processing.

**User Response:** None; informational only.

**LCM2327W (***Identifier***,***Number***) VTCS command Command: Response.**

**Explanation:** The VTCS command identified by this message returned a non-zero return code along with associated response text. The return code and response text are displayed in this message.

**System Action:** ExLM proceeds with execution, but will complete with a minimum return code of 4.

**User Response:** The response you take will depend on the reason the command had this problem. ExLM prints the response text exactly as received from VTCS. Message LCM2313W will also be issued to document the VTCS command's final return and reason codes.

**LCM2328I (***Identifier***,***Number***) VTV volser already migrated.**

**Explanation:** The VTV was included in a MIGRATE command by ExLM, but was already migrated by the time the migration request was processed.

**System Action:** ExLM continues processing.

**User Response:** None; informational only. A previous LCM2308I message with the same values for *Identifier* and *Number* will show the text of the command used to perform the migration.

**LCM2329I (***Identifier***,***Number***) VTV volser already VTSS resident.**

**Explanation:** The VTV was included in a RECALL command by ExLM, but was VTSS resident by the time the recall request was processed.

**System Action:** ExLM continues processing.

**User Response:** None; informational only. A previous LCM2308I message with the same values for *Identifier* and *Number* will show the text of the command used to perform the recall.

**LCM2330I (***Identifier***,***Number***) VTV volser already consolidated.**

**Explanation:** The VTV was included in a CONSOLID command by ExLM, but was already consolidated by the time the request was processed.

**System Action:** ExLM continues processing.

**User Response:** None; informational only. A previous LCM2308I message with the same values for *Identifier* and *Number* will show the text of the command used to perform the consolidation.

**LCM2331W Volume** *volser* **not ejected from LSM** *LSM-id* **as requested: no path to EJCAP LSMs.**

> **Explanation:** During the ExLM run HSC has notified ExLM that a configuration change is currently active.

**System Action:** The volume is not ejected. ExLM proceeds normally but will terminate with a minimum return code of 4.

**User Response:** Review ExLM parameter files to ensure that policies are not directing ExLM to eject volumes via LSMs that cannot be reached from their home location.

**LCM2332I (***Identifier***,***Number***) VTV** *volser* **has been consolidated on MVC** *volser* **for EXPORT.**

> **Explanation:** This informational message logs the VTVs as they are consolidated on MVCs for export.

**System Action:** processing continues normally.

**User Response:** None.

**LCM2333I (***Identifier***,***Number***) MVC** *volser* **used for EXPORT but is not in library.**

> **Explanation:** VTCS selected and used MVC *volser* for the export, but ExLM cannot find it in the library.

**System Action:** The MVC is not ejected. ExLM proceeds normally.

**User Response:** Use display commands to see if the volume is in an automated library, or use your TMS to locate it.

**LCM2334W Volume** *volser* **not moved to** *target* **as requested: T9940s cannot reside in 4410s.**

> **Explanation:** An ACTION statement or management method indicated that a volume should be moved. However, the volume is a T9940 and the target location includes 4410 libraries.

**System Action:** ExLM continues processing, but will terminate with a minimum return code of 4.

**User Response:** Review ExLM parameter files and make changes as needed to avoid moving T9940 cartridges to 4410 libraries.

**LCM2335W (***Identifier***,***Number***) VTV** *volser* **not exported:** *reason***.**

**Explanation:** The VTV was included in an EXPORT command by ExLM, but was not exported for the listed reason.

**System Action:** ExLM continues processing, but will terminate with a minimum return code of 4.

**User Response:** Examine the reason for the failure and make changes as needed to the ExLM run.

**LCM2338W (***Identifier***,***Number***) MVC** *volser* **not reclaimed:** *Reason***.**

**Explanation:** ExLM was not able to reclaim the volume for the reason shown. ExLM will log one message for each volume that did not get reclaimed as planned.

**System Action:** ExLM proceeds with execution, but will complete with a minimum return code of 4.

**User Response:** The response you take will depend on the reason the recall was not performed. ExLM prints the Reason text exactly as it was received from VTCS. A previous LCM2308I message with the same values for *Identifier* and *Number* will show the entire text of the command that had this problem.

**LCM2339I (***Identifier***,***Number***) MVC** *volser* **has been reclaimed.**

**Explanation:** Space reclamation for the indicated MVC was successful.

**System Action:** None. Processing continues normally.

None; informational only. A previous LCM2308I message with the same values for *Identifier* and *Number* will show the text of the command used to perform the reclaim.

#### **LCM2341W** *Command***:** *message***.**

**Explanation:** In response to the VTCS command indicated, ExLM received the message **listed** 

**System Action:** Processing continues. The minimum return code ExLM receives is 4.

If the message text begins with a VTCS message identifier, use that to look up the message in the VTCS documentation. If necessary, contact StorageTek Software Support for assistance.

**LCM2401I Volume** *volser* **on pull list** *pulllist* **was already in LSM** *lsm-id***.** 

**Explanation:** ExLM does not need to make room to enter a volume on a pull list that is already in an LSM.

**System Action: Processing continues.** 

**User Response:** No corrective action is necessary.

**LCM2402E Non blank character seen in reserved area in pull list** *pulllist* **for volume** *volser***.** 

> **Explanation:** The pull list can only have a volume serial number between columns 1 through 6. Columns 7 through 80 are reserved for future use. Any non blank character seen after column 6 is an error.

**System Action:** ExLM terminates processing with a minimum return code of 8 after scanning the PULLLIST file for other errors.

**User Response:** Correct your pull list file to remove any non blank characters after column 6.

**LCM2404I Volume** *volser* **on pull list** *pulllist* **is a T9940 and all ENLSMs are 4410s. Value ignored.**

> **Explanation:** Volume *volser* is a T9940 cartridge and cannot be entered into a 4410 library due to a hardware restriction.

**System Action:** Processing continues.

**User Response:** None; informational only.

**LCM2405I Volume** *volume* **on pull list** *pulllist* **has already been processed. Value ignored.** 

**Explanation:** The volume serial was seen more than once in a pull list file.

**System Action: Processing continues.** 

**User Response:** None; Informational only.

**LCM2406I Volume** *volser* **on pull list** *pulllist* **is a virtual scratch volume. Value ignored.**

> **Explanation:** Volume *volser* is a virtual scratch volume and is always available for use. Thus, no action is required to bring the volume into automated storage.

**System Action:** Processing continues.

**User Response:** None; informational only

**LCM2501E Non blank character seen in reserved area in Method File for volume**  *volser***.** 

> **Explanation:** A character other than a space was seen after column 17. Columns 18 through 80 are reserved for future use. Any non blank character seen after column 17 is an error.

**System Action:** ExLM terminates processing with a minimum return code of 8 after scanning the method file for other errors.

**User Response:** Correct your method file to remove any characters after column 17.

**LCM2502W Entry in Method File for volume** *volser* **was ignored because volume**  *reason***.** 

> **Explanation:** Volume *volser* was not eligible to have a method assigned because of *reason*. Some possible reasons: it is not in a managed LSM or it is a scratch or cleaning volume.

**System Action:** Processing continues. The minimum return code ExLM receives is 4.

**User Response:** You may remove the entries for volsers that cannot have a method assigned.

**LCM2503E Method** *method* **in Method File has not been specified in the parameter file for volume** *volser***.** 

**Explanation:** The method has not been specified in the ExLM parameter file.

**System Action:** ExLM terminates processing with a minimum return code of 8 after scanning the method file for other errors.

**User Response:** Either remove the method from the method file or code the method correctly in the ExLM parameter file and resubmit the job.

**LCM2504I Volume** *volser* **in Method File has already been processed. Value ignored.** 

**Explanation:** The volume has already appeared at least once in the method file.

**System Action:** Processing continues.

**User Response:** You may remove all occurrences of the volume except for one.

**LCM2505E Volume** *volser* **in Method File has invalid Uncond/Default attribute of** *value***.**

> **Explanation:** The ExLM METHODFILE option was specified. While reading the file allocated to ddname LCMMTHIN, ExLM encountered a record that contained invalid information in the Uncond/Default column. The invalid value is listed in the message text. The only valid values for the Uncond/Default column in a method file are a blank, a 'D', or a 'U'.

**System Action:** ExLM continues processing the method file, then terminates with a minimum return code of 8.

**User Response:** Update your processing to ensure that method files are created with the correct value in the Uncond/Default column. Please refer to *ExLM System Administrator's Guide*, "Appendix B: Data Areas," METHODFILE record, for more information on the layout of method file records.

**LCM2506E Non-blank character in reserved area for ACTION** *name* **LIST file for volume** *volser* **on line** *number***.**

> **Explanation:** The file identified by the ACTION statement LISTDD or LISTDSN keyword contained non-blank characters outside of columns 1-6.

**System Action:** ExLM terminates with a minimum return code of 8.

**User Response:** ACTION LISTDD and LISTDSN files should contain volume serial numbers in columns 1 through 6. All other columns must be blank to ensure compatibility with future releases of ExLM.

**LCM2507I ACTION** *name* **line** *number***: Volume** *volser* **is not in automated storage. Ignored.**

> **Explanation:** Volume *volser*, identified in the LISTDD or LISTDSN file for Action statement *name*, is not in automated storage and therefore is not eligible for the action.

**System Action:** ExLM ignores the volume and processing continues normally.

**User Response:** None; informational only.

**LCM2508I ACTION** *name* **line** *number***: Volume** *volser* **is scratch. Ignored.**

**Explanation:** Volume *volser*, identified in the LISTDD or LISTDSN file for ACTION statement *name*, is a scratch volume and therefore is not eligible for the action. For example, you cannot use ACTION CONSOLIDATE for scratch VTVs.

**System Action:** ExLM ignores the volume and processing continues normally.

**User Response:** None; informational only.

**LCM2509I ACTION** *name* **line** *number***: Volume** *volser* **is not a VTV. Ignored.**

**Explanation:** Volume *volser*, identified in the LISTDD or LISTDSN file for ACTION statement *name*, is not a VTV and therefore is not eligible for the action. For example, you cannot use ACTION MIGRATE for physical cartridges.

**System Action:** ExLM ignores the volume and processing continues normally.

**User Response:** None; informational only.
**LCM2510I ACTION** *name* **line** *number***: Volume** *volser* **is not an MVC. Ignored.**

**Explanation:** Volume *volser*, identified in the LISTDD or LISTDSN file for ACTION statement *name*, is not an MVC and therefore is not eligible for the action. For example, you cannot use ACTION MIGRATE for physical cartridges.

**System Action:** ExLM ignores the volume and processing continues normally.

**User Response:** None; informational only.

**LCM2511I ACTION** *name* **line** *number***: Volume** *volser* **already migrated. Ignored.**

**Explanation:** MVC *volser*, identified in the LISTDD or LISTDSN file for ACTION MIGRATE statement *name*, is already migrated.

**System Action:** ExLM ignores the volume and processing continues normally.

**User Response:** None; informational only.

**LCM2512I ACTION** *name* **line** *number***: Volume** *volser* **not in target ACS. Ignored.**

**Explanation:** Volume *volser*, identified in the LISTDD or LISTDSN file for ACTION MOVE statement *name*, is not an MVC and therefore is not eligible for the action. For example, you cannot use ACTION MIGRATE for physical cartridges.

**System Action:** ExLM ignores the volume and processing continues normally.

**User Response:** None; informational only.

**LCM2513I ACTION** *name* **line** *number***: Volume** *volser* **already assigned to another ACTION statement. Ignored.**

> **Explanation:** Volume *volser*, identified in the LISTDD or LISTDSN file for ACTION statement *name*, was already selected by a previous ACTION statement and thus cannot be selected by the current ACTION statement.

**System Action:** ExLM ignores the volume and processing continues normally.

None; informational only.

# **Console Message Formats**

ExLM displays messages with a prefix of "LCM4" at the operator console. These messages have the following format:

**LCM4***nnnc messagetext* 

where:

LCM4 is the console message prefix.

*nnn* is a 3-digit message number which uniquely identifies the message.

*c* is the message severity described in [Table 5.](#page-181-0)

<span id="page-181-0"></span>*Table 5. Console Message Severities*

| <b>Message Code</b> | <b>Description</b>                             |
|---------------------|------------------------------------------------|
|                     | Information message, no action required.       |
| E                   | Information message, eventual action required. |
|                     | Action message, immediate action required.     |

*messagetext* describes an event, condition, or request and can include text and variable information.

# **Console Message Descriptions**

**LCM4000I QEDIT failed with a return code of value.** 

**Explanation:** ExLM received a return code of value from the MVS QEDIT service.

**System Action:** ExLM continues processing.

**Operator Response:** ExLM continues, although operator command processing may not function. Contact StorageTek Software Support for assistance.

**LCM4001I Invalid ExLM command.** 

**Explanation:** The command entered by the operator was not recognized by ExLM.

**System Action:** ExLM continues processing.

**Operator Response:** Correct and reissue the operator command.

**LCM4002I Ending quote assumed.** 

**Explanation:** A quoted string was entered as part of a ExLM operator command, but the ending quote mark was missing.

**System Action:** ExLM processes the command as though the missing quote mark was specified.

**Operator Response:** None. Informational only.

**LCM4003 THIS RELEASE OF EXLM REQUIRES Z/OS V1R4 OR HIGHER TO EXECUTE. EXLM HAS TERMINATED.**

> **Explanation:** ExLM requires Z/OS V1R4 or higher to run. This system is lower than that release.

**System Action:** ExLM terminates.

**User Response:** Run on Z/OS V1R4 or higher.

**LCM4004I Invalid or missing parameter on command.** 

**Explanation:** ExLM found a missing or invalid parameter on a DISPLAY, PAUSE or RESUME command.

**System Action:** ExLM continues processing.

**Operator Response:** Correct and reissue the command.

**LCM4006I Invalid or missing cap-id.** 

**Explanation:** ExLM expected a capid on a DISPLAY, PAUSE, REDIRECT, or RESUME command. The capid must be a valid LSMid (aa:ll) or individual CAPid (aa:ll:cc).

**System Action:** ExLM continues processing.

**Operator Response:** Correct and reissue the command.

#### **LCM4007I ExLM status**

**Explanation:** The message contains ExLM's current status, as requested by an operator DISPLAY command.

**System Action:** ExLM continues processing.

**Operator Response:** None. Informational only.

**LCM4008I CAP** *cap-id* **ExLM status. [cap status.]** 

**Explanation:** In response to a DISPLAY command, ExLM displays the current status of each individual CAP. The contents of the message is one of the following:

- CAP *capid* ExLM delayed.
- CAP *capid* use by ExLM paused.
- CAP *capid* use by ExLM pausing.
- CAP *capid* in use by ExLM. Location *location-name*
- CAP *capid* not in use by ExLM.

**System Action:** ExLM continues processing.

**Operator Response:** None. Informational only.

**LCM4009I CAP** *cap-id* **Ejects: Completed=***value* **Remaining=***value*

**Explanation:** In response to a DISPLAY command, this message shows the current status of EJECT processing for a particular CAP. The complete value represents the number of eject requests have been processed, whether they were successful or not. The remaining value is the number of outstanding requests.

**System Action:** ExLM continues processing.

**Operator Response:** None. Informational only.

#### **LCM4010I** *movestatus.*

**Explanation:** In response to a DISPLAY command, this message shows the status of move processing by ExLM. Other messages provide more detail. The contents of *move-status* may be any of the following:

- Moves by ExLM are paused.
- Moves by ExLM are pausing.
- Moves are active for ExLM.
- Moves not active for ExLM

**System Action:** ExLM continues processing.

**Operator Response:** None. Informational only.

**LCM4011I Moves: Completed=***value* **Remaining=***value***.**

**Explanation:** In response to a Display command, this message shows the numbers of planned moves that have been processed and the number that remain to be processed. The complete *valu*e represents the number of eject requests have been processed, whether they were successful or not.

**System Action:** ExLM continues processing.

**Operator Response:** None; informational only.

**LCM4012E Ejects via CAP** *cap-id* **delayed.** *Reason***.** 

**Explanation:** ExLM is unable to continue ejecting volumes through CAP *capid*.

*Reason* is one of the following:

• CAP, LSM, or ACS is offline.

When ExLM attempted to eject cartridges, the HSC reported that the CAP, LSM, or ACS was offline (in manual mode).

• CAP not available.

When ExLM attempted to eject cartridges, the HSC reported that the CAP was unavailable.

• Eject RC=*rc*, Rsn=(*rsn1,rsn2*). [*ReasonText*.]

When ExLM attempted to eject cartridges, the HSC responded with return code *rc* and reason codes *rsn1* and *rsn2*. *ReasonText*, if supplied, provides a short textual description of the reason for the delay.

**System Action:** ExLM writes message LCM4012E to the console to alert the operator of the delay and continues to monitor the delay. If there is another non-priority CAP attached to the same LSM, ExLM will attempt to continue with ejects using the other CAP. If all CAPs attached to the owning LSM are delayed, message LCM4040A will be issued to alert the operator that all ejects via the LSM's CAPs are delayed.

**Operator Response:** Attempt to determine the reason for the delay and correct it.

If the CAP is in ENTER mode or otherwise not available for use, it may be simplest to wait. ExLM will monitor the status of the CAP and remove the delay message from the console when the CAP becomes available again.

If all non-priority CAPs attached to an LSM are suffering from a hardware failure that will take time to correct, the REDIRect command may be used to direct all remaining ejects that were planned for the CAP to another LSM's CAPs.

Issuing a Pause command for the CAP will instruct ExLM to pause its use of the CAP and remove all delay messages for the CAP from console. However, ExLM will not proceed with ejects for the CAP until a corresponding Resume command has been issued.

Finally, ExLM can be stopped and rerun after the cause of the delay has been corrected.

**LCM4013I ExLM command: commandstring** 

**Explanation:** ExLM has received *command-string* as an operator command.

**System Action:** ExLM processes the command.

**Operator Response:** None. Informational only.

**LCM4014I ExLM stopping due to STOP command.** 

**Explanation:** ExLM has received an operator STOP command and terminates. Any cartridge moves or ejects in progress must complete before ExLM can terminate.

**System Action:** ExLM completes any active moves and ejects, then terminates with a return code of 4.

**Operator Response:** None. Informational only.

**LCM4015E ExLM delayed until HSC becomes active.** 

**Explanation:** ExLM attempted to communicate with the HSC and found that HSC was not active.

**System Action:** ExLM waits until the HSC is active.

**Operator Response:** Ensure that the HSC started task is running. ExLM resumes processing once the HSC is active.

**LCM4016E Enter F** *jobname***,Resume when you are ready for ExLM to start planned actions.**

> **Explanation:** The PAUSE option was specified in the ExLM parameter file or the operator entered an ExLM PAUSE command. ExLM issues this message when ExLM has paused.

**System Action:** ExLM waits for a RESUME command.

**Operator Response:** Enter the operator command "F jobname,RESUME" when you are ready for ExLM to begin or resume planned actions for physical and virtual volumes.

**LCM4018I ExLM has ended.** 

**Explanation:** ExLM has terminated, either normally or as the result of an operator STOP command.

**System Action:** No action is required.

**Operator Response:** None. Informational only.

**LCM4019A ExLM requested cartridges can now be entered. Reply U to acknowledge this message.** 

> **Explanation:** ExLM has completed ejecting and moving cartridges and is ready for the operator to begin entering scratch cartridges. This message is issued when OPTIONS ENTERPROMPT is in effect.

**System Action:** No action is required.

**Operator Response:** Reply 'U' to this WTOR when you are ready to begin entering scratch cartridges.

**LCM4020A ExLM is unable to perform CDSswitch detection. Reply CONTINUE or CANCEL.** 

> **Explanation:** This console WTOR is issued during the Initializing phase of execution, if ExLM cannot perform CDS switch detection. One or more messages (See messages LCM0402E through LCM0405E) are written to LCMMSGS describing the problems ExLM encountered while trying to perform CDS switch detection.

> **System Action:** If the reply is CONTINUE, ExLM proceeds using the CDS identified by ddname LCMHSCDB in the ExLM JCL. If the reply is CANCEL, ExLM immediately terminates.

> **Operator Response:** Reply CANCEL to this message, determine and correct the cause of the problem, then rerun ExLM. A reply of CONTINUE permits ExLM to proceed, but if the CDS identified by ddname LCMHSCDB in the ExLM JCL is not the current, active primary HSC CDS, ExLM makes decisions based on invalid or out-of-date data.

**LCM4021A ExLM is switching to primary HSC CDS dsname on volume** *volser***. Reply CONTINUE or CANCEL.** 

> **Explanation:** This console WTOR is issued during the Initializing phase of execution, if ExLM cannot determined that the active primary CDS is different than the one identified by ddname LCMHSCDB in the ExLM JCL. The CDS identified by ExLM as the active primary CDS is described in the message.

> **System Action:** If the reply is CONTINUE, ExLM proceeds using the CDS identified in the message text. If the reply is CANCEL, ExLM immediately terminates.

**Operator Response:** Ensure that the HSC CDS identified in the message is the active primary CDS and then reply CONTINUE.

**LCM4022A All EJECTS and/or MOVES delayed for ACS** *acsid***. Reply Abort, Retry, or Fail.** 

> **Explanation:** ExLM is unable to continue ejecting or moving volumes for ACS *ACS-id*. Messages LCM4012E and LCM4102I were previously issued as needed to describe the eject and move delays, respectively. The ExLM Display command may be used to determine which CAPs and moves are delayed.

**System Action:** ExLM monitors eject and move delays, and automatically resumes activity when possible. If any eject or move delay is resolved and activity is able to continue, message LCM4022A will automatically be removed from the console. Messages associated with any remaining delays will continue to be displayed.

**Operator Response:** Attempt to diagnose and correct the delay.

Messages issued by ExLM, the HSC, or some other component may indicate the reason for the delay.

The ExLM Display command may be used to determine the current status of all CAPs, and to display all delayed moves.

Depending on the reason for the delay, any of the following courses of action might be appropriate:

- 1. Reply Retry to message LCM4022A. This instructs ExLM to cancel all delay messages for the ACS and attempt to continue normally. If delays are encountered again, delay messages will be issued again as appropriate.
- 2. Use the ExLM Pause command to pause any or all activity for the ACS. When activity is paused, delay messages associated with that activity are removed from the console. This includes message LCM4022A.

After the cause of the delay has been resolved, use the ExLM Resume command to instruct ExLM that planned actions should be resumed.

- 3. If EJECTs are delayed because of a hardware problem with a CAP, the ExLM REDIRect command may be used to direct the delayed ejects to another CAP. Before using the REDIRect command, however, the CAP(s) currently being used must be paused. This will also cause all delay messages associated with the paused CAP(s) to be deleted.
- 4. Reply Fail to message LCM4022A, which instructs ExLM to cancel each delayed action, remove all delay messages for the ACS, and attempt to proceed with remaining planned actions. If the delays are associated with the volumes ExLM was attempting to eject and/or move, this may resolve them. However, if the cause is a hardware problem, new delay messages may be issued when ExLM attempts to proceed with remaining actions.
- 5. Reply Abort to message LCM4022A. This will cause all remaining ejects and moves planned for ACS *ACS-id* to be canceled, but will allow processing to continue for other ACSs.
- 6. Stop ExLM. Stopping ExLM will cause all remaining ejects and moves planned for all ACSs to be canceled, and all delay messages to be deleted. If ExLM is stopped, post action reports will not be produced.

**LCM4023I Reply to message LCM4022A is:** *reply***.** 

**Explanation:** This console message simply echoes the reply to message LCM4022A. ExLM proceeds based on the reply. See LCM4022A for details.

**System Action:** None.

**Operator Response:** None.

**LCM4024I Halting activity and aborting remaining actions.** 

**Explanation:** The reply to console message LCM4022A was ABORT.

**System Action:** ExLM issues this console message, wait for existing actions (if any) to complete and then fail all remaining actions.

**Operator Response:** None. Informational only.

**LCM4025I Delayed actions aborted. Proceeding with remaining actions.** 

**Explanation:** The reply to console message LCM4022A was FAIL.

**System Action:** ExLM issues this console message, fail all delayed actions and then attempt to proceed with remaining actions.

**Operator Response:** None. Informational only.

**LCM4026I Retrying delayed actions.** 

**Explanation:** The reply to console message LCM4022A was RETRY.

**System Action:** ExLM issues this console message and continue retrying the delayed actions. If all (previously) delayed actions are still delayed, message LCM4022A is issued again almost immediately and the cycle repeats.

**Operator Response:** None. Informational only.

**LCM4027I Invalid reply to message LCM4022A.** 

**Explanation:** The reply to console message LCM4022A was not ABORT, FAIL, or **RETRY** 

**System Action:** This message is issued to indicate that it was an invalid reply. Message LCM4022A is reissued.

**Operator Response:** When message LCM4022A is issued, reply with a valid value. Alternatively, you may stop ExLM with the P ExLM command.

**LCM4029I CAP must be paused or inactive before ejects can be redirected.** 

**Explanation:** A REDIRECT command was issued when the *fromlsm-id* CAP(s) were active. Before the REDIRECT command can be used to redirect ejects planned for the CAP(s) of one LSM to the CAP(s) of another LSM, all of the *fromlsm-id*'s CAPs must be paused or inactive.

**System Action:** Processing continues. The REDIRECT command is not performed.

**Operator Response:** Use the PAUSE command to pause the CAP(s) currently processing the ejects that you wish to redirect. Once the pause has taken effect, reissue the REDIRECT command.

**LCM4030I Cannot redirect ejects to a different ACS.** 

**Explanation:** A REDIRECT command specified a *fromlsm-id* and *tolsm-id* in different ACSs. Ejects cannot be redirected from one ACS to another ACS.

**System Action:** Processing continues. The REDIRECT command is not performed.

**Operator Response:** Reissue the REDIRECT command specifying a *fromlsm-id* and *tolsm-id* that are in the same ACS.

**LCM4031I The IMMED operand on the PAUSE command requires HSC 2.0.0 or above.** 

**Explanation:** A PAUSE CAP IMMED or PAUSE ALL IMMED command was issued, but the host HSC is below release 2.0.0. The software level of the host HSC must be at or above release 2.0.0.

**System Action:** The IMMED operand is ignored and the PAUSE command takes effect when the current actions have completed.

**Operator Response:** None. Informational only.

**LCM4032I Ejects planned for CAP** *cap-id1* **have been redirected to CAP** *cap-id2***.**

**Explanation:** This message is issued in response to a REDIRECT command.

**System Action:** All remaining ejects planned for cap-id1 are ejected via *cap-id2*.

**Operator Response:** None. Informational only.

**LCM4033I CAP** *capid1* **Now processing ejects planned for CAP** *capid2***.** 

**Explanation:** This message is issued when CAP *cap-id1* begins processing ejects planned for CAP *cap-id2*. Unless ejects planned for CAP *cap-id2* have been redirected, *cap-id1* are the same value.

**System Action:** If CAP *cap-id1* is not paused, ejects begin immediately. Otherwise, the CAP remains in a paused state until the RESUME command is used.

**Operator Response:** None. Informational only.

**LCM4034I CAP** *capid1* **No longer processing ejects planned for CAP** *capid2***.** 

**Explanation:** This message is issued when CAP *cap-id1* completes ejecting volumes planned to be ejected via CAP *cap-id2*, or when ejects planned for CAP *cap-id2* have been redirected to some other CAP. Unless ejects planned for CAP *cap-id2* have been redirected, *cap-id1* and *cap-id2* are the same value.

**System Action: Processing continues.** 

**Operator Response:** None. Informational only.

**LCM4035I Ejects planned for CAP** *capid* **have been processed.** 

**Explanation:** All ejects planned for CAP *cap-id* have been processed.

**System Action: Processing continues.** 

**Operator Response:** None. Informational only.

**LCM4036I Planned moves to LSM** *lsmid* **have been processed.** 

**Explanation:** All planned moves to LSM *lsm-id* have been processed.

**System Action: Processing continues.** 

**Operator Response:** None. Informational only.

**LCM4038I CAP** *capid1* **Ejects: Redirected to CAP** *capid2***.** 

**Explanation:** This message is issued in response to a DISPLAY CAP or DISPLAY ALL command. It is only issued if ejects planned for CAP cap-id1 have been redirected to a different CAP.

**System Action:** Processing continues.

**Operator Response:** None. Informational only.

**LCM4039I CAP** *capid1* **Processing ejects planned for CAP** *capid2***.** 

**Explanation:** This message is issued in response to a DISPLAY CAP or DISPLAY ALL command. It is only issued if the volumes being ejected were originally planned for a different CAP.

**System Action: Processing continues.** 

**Operator Response:** None. Informational only.

**LCM4040A Eject** *volume* **via CAP** *capid* **delayed. Reply "Wait", "Fail Volume" or "Fail Cap".** 

> **Explanation:** ExLM is unable to proceed with ejects planned for the LSM to which CAP *CAP-id* is attached. The volume ExLM is attempting to eject is *volume*. Message LCM4012E was previously issued for each non-priority CAP attached to the LSM.

> This message is issued separately for each delayed eject, one eject at a time, to provide the operator with a means of separately addressing each eject delay. There will be at most one instance of message LCM4040A active for an ACS at a given time.

**System Action:** ExLM will continue monitoring the eject delay. If the cause of the delay is corrected, ExLM will cancel this message and proceed with the remaining ejects planned for the LSM. ExLM will also cancel this message if any of the indicated CAPs are paused, ejects are redirected to some other LSM's CAPs using the REDIRect command, or if the ExLM stop command is entered.

After LCM4040A has been replied to (or the delay has been resolved in some other fashion) ExLM will look for the next LSM in the ACS with delayed ejects. If there is one, message LCM4040A will be issued for that LSM. This will be repeated as necessary until all delayed ejects have been processed.

**Operator Response:** Attempt to determine the cause of the delay and correct it. Message LCM4012E will have previously been issued for each of the delayed CAPs, providing a reason for the delay.

If the delay cannot be corrected and another LSM in the same ACS is available, the ExLM REDIRect command may be used to direct ejects to another LSM's CAPs.

If the delay is known to be a hardware problem that will not be resolved for some time, and if the REDIRect command is not an option, ExLM can be stopped and rerun at a later time.

Possible replies are:

#### **Wait**

This reply instructs ExLM to wait for 10 minutes before issuing LCM4040A again for the same delay.

Message LCM4040A will be immediately reissued for the next eject delay in the ACS, if there is one and ExLM has not already been instructed to wait for that delay as well.

#### **Fail**

A reply of Fail without any other operands is the same as "Fail Volume".

#### **Fail Volume**

Instructs ExLM to cancel the planned eject for volume *volume*. If the cause of the problem was related in some fashion to the volume itself, this reply may resolve the delay.

#### **Fail CAP**

 Instructs ExLM to cancel all remaining ejects planned for (or redirected to) the indicated CAP.

**Note:** Replying Fail to this message will reduce the potential number of cells available for moving and entering volumes. Subsequent move attempts may get canceled if room is not available, and there may not be enough available cells for planned enters.

**LCM4041I Reply to message LCM4040A is:** *reply***.** 

**Explanation:** This message is issued to document the reply to message LCM4040A.

**System Action:** ExLM proceeds based on the reply as described in the documentation for LCM4040A.

**Operator Response:** None. Informational only.

**LCM4042I Reply to message LCM4040A ignored: CAP** *capid* **no longer trying to eject volume** *volume***.** 

> **Explanation:** The delay was resolved, but message LCM4040A was replied to before it could be deleted from the console.

**System Action:** ExLM proceeds with the planned ejects.

**Operator Response:** None. Informational only.

**LCM4043I Invalid reply to message LCM4040A.** 

**Explanation:** The reply to message LCM4040A was not one of the replies listed in the text of message LCM4040A.

**System Action:** ExLM will reissue message LCM4040A for the same delay.

**Operator Response:** Wait for message LCM4040A to be reissued, then respond with a valid reply. Alternatively, you may stop ExLM, pause the delayed CAP(s), or redirect ejects to another LSM's CAPs.

**LCM4044I Invalid operand specified for Fail keyword in reply to message LCM4040A.** 

> **Explanation:** The reply to message LCM4040A was Fail, but the operand specified was not "Volume" or "Cap".

**System Action:** ExLM will reissue message LCM4040A for the same delay.

**Operator Response:** Wait for message LCM4040A to be reissued, then respond with a valid reply. Alternatively, you may stop ExLM, pause the delayed CAP(s), or redirect ejects to another LSM's CAPs.

#### **LCM4045I Eject attempt for volume** *volume* **was failed by reply to message LCM4040A.**

**Explanation:** The reply to message LCM4040A was "Fail Volume" and ExLM responded by canceling the planned ejection of volume *volume*.

**System Action:** A message documenting the canceled eject will be written to the ExLM log and processing continues with the remaining planned ejects.

**Operator Response:** None. Informational only.

**LCM4046I All remaining ejects directed to CAP** *capid* **were failed by reply to message LCM4040A.** 

> **Explanation:** The reply to message LCM4040A was "Fail Cap" and ExLM responded by canceling all remaining ejects planned for or directed to the LSM to which *CAP-id* is attached.

> **System Action:** A message documenting each canceled eject will be written to the ExLM log and processing continues with the remaining planned ejects.

**Operator Response:** None. Informational only.

**LCM4047I Waiting 10 minutes before reissuing LCM4040A for volume** *volume***.** 

**Explanation:** The reply to message LCM4040A was "Wait".

**System Action:** ExLM will not reissue message LCM4040A for the delay until 10 minutes have passed. ExLM will continue monitoring the delay and will automatically continue with ejects if the delay is resolved.

**Operator Response:** None. Informational only.

#### **LCM4048I** *Consolidation-status***.**

**Explanation:** In response to a Display command, this message shows the status of VTV consolidation processing by ExLM. Other messages provide more detail. The content of *consolidation-status* may be any of the following:

- Consolidations by ExLM are paused.
- Consolidations by ExLM are pausing.
- Consolidations are active for ExLM.
- Consolidations are not active for ExLM.

**System Action:** ExLM continues processing.

**Operator Response:** None; informational only.

**LCM4049I Consolidations: Completed=***value* **Remaining=***value***.**

**Explanation:** In response to a Display command, this message shows the numbers of virtual tape volumes that have been processed for VTV consolidation (successfully or unsuccessfully) and the number that remain to be processed.

**System Action:** ExLM continues processing.

**Operator Response:** None; informational only.

**LCM4050I ExLM was already running for LSM** *lsm-id***. Execution of ExLM was delayed.** 

> **Explanation:** ExLM was preparing to process the LSMs specified or defaulted to in its parameter file when it detected that one or more of the LSMs to be managed were already being processed by a concurrent run of ExLM. Message LCM4050I is issued for each LSM already being processed.

**System Action:** ExLM waits until all LSMs it is to manage have been released by concurrently executing runs of ExLM.

**Operator Response:** None required. Note that ExLM may terminate with a system ABEND code of 522 if it waits for an excessive amount of time.

**LCM4051I Consolidating VTVs for group** *name***.**

**Explanation:** ExLM is in the process of consolidating virtual tape volumes for consolidation group *name*. This message is issued in response to a Display command.

**System Action:** ExLM continues processing.

**Operator Response:** None; informational only.

**LCM4052I** *Migrate-status***.**

**Explanation:** In response to a Display command, this message shows the status of VTV migration processing by ExLM. Other messages provide more detail. The content of *migrate-status* may be any of the following:

- Migrates by ExLM are paused.
- Migrates by ExLM are pausing.
- Migrates are active for ExLM.
- Migrates are not active for ExLM.

**System Action:** ExLM continues processing.

**Operator Response:** None; informational only.

**LCM4053I Migrations: Completed=value Remaining=value**

**Explanation:** In response to a Display command, this message shows the numbers of virtual tape volumes that have been processed for VTV migration (successfully or unsuccessfully) and the number that remain to be processed.

**System Action:** ExLM continues processing.

**Operator Response:** None; informational only.

**LCM4054I Migrating VTVs for group-name**

**Explanation:** ExLM is in the process of migrating virtual tape volumes for group- name. This message is issued in response to a Display command.

**System Action:** ExLM continues processing.

**Operator Response:** None; informational only.

# **LCM4055I** *Recall-status***.**

**Explanation:** In response to a Display command, this message shows the status of VTV recall processing by ExLM. Other messages provide more detail. The content of *recall-status* may be any of the following:

- Recalls by ExLM are paused.
- Recalls by ExLM are pausing.
- Recalls are active for ExLM.
- Recalls are not active for ExLM.

**System Action:** ExLM continues processing.

**Operator Response:** None; informational only.

**LCM4056I Recalls: Completed=value Remaining=value**

**Explanation:** In response to a Display command, this message shows the numbers of virtual tape volumes that have been processed for VTV recall (successfully or unsuccessfully) and the number that remain to be processed.

**System Action:** ExLM continues processing.

**Operator Response:** None; informational only.

**LCM4057I Recalling VTVs for group-name**

**Explanation:** ExLM is in the process of recalling virtual tape volumes for group- name. This message is issued in response to a Display command.

**System Action:** ExLM continues processing.

**Operator Response:** None; informational only.

### **LCM4058I export-status**

**Explanation:** In response to a Display command, this message shows the status of VTV consolidation processing by ExLM. Other messages provide more detail. The content of export-status may be any of the following:

- Exports by ExLM are paused.
- Exports by ExLM are pausing.
- Exports are active for ExLM.
- Exports are not active for ExLM.

**System Action:** ExLM continues processing.

**Operator Response:** None; informational only.

**LCM4059I Exports: Completed=value Remaining=value**

**Explanation:** In response to a Display command, this message shows the numbers of virtual tape volumes that have been processed for VTV export (successfully or unsuccessfully) and the number that remain to be processed.

**System Action:** ExLM continues processing.

**Operator Response:** None; informational only.

**LCM4060I Exporting for group-name**

**Explanation:** ExLM is in the process of exporting virtual tape volumes for group- name. This message is issued in response to a Display command.

**System Action:** ExLM continues processing.

**Operator Response:** None; informational only.

**LCM4061A ExLM is ready to schedule ejects for EXPORT MVCs. Reply U to acknowledge this message.** 

> **Explanation:** ExLM has completed all other scheduled tasks and is ready to eject multi-volume cartridges created as a result of ExLM driven export actions.

**System Action:** ExLM waits for operator response before commencing ejects.

**Operator Response:** Reply "U" to this message to start eject of Export MVCs.

#### **LCM4062I** *Reclaim-status***.**

**Explanation:** In response to a Display command, this message shows the status of MVC reclaim processing by ExLM. Other messages provide more detail. The content of reclaim-status may be any of the following:

- Reclaims by ExLM are paused.
- Reclaims by ExLM are pausing.
- Reclaims are active for ExLM.
- Reclaims are not active for ExLM.

**System Action:** ExLM continues processing.

**User Response:** None; informational only.

**LCM4063I Reclaims: Completed=***value* **Remaining=***value***.**

**Explanation:** In response to a Display command, this message shows the numbers of MVCs that have been processed for reclaim (successfully or unsuccessfully) and the number that remain to be processed.

**System Action:** ExLM continues processing.

**User Response:** None; informational only.

**LCM4064I Reclaiming MVCs for Action** *name***.**

**Explanation:** ExLM is in the process of reclaiming MVCs for the named Action statement. This message is issued in response to a Display command.

**System Action:** ExLM continues processing.

**User Response:** None; informational only.

**LCM4100I Remaining moves for ACS** *acsid* **canceled: no room available to continue with moves.** 

> **Explanation:** All planned ejects have been processed, but there is still not enough room to complete the remaining planned moves. Volumes may have been entered into one or more LSMs, or some ejects or moves may have failed. Either way, room that ExLM intended to use for volume movement is no longer available and remaining planned moves were canceled.

> **System Action:** A message documenting each canceled move will be written to the ExLM log and processing continues.

**Operator Response:** None. Informational only.

#### **LCM4101E Some MOVEs for ACS** *ACSid* **are delayed.**

**Explanation:** One or more planned moves for the indicated ACS are delayed. Message LCM4102I will be issued for each delayed move within the ACS.

ExLM issues message LCM4101E to alert the operator when any move planned for an ACS is delayed. The message will be automatically removed from the console when all move delays for the ACS have been resolved.

**System Action:** ExLM will continue monitoring move delays, automatically resuming volume movement as the cause of delays is resolved. When all move delays for the ACS have been resolved, ExLM will remove LCM4101E from the console.

**Operator Response:** Attempt to determine the cause of the delays and correct them. Message LCM4102I will be issued for each delayed move, and the ExLM Display Moves command may be used to obtain this information as well.

If multiple moves for the ACS are delayed, there may be a single cause, such as an LMU failure or a problem with a passthru port. In such cases, correcting a single problem may resolve several delays at once.

ExLM will also issue message LCM4104A for each of the delayed moves, one at a time, to provide the operator with the opportunity to separately address each move delay.

If necessary, the ExLM Pause Moves command can be used to pause moves and silence delay messages while the problem or problems are being corrected.

**LCM4102I Move** *volume* **to** *lsmid1* **from** *lsmid2* **delayed.** *Reason***.** 

**Explanation:** ExLM is unable to move volume *volume* as planned. ExLM writes message LCM4102I to the console to alert the operator of the problem and continues monitoring the move delay.

However, because it is possible for large numbers of moves to be simultaneously delayed, this message is designed to roll off the console. Message LCM4101E will also be issued, once per ACS, to alert the operator that one or moves are delayed.

The information in message LCM4102I can be displayed again by using the ExLM Display Moves command, which will cause this message to be reissued for each delayed move.

*Reason* is one of the following:

• LSM or ACS is offline.

When ExLM attempted to eject cartridges, the HSC reported that the CAP, LSM or ACS was offline (in manual mode).

• Move RC=*rc*, Rsn=(*rsn1,rsn2*). *ReasonText*.

When ExLM attempted to move volume, the HSC responded with return code *rc* and reason codes rsn1 and *rsn2*. *ReasonText*, if supplied, provides a short explanation of the problem.

**System Action:** ExLM continues to monitor move delays and automatically resumes movement as delays are resolved. Message LCM4104A will also be issued for each delayed move, one at a time, until all move delays have been resolved.

**Operator Response:** Attempt to correct the cause of the delay or respond to message LCM4104A when it is issued for the delay.

**LCM4103I Moving** *volume* **to** *lsmid1* **from** *lsmid2***.** 

**Explanation:** ExLM is in the process of moving volume *volume* as indicated in the message text.

**System Action:** This message is issued in response to an ExLM Display command to describe current move activity.

**Operator Response:** None. Informational only.

#### **LCM4104A Move volume to** *lsmid1* **from** *lsmid2* **delayed. Reply "Wait", "Fail Volume" or "Fail Path".**

**Explanation:** ExLM is unable to proceed with the movement of volume *volume* from *lsm-id1* to *lsm-id2* as planned. Message LCM4102I will have previously been issued for volume *volume* to describe the reason for the delay. A Display Moves command may be used to obtain this information as well.

This message is issued separately for each delayed move in an ACS, one move at a time, to provide the operator with a means of separately addressing each move delay.

If the cause of the delay for volume *volume* is also causing delays for other volumes, correcting that one problem will resolve several delays at once.

**System Action:** ExLM continues to monitor move delays and automatically resumes movement as delays are resolved. Delays can be resolved by correcting hardware problems, stopping ExLM, pausing moves, or replying to this message.

**Operator Response:** Attempt to determine the cause of the delayed move and correct it. ExLM will then automatically resume volume movement.

If the delay is known to be a hardware problem that will not be resolved for some time, you may want to consider stopping ExLM and rerunning it when the hardware problem has been corrected.

Alternatively, ExLM moves can be paused and then resumed after hardware problem has been corrected. Pausing moves will cause all move delay messages to be removed from the console. If moves are still delayed when the ExLM Resume Moves command is entered, delay messages will be reissued.

Possible replies to this message are:

#### **Wait**

This reply instructs ExLM to wait for 10 minutes before issuing LCM4104A again for the same delay. Message LCM4104A will be immediately reissued for the next move delay in the ACS, if there is one and ExLM has not already been instructed to wait for that delay as well.

#### **Fail**

A reply of Fail without any other operands is the same as "Fail Volume".

#### **Fail Volume**

 Instructs ExLM to cancel the planned move for volume *volume*. If the cause of the delay was related in some fashion to the volume itself, this reply may resolve the delay.

#### **Fail Path**

Instructs ExLM to cancel all remaining planned moves between *lsm-id1* and *lsm-id2*.

**Note:** Replying Fail to this message may reduce the potential number of cells available in some LSMs for moving and entering volumes. Subsequent move attempts may get canceled if room is not available, and there may not be enough available cells for planned enters.

**LCM4105I Reply to message LCM4104A is:** *reply***.** 

**Explanation:** This message is issued to document the reply to message LCM4104A.

**System Action:** ExLM proceeds based on the reply as described in the documentation for LCM4104A.

**Operator Response:** None. Informational only.

**LCM4106I Reply to message LCM4104A ignored: Move of volume** *volume* **no longer delayed.** 

> **Explanation:** The delay was resolved, but message LCM4104A was replied to before it could be deleted from the console.

**System Action:** ExLM proceeds with the planned move.

**Operator Response:** None. Informational only.

**LCM4107I Invalid reply to message LCM4104A.** 

**Explanation:** The reply to message LCM4104A was not one of the replies listed in the text of the message.

**System Action:** ExLM will reissue message LCM4104A for the same delay.

**Operator Response:** Wait for message LCM4104A to be reissued, then respond with a valid reply. Alternatively, you may want to stop ExLM or pause moves.

**LCM4108I Invalid operand specified for Fail keyword in reply to message LCM4104A.** 

> **Explanation:** The reply to message LCM4104A was Fail, but the operand specified was not "Volume" or "Path".

**System Action:** ExLM will reissue message LCM4104A for the same delay.

**Operator Response:** Wait for message LCM4104A to be reissued, then respond with a valid reply. Alternatively, you may stop ExLM or pause moves.

**LCM4109I Move attempt for volume** *volume* **was failed by reply to message LCM4104A.** 

> **Explanation:** The reply to message LCM4104A was "Fail Volume" and ExLM responded by canceling the planned move of volume *volume*.

> **System Action:** A message documenting the canceled move will be written to the ExLM log and processing will continue.

**Operator Response:** None. Informational only.

**LCM4110I All remaining moves between LSMs** *lsmid1* **and** *lsmid2* **were failed by reply to message LCM4104A.** 

> **Explanation:** The reply to message LCM4104A was "Fail Path" and ExLM responded by canceling all remaining planned moves between the two specified LSMs.

> **System Action:** A message documenting each canceled move will be written to the ExLM log and processing will continue.

**Operator Response:** None. Informational only.

**LCM4111I Waiting 10 minutes before reissuing LCM4104A for volume** *volume***.** 

**Explanation:** The reply to message LCM4104A was "Wait".

**System Action:** ExLM will not reissue message LCM4104A for the indicated delay until 10 minutes have passed. ExLM will continue monitoring the delay and will automatically continue with the move if the delay is resolved.

**Operator Response:** None. Informational only.

**LCM4112A ExLM agent communication was interrupted. Reply 'Retry' or 'Fail'.** 

**Explanation:** ExLM detected an error while communicating with an agent.

**System Action:** ExLM waits for a reply from the operator.

**Operator Response:** ExLM has issued an operator message, LCM4118I, that shows the host name or IP address of the agent that ExLM could not connect to. Please see the message log for additional messages about the communication problem. If you wish to retry communicating with the agent, insure the agent is running in the remote host and reply with "Retry" to the operator message. If you wish to end ExLM immediately, reply with "Fail" to the operator message.

**LCM4113A Unable to connect to ExLM agent. Reply 'Retry' or 'Fail'.** 

**Explanation:** ExLM is unable to connect to an agent.

**System Action:** ExLM waits for a reply from the operator.

**Operator Response:** ExLM has issued an operator message, LCM4118I, that shows the host name or IP address of the agent that ExLM could not connect to. Please see message LCM0311I in the message log for the reason why the connect failed. If you wish to retry communicating with the agent, insure the agent is running on the remote host and reply with "Retry" to the operator message. If you wish to end ExLM immediately, reply with "Fail" to the operator message.

**LCM4114A ExLM agent refused access code. Reply 'Retry' or 'Fail'.** 

**Explanation:** ExLM does not have a valid access code for use with an agent for data transfers.

**System Action:** ExLM waits for a reply from the operator.

**Operator Response:** ExLM has issued an operator message, LCM4118I, that shows the host name or IP address of the agent that refused the access code. Please enter a valid access code in the ExLM access code file that matches an access code found in the agent's access code file. If you wish to retry communicating with the agent, insure the agent is running on the remote host and reply with "Retry" to the operator message. If you wish to end ExLM immediately, reply with "Fail" to the operator message.

**LCM4115A Remote ExLM agent was stopped. Reply 'Retry' or 'Fail'.** 

**Explanation:** During communication with an ExLM agent, ExLM has detected that the remote ExLM agent was stopped by an operator.

**System Action:** ExLM waits for a reply from the operator.

**Operator Response:** ExLM has issued an operator message, LCM4118I, that shows the host name or IP address of the agent that was stopped. If you wish to retry communicating with the agent, insure the agent is running on the remote host and reply with "Retry" to the operator message. If you wish to end ExLM immediately, reply with "Fail" to the operator message.

**LCM4116I Reply to message message id is: reply text** 

**Explanation:** This console message simply echoes the reply to the displayed message identification.

**System Action:** None.

**Operator Response:** None.

#### **LCM4117I Invalid reply to message** *message-id***.**

**Explanation:** An invalid reply to the specified message identification was entered by an operator.

**System Action:** The operator reply is ignored. ExLM waits on a valid reply to the displayed message identification.

**Operator Response:** Please enter a valid operator reply to the displayed message identification.

**LCM4118I A problem has been detected with the ExLM agent on host** *agent host name***.** 

> **Explanation:** ExLM has detected a problem with an agent that ExLM was trying to communicate with. The host name or IP address of the agent is displayed with this message.

> **System Action:** ExLM issues an operator reply message asking the user if ExLM should retry communicating with the agent or end ExLM.

> **Operator Response:** Look for any operator reply messages that are outstanding for ExLM. Issue an appropriate operator reply to any outstanding operator reply messages for ExLM.

**LCM4119A ExLM Agent is unable to resolve a host name specified in the Agent access code file. Reply 'Retry' or 'Fail'.** 

> **Explanation:** The ExLM Agent was unable to resolve a hostname specified in the ExLM Agent access code file. This problem may have occurred due to a transient network time out or incorrect resolver configuration on the ExLM Agent host.

**System Action:** ExLM waits for a reply from the operator.

**Operator Response:** ExLM has issued an operator message, LCM4118I, that shows the host name or IP address of the ExLM Agent that is having the problem resolving the host name. If you wish to retry communication with the ExLM Agent, insure the ExLM Agent is running on the remote host and reply "Retry" to the operator message. If you wish to end ExLM immediately, reply "Fail" to the operator message.

**LCM4120E Waiting for scheduled consolidations to complete.**

**Explanation:** An ExLM STOP or PAUSE command has been issued and all other activity has been quiesced. However, ExLM cannot interrupt active consolidation requests and must wait for them to complete before it can stop or pause as requested.

**System Action:** ExLM issues messages LCM4121E and LCM4122E to provide the operator with information on how to interrupt scheduled consolidation requests, then continues waiting for the consolidations to complete.

**Operator Response:** If waiting for consolidation requests to complete normally is not acceptable, you should use VTCS operator commands to cancel the active requests. The .VT DISPLAY ACTIVE command can be used to obtain VTCS process ids for active consolidation requests. The .VT CANCEL ID(*processid*) command can be used to abort the consolidations.

### **LCM4121E Use.VT DISPLAY ACTIVE DETAIL to obtain** *processids* **for consolidation requests.**

**Explanation:** This message is issued in conjunction with message LCM4120E.

**System Action:** ExLM continues processing.

**Operator Response:** If you need to halt consolidation activity scheduled by ExLM, you will need to determine the VTCS process ids associated with consolidation requests. The output of the .VT DISPLAY ACTIVE DETAIL command will list processes associated with consolidations under function CONSOLD#. For example:

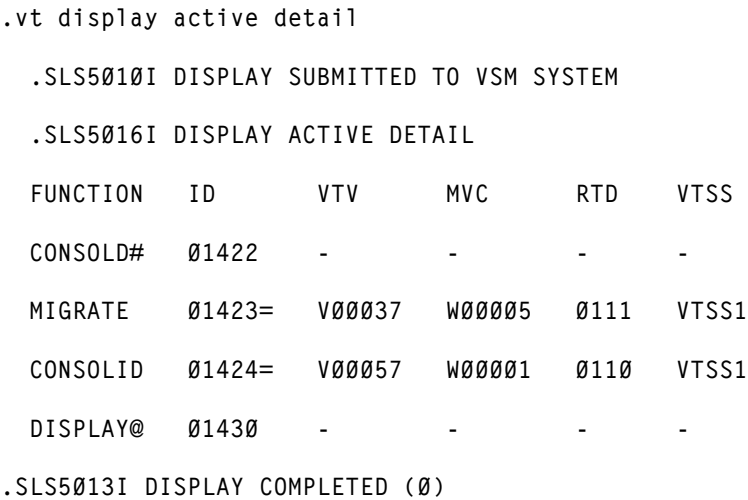

In this example, an active consolidation is running under processid 01422.

**LCM4122E Use .VT CANCEL ID(***processid***) to interrupt scheduled consolidations.**

**Explanation:** This message is issued in conjunction with message LCM4120E. Please refer to that message for more information.

**System Action:** ExLM continues processing.

**Operator Response:** If you need to halt consolidation activity scheduled by ExLM, determine the process ids for the scheduled consolidations and use the .VT CANCEL ID(processid) command to cancel them. This will interrupt the consolidations, which will allow ExLM to complete pausing or terminating.

Using the example output described under message LCM4121E, above, you would issue the following command to cancel the in-progress consolidation:

**.VT CANCEL ID(01422)**

**LCM4126E Waiting for scheduled reclaims to complete.**

**Explanation:** An ExLM STOP or PAUSE command has been issued, but ExLM cannot interrupt active reclaims and must wait for them to complete before it can stop or pause as requested.

**System Action:** ExLM waits for scheduled reclaim commands to complete but does not schedule any more.

**User Response:** If you are stopping ExLM, issuing a second STOP command will cause ExLM to terminate without waiting for scheduled commands to complete.

You can also use VTCS operator commands to cancel the active requests. .VT DISPLAY ACTIVE command can be used to obtain VTCS process ids for active reclaim requests. The .VT CANCEL ID(processid) command can be used to abort the reclaims.

# **ExLM Agent Message Formats**

The ExLM agent issues messages with a prefix of "LWS". These messages have the following format:

**LWS***nnnnc messagetext* 

where:

LWS is the ExLM Agent message prefix.

*nnnn* is a 4-digit message number which uniquely identifies the message.

*c* is a the message severity as described in [Table 6](#page-209-0)

<span id="page-209-0"></span>*Table 6. ExLM Agent Message Severities*

| <b>Message Code</b> | <b>Description</b>                          |
|---------------------|---------------------------------------------|
|                     | Information message, return code 0.         |
| W                   | Warning message, return code 4.             |
|                     | Error message, return code 8.               |
|                     | Catastrophic error message, return code 16. |

*messagetext* describes an event, condition, or request and can include text and variable information.

## **ExLM Agent Messages**

**LWS0001I Server has been initialized.**

**Explanation:** The ExLM Agent has successfully completed its initialization phase.

**System Action: Processing continues.** 

**User Response:** None. Informational only.

**LWS0002I All services are now active.**

**Explanation:** All of the services offered by the ExLM Agent are now active and ready for work.

**System Action: Processing continues.** 

**User Response:** None. Informational only.

**LWS0003I Server shut down successfully.**

**Explanation:** The ExLM Agent processing completed normally

**System Action:** The ExLM Agent ends with a return code of 0.

**User Response:** No action is required.

**LWS0004I Server shut down with warnings.**

**Explanation:** The ExLM Agent processing completed normally with at least one warning.

**System Action:** The ExLM Agent ends with a return code of 4.

**User Response:** See message log for additional messages that describe the warning conditions.

**LWS0005I Server shut down with errors.**

**Explanation:** The ExLM Agent processing ended with at least one or more errors.

**System Action:** The ExLM Agent ends with a return code of 8.

**User Response:** See message log for additional messages that describe the error conditions.

#### **LWS0006I Starting** *service***.**

**Explanation:** The ExLM Agent is starting the specified service.

**System Action: Processing continues.** 

**User Response:** None. Informational only.

**LWS0007E Failed to start** *service***.**

**Explanation:** The ExLM Agent attempted to start the specified service, but the service was unable to start.

**System Action:** The ExLM Agent terminates processing.

**User Response:** See the message log for additional messages that describe the error condition.

**LWS0008I Stopping all services.**

**Explanation:** The ExLM Agent was requested to stop by an Operator STOP command. All Agent services are notified and will subsequently end processing.

**System Action:** All Agent services are stopped.

**User Response:** None. Informational only.

**LWS0009I Local host is** *host name* **(***IP address***).**

**Explanation:** This message shows the host name and IP address of the machine the ExLM Agent is running on.

**System Action: Processing continues.** 

**User Response:** None. Informational only.

**LWS0010I Local host is** *IP address***.**

**Explanation:** This message shows the IP address of the machine the ExLM Agent is running on.

**System Action: Processing continues.** 

**User Response:** None. Informational only.

**LWS0011I Server is now processing client requests.**

**Explanation:** The ExLM agent has successfully started all configured services, and it is ready for clients to begin requests.

**System Action: Processing continues.** 

**User Response:** None. Informational only.

**LWS0012I** *Service* **is now active on port** *number***.**

**Explanation:** The Agent *service* is running on the specified TCP port *number*. Clients can begin make requests to the specified service.

**System Action: Processing continues.** 

**User Response:** None. Informational only.

**LWS0013I** *Service* **is now inactive on port** *number***.**

**Explanation:** The Agent *service* is not active on the specified TCP port *number*.

**System Action:** Processing continues, but no client requests can be made to the service until it becomes active again.

**User Response:** None. Informational only.

**LWS0014E An error was encountered while parsing execution parameters.**

**Explanation:** An error occurred while parsing the EXEC PARMs.

**System Action:** The ExLM Agent will terminate with a minimum return code of 8.

**User Response:** Report the error to ExLM Software Support.

**LWS0015E** *Service* **failed to start with error** *number***.**

**Explanation:** The specified service failed to start up.

**System Action:** The ExLM Agent will terminate with a minimum return code of 8.

**User Response:** Report the error to ExLM Software Support.

**LWS0020I ExLM Agent** *version* **level:** *level***.**

**Explanation:** This message contains information detailing the current service level for the ExLM Agent program being executed. The value of release will indicate the current release of the ExLM Agent. The value of *level* will be a unique sequence of characters that can be used by Software Support to determine the maintenance level of the ExLM Agent being executed.

**System Action:** Processing continues normally.

**User Response:** Normally, no action is required. However, if a problem with the ExLM Agent is called in to ExLM Software Support, you may be asked to read the information in the message over the phone.

**LWS0023I Listen port** *number* **is already in use.**

**Explanation:** The displayed listen port was already in use by another task running on the local host.

**System Action:** The agent will retry establishing the listen port.

**User Response:** Determine what task is using the required port number and restart the ExLM Agent when the task is finished, or specify an alternate port to use via the PORT parameter on the EXEC statement of the ExLM Agent started task procedure. If the PORT parameter is used for the ExLM Agent, the client must also specify the new port number.

**LWS0024W Too many retries to obtain port** *number***.**

**Explanation:** The Agent tried multiple attempts to establish a listen socket on the specified port number, but the port was in use.

**System Action:** The ExLM Agent terminates with a return code of 4.

**User Response:** Determine what task is using the required port number and restart the ExLM Agent when the task is finished, or specify an alternate port to use via the PORT parameter on the EXEC statement of the ExLM Agent started task procedure. If the PORT parameter is used for the ExLM Agent, the client must also specify the new port number.

**LWS0025I Local TCP/IP stack is down.**

**Explanation:** The ExLM Agent detected that the local host's TCP/IP address space was not active or unavailable.

**System Action:** The ExLM Agent will retry every two minutes to reestablish communication with the TCP/IP address space.

**User Response:** Insure that the TCP/IP address space is running.

**LWS0026E Unrecoverable TCP/IP error** *number* **returned from** *internal function name***.**

> **Explanation:** An unrecoverable TCP/IP error was detected in the specified internal Agent *function name*.

**System Action:** The ExLM Agent will end with a minimum return code of 8.

**User Response:** The error number reported will correspond to an IBM errno value.

**LWS0027W Listen socket was dropped for port** *number***.**

**Explanation:** The ExLM Agent's connection to the displayed listen port was dropped.

**System Action:** The ExLM Agent attempts to reconnect to the listen port so that it will receive new client connections.

**User Response:** Determine why connections are being lost on the local host. Insure that the host's TCP/IP services are up and running.

**LWS0028E Unable to reestablish listen socket on port** *number***.**

**Explanation:** The listen socket on the specified port number was dropped. The Agent tried multiple attempts to reestablish the listen socket, but all attempts failed.

**System Action:** The ExLM Agent ends with a return code of 8.

**User Response:** Determine if the TCP/IP address space is running. If the TCP/IP address space is running, determine if another task on the localhost is using the specified port.

**LWS0029I <***id***> Client request started from** *ip address* **on port** *number***.**

**Explanation:** A new client request identified by the id has been started from the specified IP address on the displayed port number.

**System Action: Processing continues.** 

**User Response:** None. Informational only.

**LWS0030I <***id***> Client request started from** *host* **(***ip address***) on port** *number***.**

**Explanation:** A new client request identified by the id has been started from the specified host and IP address on the displayed port number.

**System Action:** Processing continues.

**User Response:** None. Informational only.

**LWS0031W Unable to stop task** *id***:** *reason***.**

**Explanation:** The ExLM Agent attempted to terminate a service task identified by the id. The Agent was unable to stop the task for the specified reason.

**System Action:** The ExLM Agent will end with a return code of 4.

**User Response:** See the reason text for more information on why the task was unable to terminate.

**LWS0032I <***id***> Client request has ended.**

**Explanation:** The client requested identified by the id number has ended.

**System Action: Processing continues.** 

**User Response:** None. Informational only.

**LWS0033I <***id***> Client request:** *resource***.**

**Explanation:** The client connection identified by the id number issued a request for the specified resource.

**System Action: Processing continues.** 

**User Response:** None. Informational only.

**LWS0034W <***id***> Write operation for client data has failed.**

**Explanation:** A write operation failed for the connection identified by the id number. This is normally due to the client dropping the connection.

**System Action:** The client connection is dropped by the agent.

**User Response:** Insure that the client does not prematurely drop the connection. Retry the client request if necessary.

**LWS0035W <***id***> Read operation for client data has timed out.**

**Explanation:** A read operation on the connection identified by the id number has timed out due to inactivity.

**System Action:** The client connection is dropped by the Agent.

**User Response:** Insure that the client does not prematurely drop the connection. Retry the client request if necessary.
**LWS0036W <***id***> Client request error: error** *code* **-** *error text***.**

**Explanation:** The ExLM Agent encountered an error while processing the client request.

**System Action:** The Agent terminates the request.

User Response: Determine why the request was in error by viewing the error code and error text that was generated.

**LWS0037W <***id***> Client request error:** *code***.**

**Explanation:** The ExLM Agent encountered an error while processing the client request.

**System Action:** The Agent terminates the request.

**User Response:** Determine why the request was in error by viewing the error code and error text that was generated

**LWS0038I Received command:** *command text***.**

**Explanation:** The ExLM Agent has received the displayed command from the operator.

**System Action:** The agent processes the command.

**User Response:** None. Informational only.

**LWS0043E Task** *id* **ended abnormally with RC=***retcode***.**

**Explanation:** The ExLM Agent detected a task that ended with a non-zero return code.

**System Action:** The ExLM Agent ends with a minimum return code of 8.

**User Response:** View the message log for other messages that may have been generated regarding the error.

**LWS0045I Idle session time out is** *number* **seconds.**

**Explanation:** The message shows the idle time limit for connections.

**System Action:** The ExLM Agent automatically terminates sessions that are idle for longer than the specified number of seconds.

**LWS0046I Maximum concurrent sessions are limited to** *number***.**

**Explanation:** The message shows the maximum number of concurrent sessions that are allowed.

**System Action:** The ExLM Agent will only allow the specified number of concurrent sessions to be active at any given time. All connections that exceed this limit will be forced to wait until the total number of connections drop below the specified value.

**User Response:** If you receive this message frequently, you may want to increase the MAXCONN limit for the ExLM Agent. The default is 50 concurrent client connections.

**LWS0051E Server initialization failure was detected.**

**Explanation:** The server failed to initialize properly because of an initialization error specific to the operating system.

**System Action:** Processing terminates.

**User Response:** See the log for additional messages that indicate the cause of the error.

**LWS0052W This server is terminating because of another instance already running (***details***).**

> **Explanation:** The server is shutting down because there is another active instance of this server running on the host.

**System Action:** A previous instance of the server was not stopped before starting a new instance.

**User Response:** Stop or cancel the previous server instance before starting a new one.

**LWS0053I The parameter** *keyword* **is no longer supported.**

**Explanation:** The specified parameter is no longer supported in this release and might be removed in future releases.

**System Action:** An execution parameter was specified that is no longer supported.

**User Response:** Do not specify the unsupported parameter.

**LWS0054I The execution parameter** *keyword* **is in effect.**

**Explanation:** The specified execution parameter is in effect for the server.

**System Action: Processing continues.** 

**User Response:** Informational only. Processing continues.

**LWS0055W Invalid execution parameter detected:** *keyword***.**

**Explanation:** An invalid execution parameter was detected.

**System Action: Processing continues.** 

**User Response:** Do not specify the invalid or unknown execution parameter.

**LWS0056I Not accepting new connections because of the MAXCONN limit. There are** *number* **active connections now for** *service***.**

> **Explanation:** The specified service has a maximum connection limit that has been reached. The service no longer accepts new connections until at least one of the active connections ends.

**System Action: Processing continues.** 

**User Response:** If you receive this message frequently, increase the MAXCONN limit for this service or set the MAXCONN to unlimited connections.

**LWS0057I New connections are now being accepted for** *service***.**

**Explanation:** The service was previously not accepting new connections because of the imposed MAXCONN limit. The service can now accept a new connection because at least one active connection has ended.

**System Action: Processing continues.** 

**User Response:** None. Informational only.

**LWS0058I Listen socket on port** *number* **has been re-established.**

**Explanation:** The previously dropped listen socket has been re-established. Services using the specified port can now continue. The listen socket previously dropped because of an error or TCP/IP connectivity problems has been re-established.Client connection processing continues.

**System Action:** Processing continues.

**User Response:** None. Informational only.

**LWS0059W Server is terminating because the required service** *serviceName* **is ending.**

> **Explanation:** The specified required service has ended. The server terminates because it cannot continue running without the required service.

**System Action: Processing continues.** 

**User Response:** See related log messages to determine why the required service ended. Correct the problem and restart the server.

**LWS6000W** *id* **The supplied TMS DSN=***dataset name* **does not exist.**

**Explanation:** The connection identified by the id number received an invalid TMS data set name from the client.

**System Action:** The requested action is aborted. Processing continues.

**User Response:** Correct the client that supplied the invalid TMS data set name.

**LWS6001W <***id***> The supplied TMS DSN=***dataset\_name* **is in use by another job or task.**

> **Explanation:** The connection identified by id attempted to dynamically allocate to the displayed TMS data set name. The data set is currently allocated to another job or task. The server waits one minute, then attempts the dynamic allocation of the data set again. If the dynamic allocation fails on repeated requests, the server aborts the requested action and processing of client commands continues.

**System Action:** Processing continues.

**User Response:** Investigate why the displayed TMS data set name is in use by other jobs.

```
LWS6002W id Dynamic allocation failed with RC=retcode, Reason=code for 
DSN=dataset name.
```
**Explanation:** A connection identified by the *id number* issued a de-allocation request for the displayed data set. the request failed with the displayed return code and reason code.

**System Action:** The requested action is aborted. Processing continues.

**User Response:** The return code and reason code correspond to the return code and reason code for the MVS SVC 99 (dynamic allocation) instruction. Please see the IBM publication *Authorized Assembler Language Programs* for an explanation of the return codes and reason codes.

**LWS6003I** *id* **Dynamic allocation library message:** *error text***.**

**Explanation:** A connection identified by id number had a dynamic allocation error detected by the SAS/C run-time library.

**System Action:** The requested action is aborted. Processing continues.

**User Response:** See the text of the message for more details about why the dynamic allocation request failed. The text generated by the SAS/C run-time library that is included with the ExLM Agent. If the reason appears to be the result of an internal problem with the ExLM Agent, please report the problem to StorageTek Software Support.

**LWS6004I** *id* **TMS** *tms name* **Statistics: Sent TMCIs=***number***, Ignored TMCIs=***number***, Messages Sent=***number***, Total Bytes=***bytes***.**

> **Explanation:** ExLM requested a TMS information data transfer from an agent. The ExLM agent sent the displayed number of TMCI records, the display number of TMS interface messages, and total bytes to the client ExLM job.

**System Action:** Processing continues.

**User Response:** None. Informational only.

**LWS6005W** *id* **De-allocation request failed with RC=***retcode***, Reason=***code* **for DSN=***dataset name***.**

> **Explanation:** A connection identified by the *id number* issued a de-allocation request for the displayed data set. the request failed with the displayed return code and reason code.

**System Action:** The requested action is aborted. Processing continues.

**User Response:** The return code and reason code correspond to the return code and reason code for the MVS SVC 99 (dynamic allocation) instruction. Please see the IBM publication *Authorized Assembler Language Programs* for an explanation of the return codes and reason codes.

**LWS6006I** *id* **User** *username* **is accessing TMS information.**

**Explanation:** A connection identified by the id number is accessing TMS information for the displayed user name on the client system.

**System Action: Processing continues.** 

**User Response:** None. Informational only.

**LWS6007W** *id* **TMS read module** *name* **ended with warnings.**

**Explanation:** A connection identified by the id number had the displayed TMS module end with a return code of 4.

**System Action:** Processing continues.

**User Response:** See the message log on the client and the ExLM Agent to see if the TMS module issued any additional warning messages.

**LWS6008W** *id* **TMS read module** *name* **ended with RC=***retcode***.**

**Explanation:** A connection identified by the id number had the TMS module end with the displayed return code.

**System Action: Processing continues.** 

**User Response:** See the message log on the client and the ExLM Agent to see if the TMS module issued any additional messages

**LWS6009W** *id* **TMS module** *name* **could not be loaded.**

**Explanation:** A connection identified by the *id number* issued a load request for the displayed module *name* that failed.

**System Action:** The requested action is aborted. Processing continues.

**User Response:** Insure the displayed module name is installed on your system and allocated through the use of the STEPLIB for the agent started task.

**LWS6010W** *id* **TMS** *name* **error encountered:** *error details***.**

**Explanation:** The specified TMS encountered an error condition.

**System Action:** The ExLM Agent continues processing new requests.

**User Response:** See the error details contained in the message for the more information on the error.

**LWS6011I** *id* **Module** *name* **used for TMS interface.**

**Explanation:** This message identifies the module being used to retrieve tape management system information.

**System Action: Processing continues.** 

**User Response:** None. Normally, no action is required. However, if a problem with the ExLM Agent is called in to ExLM Customer Support, you may be asked to read the information in the message over the phone.

**LWS6012E Load failed for module** *modname***, RC=***retcode***.**

**Explanation:** The ExLM agent was unable to load module modname, which is required for operation. The returned code listed is from the MVS LOAD instruction.

**System Action:** ExLM agent terminates with a minimum return code of 8.

**User Response:** The ExLM Agent is not properly installed. Contact your system programmer or software support.

**LWS6013I Unable to obtain local host information:** *error\_details.*

**Explanation:** An error was detected while trying to obtain information about the local host system.

**System Action:** The ExLM Agent terminates with a return code of 8.

**User Response:** See the error details contained in the message for the reason why the local host information could not be obtained.

**LWS6014I Module name level: FMID=***fmid* **RMID=***rmid* **DATE=***date* **TIME=***time***.**

**Explanation:** If the MODLEVEL execution parameter is specified on the EXEC statement this message is written to the ExLM Agent log once for each ExLM Agent module loaded. The message contains information extracted from the module header that documents the current maintenance level of the module.

**System Action: Processing continues.** 

**User Response:** Normally, no action is required. However, if a problem with ExLM is called in to software support, you may be asked to read the information in the message over the phone.

**LWS6015I Command response:** *response\_text*

**Explanation:** The agent generated the response text in response to an operator MODIFY command.

**System Action: Processing continues.** 

**User Response:** None. Informational only.

**LWS6016I Invalid command:** *text***.**

**Explanation:** The agent encountered an invalid operator command.

**System Action:** The agent ignores the operator command. Processing continues.

**User Response:** None. Informational only.

**LWS6017I Task Id=***number***, Service=***service***, Clients=***number\_of\_clients***.**

**Explanation:** This message is issued in response to a MODIFY DISPLAY operator command. The service identified by the id number is currently running. This service has the specified number of clients connected to the service.

**System Action: Processing continues.** 

**LWS6018I Connection Id=***number***, Host=***ip\_address***, Port=***port\_number***.**

**Explanation:** This message is issued in response to a MODIFY DISPLAY operator command. The client connection identified by the id number originated from the specified host and is running on the remote port number. This connection is associated with a service running in the agent that can be identified by looking for LWS6017I messages in the joblog.

**System Action: Processing continues.** 

**User Response:** None. Informational only

**LWS6019I Total active services=num\_services, total active clients=num\_clients.**

> **Explanation:** This message is issued in response to a MODIFY DISPLAY operator command. This message shows the total number of active services and the total number of active clients that are connected to the agent.

**System Action:** Processing continues.

**User Response:** None. Informational only.

**LWS6020I <***id***> Using dataset dsname for TMS information.**

**Explanation:** The specified dataset will be used to obtain TMS information that will be sent to the client ExLM job.

**System Action: Processing continues.** 

**User Response:** None. Informational only.

**LWS6021I <id> The client has requested volume information to begin after volume** *volser***.**

> **Explanation:** The client ExLM job has requested that the agent begin transferring TMS data for volumes that come after the specified volume. This may be due to the communication being interrupted during a TMS transfer, or the Agent may have been stopped and restarted while a transfer was in progress.

**System Action: Processing continues.** 

**User Response:** None. Informational only.

**LWS6022I OS Level=***os\_name os\_version.os\_release***, LE Level=***le\_level***.**

**Explanation:** This message displays the level of the operating system that the agent is running on.

**System Action:** Processing continues.

# **LWS6023I <id> Client version=***fmid***, level=***service\_level***.**

**Explanation:** The client running on the remote host is running the specified version FMID and service level of the software.

**System Action: Processing continues.** 

## **Eject Utility Messages**

The ExLM Eject Utility issues messages with a prefix of "LCM9". These messages have the following format:

**LCM9***nnnc messagetext* 

where:

LCM9 is the Eject Utility message prefix.

*nnn* is a 3-digit message number which uniquely identifies the message.

*c* is the message severity as described in [Table 7.](#page-225-0)

<span id="page-225-0"></span>*Table 7. Eject Utility Message Severities*

| <b>Message Code</b> | <b>Description</b>                          |
|---------------------|---------------------------------------------|
|                     | Information message, return code 0.         |
|                     | Warning message, return code 4.             |
|                     | Error message, return code 8.               |
|                     | Catastrophic error message, return code 16. |

*messagetext* describes an event, condition or request and can include text and variable information.

## **Eject Utility Message Descriptions**

## **LCM9001E** *messagetext*

**Explanation:** The OPTIONS list for the Eject Utility contains erroneous information. This error is described by message-text.

**System Action:** The Eject Utility releases all resources held and terminates.

**User Response:** This occurs when you manually run the Eject Utility and specify invalid parameters for the OPTIONS symbolic parameter. Specify valid parameters and rerun the utility.

**LCM9002E Error in LCMEJECT input file:** *messagetext***.** 

**Explanation:** The Eject Utility detected an error condition related to the input data set. This error is described by message-text.

**System Action:** The Eject Utility releases all resources held and terminates.

**User Response:** Eliminate invalid records from the input data set and rerun the Eject Utility.

#### **LCM9003C SLUADMIN suffered a critical error. Check SLUADMIN messages for error description.**

**Explanation:** The HSC SLUADMIN utility program failed. Messages which describe the failure are listed in the Eject Utility SYSPRINT data set.

**System Action:** The Eject Utility releases all resources held and terminates.

**User Response:** If you can correct the error(s), do so and resubmit the job. Otherwise, save all job-related input and output and contact StorageTek Software Support.

**LCM9004E Unable to open DDname** *ddname***.** 

**Explanation:** The Eject Utility could not open the data set identified by the DD statement named ddname.

**System Action:** The Eject Utility releases all resources held and terminates.

**User Response:** Ensure the job stream contains a JCL DD statement named ddname which identifies the proper data set, then rerun the Eject Utility.

**LCM9005I** *jobid messagetext***.** 

**Explanation:** The Eject Utility (LCMUTLEJ), which has job identifier *job-id*, is performing the function described by *message-text*. *Message-text* is the text of a user-supplied console message record which is displayed by the Eject Utility: if no message record was supplied for the current group of tapes being ejected, *message-text* contains ''EJECT processing in progress.''

**System Action:** The Eject Utility continues to operate normally.

**User Response:** Required action is indicated or implied by *message-text*.

**LCM9006W** *jobid* **STOP command not honored.** 

**Explanation:** The MVS operator command STOP was issued for an Eject Utility which has job identifier *job-id*, but the utility ignored the STOP request.

**System Action:** The Eject Utility continues to operate normally.

**User Response:** The STOP command is not supported. However, you may pause the utility and may then resume or cancel the utility.

**LCM9007W** *jobid* **Command cmd not recognized.** 

**Explanation:** The text cmd was issued to an Eject Utility as a command name, but *cmd* is not a valid command name.

**System Action:** The Eject Utility, which has job identifier *job-id*, continues to operate normally.

**User Response:** The only valid commands are PAUSE and RESUME.

**LCM9008I** *jobid cmd* **command accepted.** 

**Explanation:** An Eject Utility, which has job identifier *job-id*, received command request *cmd* and performs the requested command.

**System Action:** The Eject Utility reacts as defined for the *cmd* command.

**User Response:** No action is required.

**LCM9009I** *jobid* **Enter RESUME to continue EJECT processing.** 

**Explanation:** An Eject Utility, which has job identifier *job-id*, has paused as a result of a PAUSE command.

**System Action:** The Eject Utility remains paused until acted upon by an operator.

**User Response:** RESUME the paused utility when ready for eject processing to proceed. If necessary, you may cancel a utility which is paused.

**LCM9010E** *jobid* **HSC EJECT utility suffered critical error. Reply RETRY, CANCEL, or CONTINUE.** 

> **Explanation:** An Eject Utility, which has job identifier *job-id* encountered an error in response to a dynamic invocation of SLUADMIN for eject processing.

**System Action:** The Eject Utility waits for an operator reply.

**User Response:** A transient error condition might no longer exist; you should reply RETRY to allow the failing operation to be retried. If the condition reoccurs or is persistent, this message is reissued in the event of a retry. In this case, you may reply either CANCEL to terminate the utility or CONTINUE to have the utility skip to the next batch. The utility SYSPRINT data set may contain additional information related to this error.

**LCM9011I** *jobid* **Reply "Y"when ready for EJECT processing to begin.** 

**Explanation:** An Eject Utility which has job identifier *job-id* is ready to commence volume eject processing, but that processing is deferred pending operator confirmation.

**System Action:** The Eject Utility waits for an operator reply as indicated.

**User Response:** Reply as indicated by the message when ready for eject processing to begin.

**LCM9012E STOP/MODIFY command processing error:** *messagetext***.** 

**Explanation:** An error occurred during command processing by an Eject Utility. This error is described by *message-text*.

**System Action:** The Eject Utility releases all resources held and terminates.

**User Response:** Rerun ExLM. If this condition reoccurs, contact StorageTek Software Support.

**LCM9014C Error during ATTACH for SLUADMIN: ATTACH RC = rc.** 

**Explanation:** A severe internal error which precludes eject processing has occurred. The error is identified by the return code *rc* from an ATTACH macro.

**System Action:** The Eject Utility releases all resources held and terminates.

**User Response:** Rerun ExLM. If this condition reoccurs, contact StorageTek Software Support.

**LCM9015W SLUADMIN utility ended with warning(s). See SLUADMIN log.** 

**Explanation:** The SLUADMIN program, used by LCMUTLEJ to eject one or more cartridges from an LSM, ended with a condition code of 4.

**System Action:** The LCMUTLEJ program ends with condition code 4 also, unless a more severe problem causes the condition code to be set higher.

**User Response:** Examine the SLUADMIN log file, ddname SLSPRINT, to determine the problem.

**LCM9016I SLUADMIN utility ended with severe error; Operator has requested RETRY. See SLUADMIN log.** 

> **Explanation:** The SLUADMIN program, used by LCMUTLEJ to eject one or more cartridges from an LSM, ended with a condition code higher than 4. A message was written to the operator's console prompting for CANCEL or RETRY, and the operator responded with RETRY.

> **System Action:** The LCMUTLEJ program re-invokes SLUADMIN in an attempt to eject the same set of cartridges. This action is repeated until the operation completes with a condition code of 4 or less, or the operator responds to the prompt with CANCEL.

> **User Response:** Examine the SLUADMIN log file, ddname SLSPRINT, to determine the problem.

**LCM9017I** *jobname* **has completed successfully.** 

**Explanation:** This informational message is issued by LCMUTLEJ upon normal completion. If ExLM started the eject task with a unique qualifier, as in START *procname.qualifier*, then *jobname* equals qualifier. Otherwise, *jobname* is equal to the started task's cataloged procedure name. Normally, *jobname* is *CAPid*.

**User Response:** None.

**LCM9018E If PARM=UPPER is specified, it must be the first parameter in the PARM string.** 

> **Explanation:** The UPPER parameter, if used, must be the first parameter to appear in the EXEC statement PARM string for the eject utility.

> **User Response:** Correct the PARM string so that UPPER is the first parameter, then rerun the eject utility.

**LCM9019E LCMUTLEJ must execute as an APF authorized program.** 

**Explanation:** Program LCMUTLEJ has detected that it is not executing in an APF-authorized environment. APF authorization is required for LCMUTLEJ to perform its function.

**System Action:** LCMUTLEJ terminates with a return code of 8.

**User Response:** Ensure that LCMUTLEJ resides in an APF authorized load library, that it was link-edited with an authorization code of 1 and that the STEPLIB DD concatenation does not contain references to any non-authorized libraries.

**LCM9020I CAPSIZE is ignored when more than one CAP is specified.** 

**Explanation:** This message indicates that the CAPSIZE parameter to the Eject Utility has been ignored because more than a single CAP was specified.

**System Action: Processing continues.** 

**User Response:** Either remove the CAPSIZE parameter or reduce the number of CAPs specified to one.

**LCM9021I SLUADMIN failed for the current batch of volumes. Continuing with next batch as requested by operator.** 

> **Explanation:** The SLUADMIN program, used by the Eject Utility to eject cartridges from an LSM, ended with a condition code higher than 4. Message LCM9010E was written to the operator's console prompting for RETRY, CANCEL or CONTINUE, and the operator responded with CONTINUE.

> **System Action:** The Eject Utility skips to the next batch of volumes specified in the input data set.

> **User Response:** Examine the SLUADMIN log file, ddname SLSPRINT, to determine the problem.

## **File Handler Message Formats**

The ExLM File Handler reads, writes and creates files. File Handler messages have the following format:

**FI00***nnnc messagetext* 

where:

FI00 is the File Handler message prefix.

*nnn* is a 3-digit message number which uniquely identifies the message.

*c* is a the message severity as described in [Table 8](#page-231-0).

<span id="page-231-0"></span>*Table 8. ExLM File Handler Message Severities*

| <b>Message Code</b> | <b>Description</b>                          |
|---------------------|---------------------------------------------|
|                     | Information message, return code 0.         |
| W                   | Warning message, return code 4.             |
| $E$ or $S$          | Error message, return code 8.               |
|                     | Catastrophic error message, return code 16. |

*messagetext* describes an event, condition, or request and can include text and variable information.

File Handler issues these messages for unrecoverable conditions and they are usually followed by a job step return code of 8.

Other File Handler messages that indicate an internal error in either the File Handler or ExLM. If such an error occurs, the FI message appears in the SRV1000I mini-dump written to the job log and the ExLM job step terminates with a user ABEND code of 1000. Report the error to StorageTek Software Support.

## **File Handler Message Descriptions**

**FI00026E DDNAME** *DDname* **is not allocated to any file.** 

**Explanation:** The File Handler could not open ddname, due to a missing JCL DD statement.

**System Action:** ExLM is terminated with a return code of 8.

**User Response:** Add the DD statement to the ExLM JCL and resubmit the job.

**FI00101E Unsupported data set organization for** *data set name***.** 

**Explanation:** The named data set has a data set organization that is not supported by the File Handler.

**System Action:** ExLM is terminated with a return code of 8.

**User Response:** The File Handler currently supports only physical-sequential and partitioned data sets.

**FI00102E Open failed for data set** *data set name***.** 

**Explanation:** The File Handler was unable to open the named data set.

**System Action:** ExLM is terminated with a return code of 8.

**User Response:** There may be messages from the operating system that further describe the error. If you are unable to determine the cause of the error, contact StorageTek Software Support.

**FI00107E Unsupported record format.** 

**Explanation:** The File Handler was requested to read or write an existing data set whose record format was not FB or VB.

**System Action:** ExLM is terminated with a return code of 8.

**User Response:** Ensure that all files that ExLM would use for input or output have a supported record format. If it appears that this message was issued in error, contact StorageTek Software Support.

**FI00109E Allocation was denied by installation exit.** 

**Explanation:** The installation exit IEFDB401 denied a dynamic allocation request.

**System Action:** ExLM is terminated with a return code of 8.

**User Response:** Review your installation exit IEFDB401 to determine why it might deny a request to dynamically create a disk data set. If it appears that this message was issued in error, contact StorageTek Software Support.

**FI00110E Data set** *data set name* **is allocated to another user.** 

**Explanation:** Another job or user is allocated to the named data set.

**System Action:** ExLM is terminated with a return code of 8.

**User Response:** Re-execute ExLM later when the data set becomes available.

**FI00112E Could not allocate data set** *data set name***: Dynamic Allocation error(***errorcode,reasoncode***).** 

> **Explanation:** In an attempt to create the named data set, dynamic allocation returned the listed error and reason codes to the File Handler.

**System Action:** ExLM is terminated with a return code of 8.

**User Response:** Dynamic allocation error and reason codes may be found in the IBM publication *MVS Macros And Facilities, Volume 1. for MVS/XA*, or *MVS/ESA Application Development Guide: Authorized Assembler Language Programs for MVS/ESA*.If it appears that this message was issued in error, contact StorageTek Software Support.

**FI00113E Dynamic allocation error (***errorcode,reasoncode***).** 

**Explanation:** In an attempt to reference a data set, dynamic allocation returned the listed error and reason codes to the File Handler.

**System Action:** ExLM is terminated with a return code of 8.

**User Response:** Dynamic allocation error and reason codes may be found in the IBM publication *MVS Macros And Facilities, Volume 1. for MVS/XA*, or *MVS/ESA Application Development Guide: Authorized Assembler Language Programs for MVS/ESA*. If it appears that this message was issued in error, contact StorageTek Software Support.

**FI00116S Requested record format inconsistent with that of existing file.** 

**Explanation:** If requested to write to an existing data set, the File Handler ensures that the requested record formats (fixed- or variable-length blocked records) match.

**System Action:** ExLM is terminated with a return code of 8.

**User Response:** Ensure that the record format of the ExLM output data set has attributes consistent with its intended use.

**FI00118E Requested output LRECL of** *lrecl* **for PDS member does not match existing PDS LRECL of** *lrecl***.** 

> **Explanation:** The File Handler checks existing files if requested to write to them but does not change the logical record length of such files.

**System Action:** ExLM is terminated with a return code of 8.

**User Response:** If ExLM was requested via JCL to write to a PDS member, ensure that the partitioned data set logical record length matches the LRECL requested by ExLM

**FI00119E Member** *membername* **is currently in use by another user.** 

**Explanation:** If requested to read or write a PDS member, the File Handler checks to see that the member is not being edited by another user. (The File Handler uses the same ENQ majorname as ISPF/PDF to see if a member is being edited.)

**System Action:** ExLM is terminated with a return code of 8.

**User Response:** Re-execute ExLM after ensuring that the named member is not in use by another user, or change the associated ExLM output DD statement to reference another file.

**FI00120E User** *userid* **has insufficient authority to** *access type* **data set** *data set name***.** 

> **Explanation:** The security subsystem (RACF or equivalent) has denied access to the named data set; therefore, the File Handler does not attempt to open it.

**System Action:** ExLM is terminated with a return code of 8.

**User Response:** Change the data set reference, or have the user's access to the named data set changed as necessary.

**FI00121E Maximum number of allocations has been reached. Free unused files and try again.** 

> **Explanation:** A dynamic allocation request has failed because there were no empty slots in the MVS TIOT for a new ddname entry.

**System Action:** ExLM is terminated with return code of 8.

**User Response:** Remove any unused ddnames from the ExLM JCL, or add several ddname slots in the ExLM job's TIOT by coding DYNAMNBR=n on the ExLM job step EXEC statement.

**FI00122E No acceptable volumes available for allocation.** 

**Explanation:** No DASD volumes could be found for a data set creation request. The unitname specified for the OPTIONS statement WKUNIT parameter may not include any DASD volumes mounted as STORAGE or the allocation may have been failed by your installation's storage management routines.

 If you have SMS on your system, it could mean that none of the volumes available for temporary data sets contained enough space.

**System Action:** ExLM is terminated with a return code of 8.

**User Response:** Ensure that the unit name specified for WKUNIT is compatible with your storage management policies. If this does not appear to be the problem, contact StorageTek Software Support.

#### **FI00123E Requested unit name of unitname is not available.**

**Explanation:** An allocation request for unitname was rejected, probably because unitname was not valid.

**System Action:** ExLM is terminated with a return code of 8.

**User Response:** This error is probably due to an invalid OPTIONS statement WKUNIT parameter specification: also, the default unit name of SYSALLDA may be invalid for some reason. Ensure that a valid unit name is coded for the WKUNIT parameter.

### **FI00202E SYNAD error: SYNAD message text**

**Explanation:** This message occurs when the File Handler SYNAD exit is invoked for a physical or logical I/O error, and is followed by the standard OS SYNAD message which should further describe the problem.

**System Action:** ExLM is terminated with a return code of 8.

**User Response:** A physical or logical I/O error caused the ExLM SYNAD routine to be called. The SYNAD message text should contain enough information to determine the cause of the error. Additional information may be found in system log data, such as LOGREC.

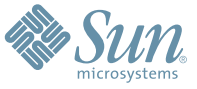

Sun Microsystems, Inc. 4150 Network Circle, Santa Clara, CA 95054 USA Phone 1-650-960-1300 or 1-800-555-9SUN Web sun.com

ARGENTINA: 5411-4317-5636 • AUSTRALIA: 1-800-550-786 • AUSTRIA: 43-1-601-26-0 • BALKANS: 301-6188-111 • BELGIUM: 32 2-704 89 83 • BRAZIL: 55-11-51872100 • BRUNEI: 65-216-8333 • CANADA: 1-800-422-8020 (GENERAL); 416-964-2001 (LEARNING MANAGEMENT SYSTEM SALES,TORONTO) • CHILE: 562-372-4500 • COLOMBIA: 571-629-2323 CZECH REPUBLIC: 420 2 33009311 • DENMARK: 45 4556 5040 • EGYPT: 00 202 570 9442 • FINLAND: 358-9-525-561 • FRANCE: 33-1-41-33-17-17 • GERMANY: 49-89-460-08-2788 • GREECE: 30-01-6188101 • HONG KONG: 852-2877-7077 • HUNGARY: 361-202-4415 • INDIA: 91-80-229-8989 • INDONESIA: 65-216-8333 • IRELAND: 353-1-668-4377 ISRAEL: 972-9-9710500 • ITALY: 39-02-9259511 • JAPAN: 81-3-5779-1820 • KOREA: 82-2-3453-6602 • MALAYSIA: 603-2116-1887 • MIDDLE EAST: 00 9714 3366333 • MEXICO: 525-261-0344 • NETHERLANDS: 31-33-4515200 • NEW ZEALAND: 0800-786-338 • NORTH WEST AFRICA: 00 9714 3366333 • NORWAY: FROM NORWAY: 47-22023950, TO NORWAY: 47-23369650 • PAKISTAN: 00-9714-3366333 • PEOPLE'S REPUBLIC OF CHINA: 8610-6803-5588 • PHILIPPINES: 632-885-7867 • POLAND: 48-22-8747848 • PORTUGAL: 351-21-413-4000 • RUSSIA: 7-095-935-8411 • SAUDI ARABIA: 00 9714 3366333 • SINGAPORE: 65-216-8300 • SOUTH AFRICA: 27-11-256-6300 • SPAIN: 34-902-210-412 • SRI LANKA: 65-2168333 • SWEDEN: 46-8-631 22 00 • SWITZERLAND: 41-1-908-90-50 (GERMAN) 41-22-999-0444 (FRENCH) • TAIWAN: 886-2-25185735 • THAILAND: 662-344-6855 • TURKEY: 90 212 335 22 00 • UNITED KINGDOM: 44-1276-416-520 • UNITED STATES: 1-800-422-8020 • VENEZUELA: 582-905-3800 • VIETNAM: 65-216-8333 • WORLDWIDE HEADQUARTERS: 1-650-960-1300

SUN™ THE NETWORK IS THE COMPUTER ©2006 Sun Microsystems, Inc. All rights reserved. Sun, Sun Microsystems, and the Sun logo are trademarks or registered trademarks of Sun Microsystems, Inc. in the Sun Conserved Landemarks